# **Trestle Reference Manual**

**Mark S. Manasse and Greg Nelson**

**December 1991**

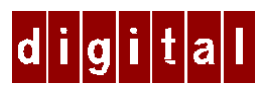

**Systems Research Center** 130 Lytton Avenue Palo Alto, California 94301

# **Systems Research Center**

DEC's business and technology objectives require a strong research program. The Systems Research Center (SRC) and three other research laboratories are committed to filling that need.

SRC began recruiting its first research scientists in l984 – their charter, to advance the state of knowledge in all aspects of computer systems research. Our current work includes exploring high-performance personal computing, distributed computing, programming environments, system modelling techniques, specification technology, and tightly-coupled multiprocessors.

Our approach to both hardware and software research is to create and use real systems so that we can investigate their properties fully. Complex systems cannot be evaluated solely in the abstract. Based on this belief, our strategy is to demonstrate the technical and practical feasibility of our ideas by building prototypes and using them as daily tools. The experience we gain is useful in the short term in enabling us to refine our designs, and invaluable in the long term in helping us to advance the state of knowledge about those systems. Most of the major advances in information systems have come through this strategy, including time-sharing, the ArpaNet, and distributed personal computing.

SRC also performs work of a more mathematical flavor which complements our systems research. Some of this work is in established fields of theoretical computer science, such as the analysis of algorithms, computational geometry, and logics of programming. The rest of this work explores new ground motivated by problems that arise in our systems research.

DEC has a strong commitment to communicating the results and experience gained through pursuing these activities. The Company values the improved understanding that comes with exposing and testing our ideas within the research community. SRC will therefore report results in conferences, in professional journals, and in our research report series. We will seek users for our prototype systems among those with whom we have common research interests, and we will encourage collaboration with university researchers.

Robert W. Taylor, Director

# **Trestle Reference Manual**

Mark S. Manasse and Greg Nelson December, 1991

# © Digital Equipment Corporation 1991

This work may not be copied or reproduced in whole or in part for any commercial purpose. Permission to copy in whole or in part without payment of fee is granted for nonprofit educational and research purposes provided that all such whole or partial copies include the following: a notice that such copying is by permission of the Systems Research Center of Digital Equipment Corporation in Palo Alto, California; an acknowledgment of the authors and individual contributors to the work; and all applicable portions of the copyright notice. Copying, reproducing, or republishing for any other purpose shall require a license with payment of fee to the Systems Research Center. All rights reserved.

# **Authors' abstract**

This is a reference manual for Trestle, a Modula-3 toolkit for the X window system. Trestle is a collection of interfaces structured around a central abstract type: a "virtual bitmap terminal" or VBT, which represents a share of the workstation's screen, keyboard, and mouse—a thing comparable to the viewers, windows, or widgets of other systems.

Trestle is included in SRC Modula-3 version 2.0, which is available via public ftp.

Trestle includes a fairly standard set of interactors, including menus, buttons, "container" classes that provide overlapping or tiled subwindows, and "leaf" windows that display text or other data. This reference manual also specifies the interfaces that allow you to create your own window classes. Knowledge of X is not required.

A Trestle window is an object whose behavior is determined by its methods. For example, a window's response to a mouse click is determined by calling its mouse method. This is fast becoming the standard architecture for toolkits, but Trestle carries it further than most. For example, you can change the way a Trestle window paints by overriding its paint method; this is useful for sophisticated effects like groupware.

Trestle provides a novel strategy for writing applications that are independent of the type of display screen they are running on. For example, it is easy to write a Trestle application that can be moved back and forth between a color display and a monochrome display where the application will look good on both.

# **Contents**

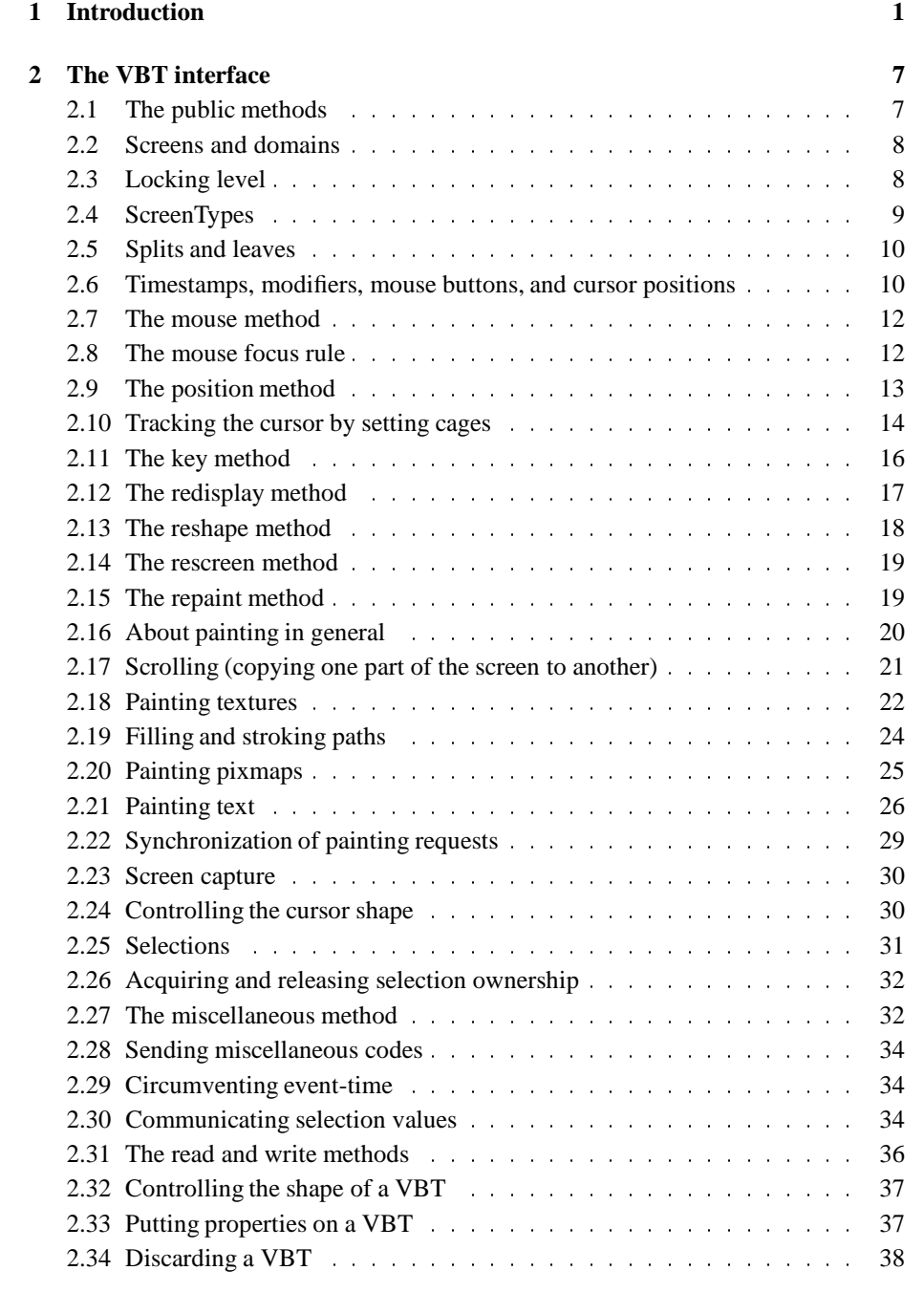

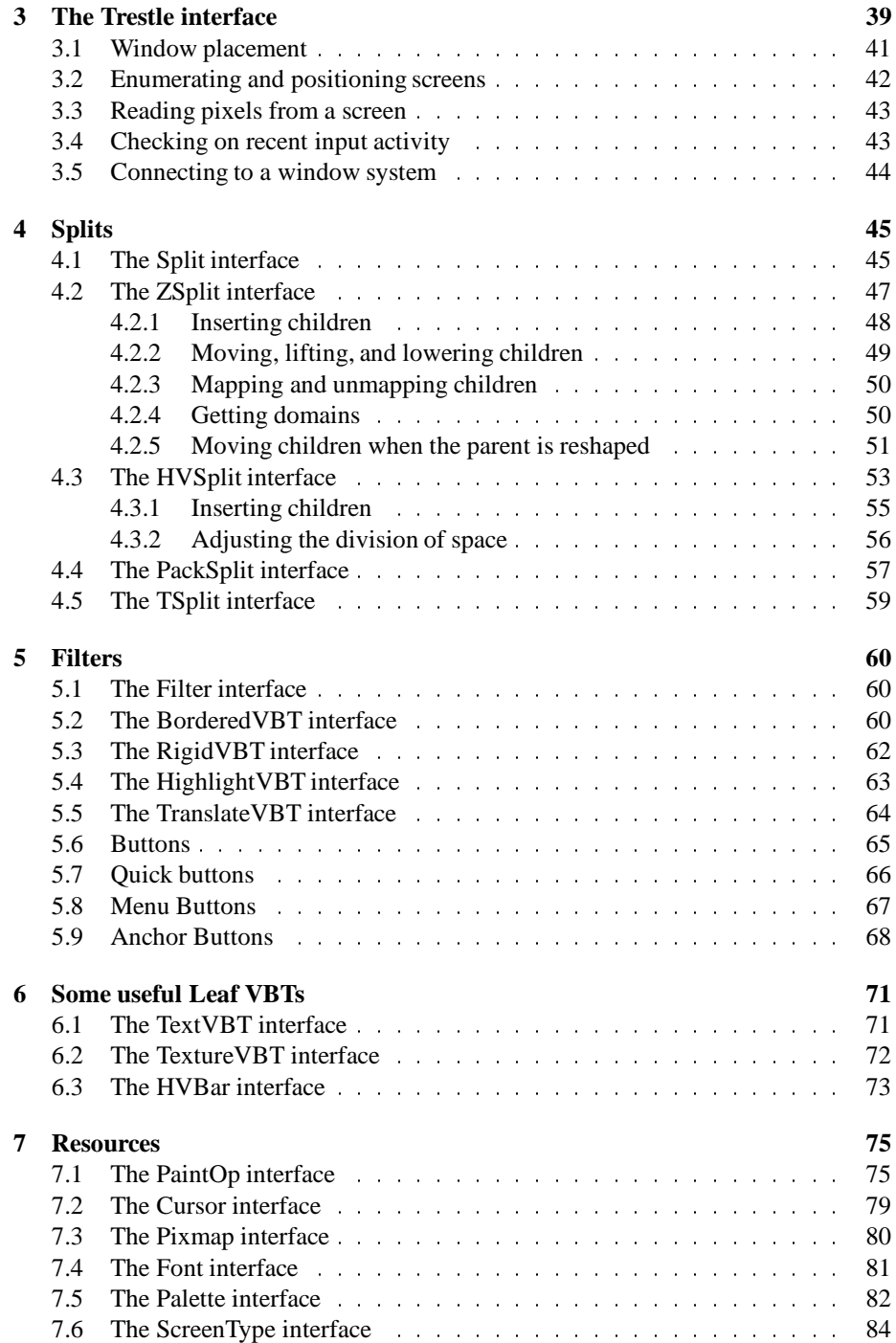

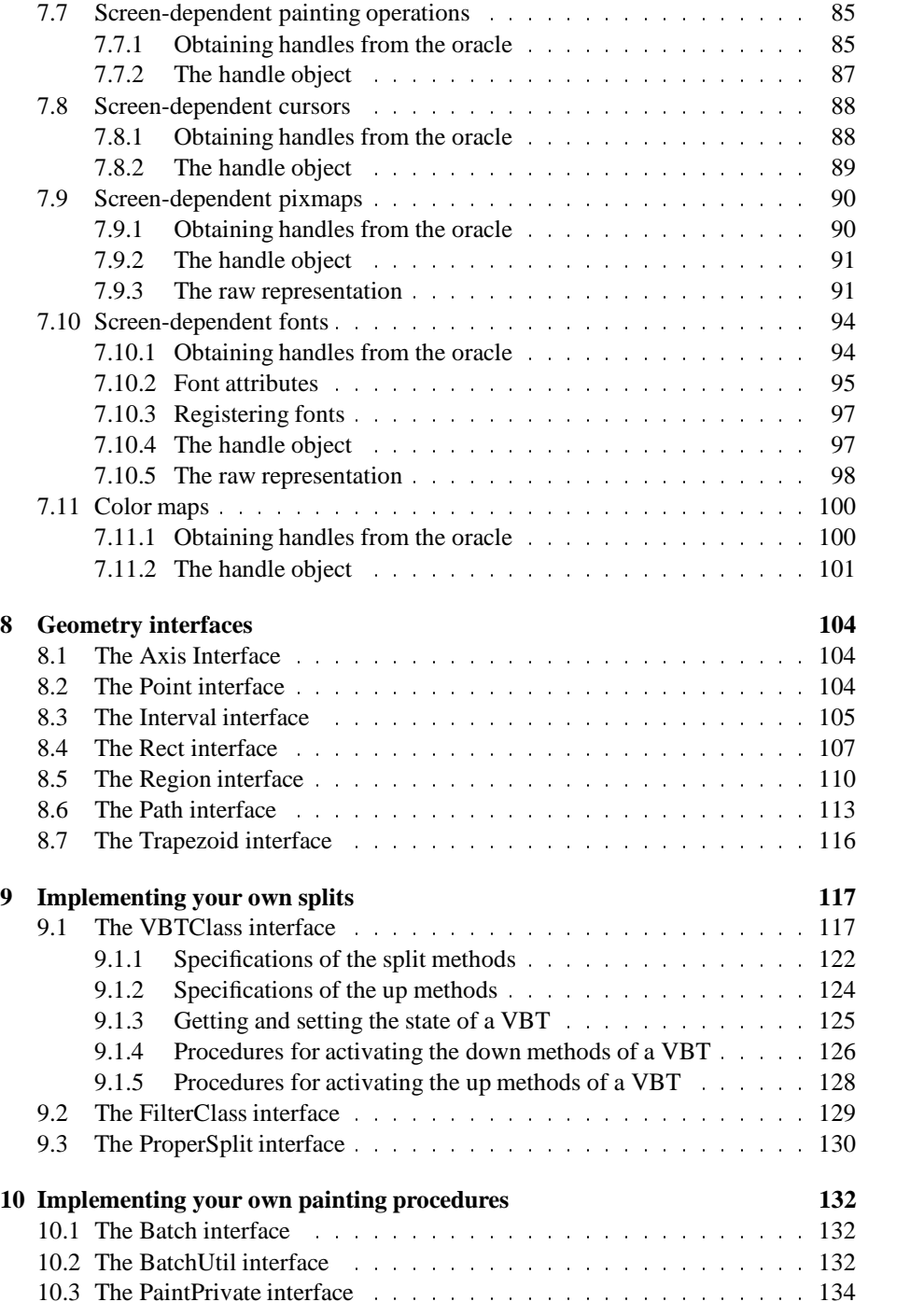

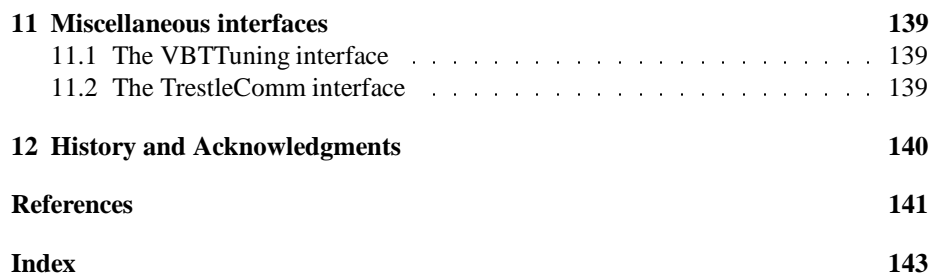

# **1 Introduction**

This report is a programmer's reference manual for Trestle, a Modula-3 window system toolkit.

Trestle has been implemented over two underlying window systems: X [5] and the native Firefly window system developed at SRC [6]. Other implementations are possible, but at present the only widely available implementation is Trestle-on-X.

To use Trestle-on-X, you need a Modula-3 compiler and an X server for your system. The Trestle code is an application library layered on top of Xlib, the standard X client library. Trestle applications obey X's ICCCM protocol for cooperating with the window manager and other applications, so you can use your favorite window manager and mix Trestle applications freely with other X applications.

The reference manual is self-contained but non-tutorial; you would do well to read the *Trestle Tutorial* first (Chapter 7 of [4]). We assume you are familiar with Modula-3 [1, 2, 4].

**The Trestle abstraction**. A Trestle.T is a connection to a window system. The window system is assumed to have a keyboard, a pointing device, and one or more display screens. For example, in Trestle-on-X, a Trestle.T is implemented by a connection to an X server.

Each screen is a raster display, whose image is stored in a frame buffer containing a rectangular array of pixels. Changing the contents of a frame buffer is called *painting*, since it changes the image displayed to the user. The different screens can be of different types (e.g., color or black and white).

Trestle imposes an hv-coordinate system on each display screen, in which the h coordinate increases from left to right and the v coordinate increases from top to bottom. The Trestle interface allows you to determine the number of screens and also their types, dimensions, and the positions of their coordinate origins.

We will call the pointing device the mouse, although it might be a stylus or other instrument. The mouse generally has one or more buttons that the user can click down and up.

The system displays a *cursor*, a small arrow or other image that points at some pixel of some screen. By moving the mouse the user can move the cursor around the screen or from one screen to another. Applications can change the shape of the cursor to convey information to the user.

The complete Trestle interface is described in Section 3.

**The VBT abstraction**. The key abstraction in Trestle is the "virtual bitmap terminal" or VBT. A VBT represents a share of the keyboard, mouse, and displays. VBTs are comparable to the windows, widgets, and viewers of other systems.

An application is generally organized as a tree of VBTs, with the root VBT representing the top-level application window. The internal nodes are called *split* VBTs or *parent* VBTs: they divide their screens between one or more child VBTs according to some layout depending on the class of split. At the leaves of the tree are VBTs that contain no subwindows.

#### 2 1 INTRODUCTION

A typical application consists of a number of leaf VBTs whose behavior is specific to that application, together with some more leaf VBTs that provide buttons, scrollbars, and other "interactors", all held together by a tree of splits that define the geometric layout. A split with only one child is called a *filter*. For example, a BorderedVBT is a filter that adds a border around the child's screen. A split that can have more than one child is called a *proper split*. For example, an HVSplit is a split in which the children are laid out horizontally or vertically.

Sections 4, 5, and 6 describe Trestle's built-in proper splits, filters, and leaves.

To obtain a share of a Trestle display, an application creates a VBT and "installs" it with the procedure Trestle. Install, which allocates some portion of some display to the VBT, within which the application can paint. The VBT is said to be *installed* and is called a *top-level window*. The size and position of top-level windows depends on the arguments to Trestle.Install and on the whim of the window manager.

A VBT imposes an hv-coordinate system on its screen. A top-level VBT's coordinate system need not be the same as the coordinate system of the screen on which it is installed. The translation between the two coordinate systems can be determined through the Trestle.ScreenOf procedure.

In a split VBT, the translation between the parent and child coordinate systems depends on the class of the split. Trestle provides one filter (TranslateVBT) whose sole purpose is to position the child coordinate system origin at the northwest corner of the child's domain, since this is convenient for some applications. All the other built-in splits make the child coordinate system agree with the parent coordinate system, since this is usually the most convenient.

Information flows through a VBT in two directions. Painting commands travel from the leaves of the tree towards the root. Events like mouse clicks and cursor positions travel from the root towards the leaves. A VBT is an object with methods for handling events; to deliver an event to a VBT, the system invokes the appropriate method. The VBT interface in Section 2 specifies the event-handling methods and the painting procedures.

The screen of a VBT is*forgetful*; that is, its contents can be lost at any time, at which point the system activates its repaint method, which is expected to repaint what has been lost. Similarly, the height, width, and coordinate origin of a VBT's screen can change at any time, in which case the system activates its reshape method. Finally, the type of the pixels in a VBT's screen can change (e.g., from color to monochrome), in which case the system activates its rescreen method. These events reflect the fact that the user of the window system can expose portions of a top-level window, reshape top-level windows, and move top-level windows from one display to another.

**Selections and event-time**. From the user's point of view, a selection is a highlighted occurrence of text or other data that can be made in a window via some gesture, such as sweeping with the mouse. Selections are supported to make it easy for users to cut and paste text and other data between windows. A particular selection is always in at most one window at a time, namely the "owner" of the selection. If a selection is in no window at all, its owner is NIL.

From the programmer's point of view, the selection owner is a VBT-valued variable shared between all applications. The procedure VBT.Acquire is used to acquire a selection. Whenever a VBT acquires a selection, the previous owner is notified, so that it can take down any highlighting or other feedback. Any VBT can own a selection, not just a top-level window.

The procedures VBT.Read and VBT.Write are used to read or write the value of the selection. Calls to Read and Write are implemented by locating the selection owner (which could be in the same address space as the caller to Read or Write, or in a different address space) and activating its read or write method, which is responsible for doing the work. The selection values communicated by Read and Write can be of any type that can be pickled (see Section 3.6 of *Systems Programming with Modula-3* [4]); in particular, they can be of type TEXT.

The VBT to which user keystrokes are directed is called the *keyboard focus*. Some window managers define the focus to be the window containing the cursor; other window managers move the focus in response to mouse clicks. Trestle applications work with either kind of window manager.

Trestle classifies the keyboard focus as a selection, since it is a global VBT-valued variable that can be acquired and released. If you want to receive keystrokes, you must acquire the focus. If this succeeds, you should provide some feedback to the user, for example by displaying a blinking caret. (Even if the window manager is identifying the top-level window containing the focus, you should still let the user know which subwindow contains the focus.) When you are notified that you have lost the focus, you should take down the feedback.

It is also possible to send any selection owner a "miscellaneous code", which will be delivered by activating the misc method in the owner. For example, the way that Trestle notifies a window that it no longer owns a selection is by sending it a miscellaneous code of type Lost. Miscellaneous codes are also used for other purposes; for example, to notify windows that they have been deleted.

**The event-time protocol**. There are many potential race conditions involving selections. For example, suppose that the user clicks in window A, expecting it to acquire the keyboard focus. But window A is slow—perhaps it is paging or blocked in a call to a server that is being debugged—and does not respond. So the user clicks in another window B, which acquires the keyboard focus, and types away. A few minutes later, window A comes to life and grabs the keyboard focus. Suddenly and unexpectedly the user's typing is redirected to A instead of B. Similar race conditions can occur with selections other than the keyboard focus—for example, you select a file name, then activate a delete command by clicking, then wonder how long you must wait before it is safe to make another selection.

Trestle uses the *event-time protocol* to deal with these race conditions. This means that Trestle keeps track of the *current event time*, which is the timestamp of the last keystroke, mouseclick, or miscellaneous code that has been delivered to any VBT. Attempts to read, write, or acquire a selection must be accompanied by a timestamp, and if this timestamp does not agree with the current event time, the attempt fails. This

guarantees that only VBTs that are responding to the user's latest action can access the selections.

When Trestle activates a window's method to deliver it an event, it generally waits for the method to return before it delivers any events to any other windows. This gives the window a fair chance to use the time stamp in the event to access the selections. However, if the method takes an unreasonably long time—more than a few seconds—Trestle may give up on the window and start delivering events to other windows anyway.

As a consequence, if you must do a long-running computation in response to a user event, then you should fork the computation in a separate thread and return from the method promptly, to avoid delaying the user, who may want to click in another window. You should also do any operations that require accessing the selections from the main thread before the method returns, since an event-time operation in the forked thread will fail if the user has continued typing or clicking during the forked computation.

**The geometry interfaces**. The interfaces Axis, Point, Rect, Region, Trapezoid, and Path are explained in Section 8. In brief, Axis.T.Horand Axis.T.Ver name the horizontal and vertical coordinate axes; a Point.T (or simply a *point*) is a pair of integers representing a point in the plane; a Rect.T is a rectangle of points whose sides are parallel to the coordinate axes; a Region. T is an arbitrary set of points represented as a sorted array of rectangles; a Trapezoid.T is a set of points bounded by two horizontal lines and two lines with arbitrary slopes; and a Path.T is a path in the plane represented by a sequence of straight and curved segments.

**Resources**. A *pixmap* is a rectangular array of pixels. A *bitmap* is a pixmap in which the pixels are one bit deep. For example, a large pixmap could represent a photographic image; a small bitmap could represent a cursor shape. Trestle also uses a pixmap to represent the infinite texture that results from tiling the plane with translations of the pixmap. Thus whether a pixmap represents an infinite texture or a bounded image depends only on the context in which it is used.

A *font* is a typeface suitable for painting text.

A *painting operation* is an operation code for changing the values of pixels in the frame buffer of a display screen.

Pixmaps, cursor shapes, fonts, and painting operations are collectively called *resources*. Resources come in both *screen-independent* and *screen-dependent* forms. A screen-independent resource varies with the screentype to produce a similar effect on all types of screens. For example, two important screen-independent painting operations are PaintOp.Fg and PaintOp.Bg, which set pixels to a screen's foreground and background colors. In contrast, a screen-dependent resource is useful only on a particular screentype. If it is used on a VBT with the wrong type of screen, the system won't crash, but the effect will be non-deterministic—a screen-dependent painting operation that blackens a pixel on a black-and-white screen might set a 24-bit pixel to chartreuse on a true-color screen.

Screen-independent resources are convenient, but screen-dependent resources are sometimes necessary for exploiting the capabilities of specific display hardware.

The screen-independent resource types are called Pixmap.T, Cursor.T, Font.T, and PaintOp.T. The interfaces where these types are defined also provide procedures for generating useful resources. For example, PaintOp.FromRGB will produce a screen-independent painting operation that sets a pixel to a particular color; Font.FromName will produce a screen-independent font given the name of the typeface.

The corresponding screen-dependent resources are ScrnPixmap.T, ScrnCursor.T, ScrnFont.T, and ScrnPaintOp.T. The interfaces where these types are defined also specify the representations of the raw values—the layout of pixmaps in memory, the attributes of fonts, and similar details that all sane people prefer to avoid.

Converting a screen-independent resource into the corresponding screen-dependent resource for a particular type of screen is called *resolving* the resource. The Palette interface will give you a screen-independent resource if you give it a closure for resolving the resource. You can therefore use the Palette interface to construct your own screen-independent resources. For example, you could produce a (PaintOp.T, Font.T) pair that produces red Times Roman text on a color display and black italic text on a black-and-white display; or a Pixmap.T that selects between a low and a high resolution bitmap depending on the screen resolution.

The closure for resolving the resource will be invoked automatically when a toplevel window moves to a new screentype for the first time. The closure will be passed an argument of type ScreenType.T, which represents a type of display screen. A ScreenType.T determines the depth of the screen's pixels (e.g., one or eight), the method for associating a color with a pixel value (e.g., color-mapped or true-color), the set of allowed operations on its pixels, and the repositories for screen-dependent fonts, cursors, and pixmaps that can be used on the screen.

**Implementing your own splits**. Most applications can be built by using Trestle's builtin splits and leaves, together with one or more leaf VBTs specific to the application. If you are programming a more sophisticated application, you may want to augment the built-in splits with some of your own. Section 9 introduces the interfaces that allow you to do this.

To implement a leaf VBT, you only have to supply methods to handle the events that flow down the tree (from the root to the leaves). To implement a split VBT, you also have to supply methods to handle the information that flows up the tree, such as painting commands or commands to change the cursor shape. The VBTClass interface declares these methods and presents their specifications.

Very few splits override the method for painting, since the default behavior, which is to clip to the child's domain and relay the painting to the parent, is usually what is desired. But some splits do override this method: for example, the ZSplit, whose child windows are allowed to overlap one another, has a paint method that clips its children's painting to the visible parts of their domains. And the top level window has a painting method that translates VBT painting commands into X painting commands and relays them to the X server. The interfaces Batch, BatchUtil, and PaintPrivate reveal the details necessary to override painting methods.

The remainder of the reference manual consists of complete Modula-3 interfaces printed in typewriter font and interspersed with commentary printed in roman font. Some of the commentary is in the form of "pseudo-Modula-3" program fragments, which are also printed in typewriter font.

The Trestle release that accompanies SRC Modula-3 version 2.0 contains several interfaces that are not documented in this reference manual. For example, the VTextVBT interface provides editable text VBTs and the TrestleAux interface allows you to set window manager parameters and do strange things to top-level windows. The specifications for these interfaces are directly in the Modula-3 interface files.

# **2 The VBT interface**

A VBT.T (or simply a VBT) is the basic window abstraction of the Trestle system.

```
INTERFACE VBT;
```

```
IMPORT Word, Axis, Point, Rect, Region, Trapezoid,
  Path, Pixmap, Cursor, Font, PaintOp, ScrnPixmap;
```
# **2.1 The public methods**

A VBT is represented as an object with a private prefix and twelve public methods, which define the way the VBT responds to events. Here are the type declarations that reveal the public methods, while concealing the private prefix:

```
TYPE
  T <: Public;
  Public = Prefix OBJECT
    METHODS
      \langle * L LL.sup = mu \langle * \ranglemouse(READONLY cd: MouseRec);
      position(READONLY cd: PositionRec);
      redisplay();
      misc(READONLY cd: MiscRec);
      key(READONLY cd: KeyRec);
      discard();
      \langle * \text{ LL}.\text{sup} = \text{mu}.\text{SELF} * \ranglereshape(READONLY cd: ReshapeRec);
      rescreen(READONLY cd: RescreenRec);
      repaint(READONLY rgn: Region.T);
      shape(ax: Axis.T; n: CARDINAL): SizeRange;
      \lt * LL.sup \lt = mu *>
      read(sel: Selection; tc: CARDINAL): Value
         RAISES {Error};
      write(sel: Selection; val: Value; tc: CARDINAL)
         RAISES {Error};
    END;
  Prefix <: ROOT;
```
For example, if the user reshapes a window, Trestle will call the window's reshape method; if the user exposes some part of the window, Trestle will call the window's repaint method. The remainder of the VBT interface specifies the methods in detail. The pragmas about LL are explained in the section on locking level, below.

You should never call a VBT's methods directly. The VBTClass interface provides wrapper procedures that call the methods indirectly.

# **2.2 Screens and domains**

Every VBT has a *screen* that associates a pixel value with each integer lattice point. We write  $v[p]$  to denote the value of the pixel at point p of the screen of the VBT v. Changing the pixel values in a VBT's screen is called *painting*.

The part of a VBT's screen that is visible to the user—or that would be visible if other windows weren't in the way—is called the *domain* of the VBT:

PROCEDURE Domain( $v: T$ ): Rect.T; <\* LL.sup <  $v$  \*> Return the rectangular extent of the visible part of  $v$ 's screen.

The domain is an arbitrary rectangle: it can be empty, the coordinate origin can be anywhere inside or outside it, and it does not necessarily correspond to the position of the window on the physical display screen.

When  $v$  is reshaped,  $Domain(v)$  changes from one rectangle to another. During this transformation Trestle tries to save the old screen until the new screen is fully repainted: thus in the midst of reshaping,  $v[p]$  can be useful for some points p outside Domain(v). At other times, Trestle keeps track of  $v[p]$  only for points p inside Domain(v).

The pragma  $LL \cdot sup \leq v$  is explained in the next section.

### **2.3 Locking level**

The global mutex mu serializes operations that affect the tree of VBTs:

```
VAR mu: MUTEX;
```
In addition, every VBT includes a private mutex that serializes operations on the VBT itself. The private mutex of a VBT is revealed in the VBTClass interface, not in this interface.

The order in which a thread is allowed to acquire these locks is called the "locking order". It is defined by these two rules:

- The global mu precedes every VBT.
- Every VBT precedes its parent.

The "locking level" of a thread, or LL for short, is the set of locks that the thread has acquired. The expression LL. sup denotes the maximum of the locks in LL. (The locking order is partial, but  $LL$ . sup will be defined for any thread in a correct program, since threads acquire locks in ascending order.)

Each procedure declaration in the Trestle system includes a pragma specifying the locking level at which a thread can legally call the procedure. For example, the pragma LL.sup < v on the Domain procedure allows a thread to call Domain with no locks, or with mu locked, or with descendants of  $\nabla$  locked, but forbids calling it with any other VBTs locked.

#### 2.4 ScreenTypes 9

Similarly, each public data field and method of an object has a locking level. In both cases, a locking level pragma applies to all the fields or methods between it and the next pragma. These pragmas may contain the special identifier SELF, which refers to the object itself.

The locking level for a method is identical to the locking level for a procedure: it specifies the locking level at which a thread can legally call the method. For example, whenever the mouse, position, redisplay, misc, key, or discard methods of a VBT are called, the locking level satisfies  $LL \cdot \text{sup} = \text{mu}$ .

The locking level for a writable data field is of the form

```
LL >= {mu1, ..., muN}.
```
This specifies that in order to write the field, a thread must hold all of the locks mu1 through muN. As a consequence, a thread can read the field if it holds any of the locks.

(In a locking level pragma, the ordering symbols  $\geq$  =,  $\lt$  =,  $\lt$ , and  $\gt$  are overloaded to denote either set containment or lock order, depending on context. For example, LL  $\{\mu, \nu\}$  indicates that the thread has both mu and v locked, while LL. sup  $\leq$ mu indicates that all locks held by the thread precede mu in the locking order.)

A data field may also be commented CONST, meaning that it is readonly after initialization and therefore can be read with no locks at all.

There is one more special notation related to locking levels: a VBT  $\vee$  can hold a "share" of the global lock mu; its share is denoted by  $mu \, v$ . This is explained in the section of this interface that specifies the reshape method.

All the procedures in the Trestle system restore the caller's locking level when they return. For example, calling Domain(v) has no net effect on a thread's locking level.

# **2.4 ScreenTypes**

Pixel values are integers. The color associated with a pixel value is determined in some manner that depends on the *screentype* of the VBT. A value st of type VBT.ScreenType represents a screentype:

```
TYPE
  ScreenType <: ScreenTypePublic;
  ScreenTypePublic = OBJECT (*CONST*)
    depth: INTEGER;
    color: BOOLEAN;
    res: ARRAY Axis.T OF REAL
  END;
```
The integer st.depth is the number of bits per pixel in screens of type st. The boolean st.color is TRUE if the pixels are colored, FALSE if they are black and white or gray-scale. The array  $st$ .res gives the horizontal and vertical resolution of the screen in pixels per millimeter for desk-top displays, or in visually equivalent units for other displays.

The screentype of a newly-allocated VBT is NIL; it becomes non-NIL only when the VBT is connected to a window system.

Here are two procedures for reading the screentype of a VBT and for converting distances to screen coordinates:

PROCEDURE ScreenTypeOf(v: T): ScreenType;  $\langle * \text{ LL} . \text{ sup } \langle v \rangle$ Return the screentype of <sup>v</sup>.

PROCEDURE MMToPixels(v: T; mm: REAL; ax: Axis.T) : REAL; <\* LL.sup < v \*>

Return the number of pixels that correspond to mm millimeters on <sup>v</sup>'s screentype in the axis  $ax$ ; or return 0 if  $v$ 's screentype is NIL.

The ScreenType interface reveals more details, for example, about color maps.

# **2.5 Splits and leaves**

User interfaces are usually constructed from a tree of VBTs whose root is the "top-level window" known to the window manager. VBTs are classified into two main subtypes based on their positions in the tree:

```
TYPE
  Split <: T;
  Leaf <: T;
PROCEDURE Parent(v: T): Split; <* LL.sup < v *>
Return v's parent, or NIL if v has no parent.
```
A Split (also called a parent VBT) divides its screen up among its children according to some layout policy that depends on the class of split. Each pixel of the parent screen represents a pixel of one of the child VBTs, which is said to control that pixel. For example, overlapping windows are provided by a class of split called a  $\text{ZSplit}$ , for which the children are ordered bottom to top, and each pixel  $v[p]$  of the parent domain is controlled by the top-most child whose domain includes p.

See the Split interface for common operations on splits (e.g., enumerating children).

A Leaf is a VBT in which the twelve public methods make the Leaf ignore all events, be indifferent about its shape, and do nothing when discarded. It is provided as a starting point: you can define a useful subtype of Leaf by overriding the methods that are relevant to the new class.

Almost all subtypes of VBT are subtypes of either Split or Leaf.

## **2.6 Timestamps, modifiers, mouse buttons, and cursor positions**

The following types are used in several of the event methods:

```
TYPE
  TimeStamp = Word.T;
  Modifier =
    {Shift, Lock, Control, Option,
    Mod0, Mod1, Mod2, Mod3,
    MouseL, MouseM, MouseR,
    Mouse0, Mouse1, Mouse2, Mouse3, Mouse4};
  Button = [Modifier.MouseL..Modifier.Mouse4];
  Modifiers = SET OF Modifier;
  ScreenID = INTEGER;
  CursorPosition = RECORD
   pt: Point.T;
    screen: ScreenID;
    gone, offScreen: BOOLEAN;
  END;
CONST
  Buttons = Modifiers{FIRST(Button)..LAST(Button)};
```
Trestle has an internal unsigned clock register that is incremented every few milliseconds. When Trestle reports a mouse or keyboard event to a VBT, it also reports the value of the clock register when the event occurred, which is called the *timestamp* of the event. Timestamps serve as unique identifiers for the associated events. Also, the absolute time interval between two events can be computed by subtracting their timestamps with Word.Minus and multiplying by Trestle.TickTime(), which is the absolute interval between clock ticks.

A few keys on the keyboard are defined to be *modifiers*, like Shift, Control, and Option. When Trestle reports a mouse or keyboard event to a VBT, it also reports the set of modifier keys and buttons that were down when the event occurred. Thus the application can distinguish shifted mouse clicks from unshifted mouse clicks, for example.

The modifier Shift is reported if either of the keyboard's shift keys is down; similarly for Control and Option. The modifier Lock is reported if the lock key is locked down. If the keyboard has a key labelled lock but this key does not have mechanical alternate action, then the modifier Lock reflects the simulated state of the lock key (that is, alternate presses of the lock key turn the modifier on or off). Trestle does not define whether it reports up and down transitions for lock keys while the modifier is set.

Some Trestle servers interpret other keys as modifiers: the type definition accommodates up to four additional modifiers, Mod0 through Mod3.

The mouse buttons are reported as modifiers. The naming of the first three buttons assumes a three-button mouse; in general it is assumed that there are at most eight buttons.

When Trestle reports a mouse position event to a VBT  $v$ , it also reports a value  $cp$ of type CursorPosition. The point cp.pt is the position of the cursor; the integer cp.screen identifies the screen of the window system where the event occurred; and cp.offScreen is TRUE if the position is on a different screen than v, and FALSE otherwise. If cp.offScreen is FALSE, then cp.pt is in v's coordinate system, otherwise cp.pt is in the coordinate system of cp.screen. The boolean cp.gone is TRUE if v doesn't control the position cp.pt, and FALSE if it does. If cp.offScreen is TRUE, then so is cp.gone. A position is controlled by a VBT w if a mouse-click at that position would ordinarily be delivered to w. All positions controlled by a VBT are in its domain; every pixel in the domain of a split is controlled by at most one child of that split. You should think of the positions controlled by a VBT as the visible positions in its domain.

### **2.7 The mouse method**

Trestle calls a VBT's mouse method to report mouse clicks. The method will be called with LL. sup = mu, and takes an argument of type MouseRec.

```
TYPE MouseRec = RECORD
  whatChanged: Button;
  time: TimeStamp;
  cp: CursorPosition;
  modifiers: Modifiers;
  clickType: ClickType;
  clickCount: INTEGER;
END;
ClickType =
  {FirstDown, OtherDown, OtherUp, LastUp};
```
The method call v.mouse(cd) indicates that the mouse button cd.whatChanged went down or up at time cd.time and cursor position cd.cp.

The field cd.clickType is FirstDown if the button went down when no other buttons were down, OtherDown if it went down when some other button(s) were already down, LastUp if it went up when all other buttons were up, and OtherUp if it went up when some other button(s) were still down.

The field cd.modifiers reflects the state of the modifiers (either just before or just after the button transition; it is not specified which).

If cd.clickType is FirstDown, then cd.cp.gone will be FALSE.

The field cd.clickCount is the number of preceding transitions of the button that were near in time and space. For example, clickCount=3 on the final up transition of a double click. Some Trestle implementations have auxilliary interfaces that allow you to set the amount of time and mouse motion allowed.

# **2.8 The mouse focus rule**

A split relays mouse clicks to whichever child of the split controls the pixel at the

position of the click—more or less. If this rule were applied blindly, a child could receive a down-click and never receive the corresponding up-click, which would make it impossible to program many user interfaces that involve dragging. Therefore the actual rule is more complicated.

Each split sp contains a variable mouseFocus(sp), which records the child of the split that has received a transition of type FirstDown but not yet received a subsequent transition of type LastUp. If there is no such child, mouseFocus(sp) is NIL. The split sp relays the MouseRec cd by the "mouse focus rule":

```
IF some child ch controls cd.cp THEN
  w := ch;
  w.mouse(cd)
ELSE
  w := NILEND;
IF cd.clickType = ClickType.FirstDown THEN
  mouseFocus(sp) := w
ELSE
  IF mouseFocus(sp) # NIL AND mouseFocus(sp) # w THEN
    cd.cp.gone := TRUE;
    mouseFocus(sp).mouse(cd)
  END;
  IF cd.clickType = ClickType.LastUp THEN
    mouseFocus(sp) := NULLEND
END
```
The mouse focus is guaranteed to receive all button transitions until the last button comes up, no matter where it occurs.

# **2.9 The position method**

Trestle calls a VBT's position method to report cursor positions. The method will be called with LL.sup = mu, and takes an argument of type PositionRec.

```
TYPE PositionRec = RECORD
  cp: CursorPosition;
  time: TimeStamp;
 modifiers: Modifiers;
END;
```
The method call v.position(cd) indicates that at the time cd.time the cursor position was cd.cp and the set of modifiers keys that were down was cd.modifiers.

The next section explains how to control the delivery of cursor positions.

# **2.10 Tracking the cursor by setting cages**

Every VBT v contains a field cage(v), which represents a set of cursor positions. As long as the cursor's position is inside v's cage, Trestle won't report the position to v. As soon as the cursor's position moves outside cage  $(v)$ , Trestle reports the position to v, after first resetting v's cage to contain all cursor positions. Resetting the cage inhibits further reporting of cursor positions: to continue tracking, the position method must set a new cage.

```
TYPE
 Cage = RECORD
   rect: Rect.T;
    inOut: InOut;
   screen: ScreenID;
  END;
  InOut = SET OF BOOLEAN;
CONST
  AllScreens: ScreenID = -1;
```
The cage cg contains the cursor position cp if

- cp.pt is in cg.rect,
- cp.gone is in cg.inOut, and
- either cg.screen = AllScreens or cg.screen = cp.screen.

Trestle imposes the restriction on cages that if cg.screen = AllScreens, then cg.rect must be Rect.Full or Rect.Empty, and if cg contains no cursor positions, then it must be equal as a record to EmptyCage (which is declared below). For example, here are some useful cages:

```
CONST
  GoneCage =
    Cage{Rect.Full, InOut{TRUE}, AllScreens};
  InsideCage =
    Cage{Rect.Full, InOut{FALSE}, AllScreens};
  EverywhereCage =
    Cage{Rect.Full, InOut{FALSE, TRUE}, AllScreens};
  EmptyCage =
    Cage{Rect.Empty, InOut{}, AllScreens};
```
GoneCage contains all cursor positions that are "gone"; set it on a VBT to wait for the cursor to be over a position controlled by the VBT. The cage InsideCage is the complement of GoneCage: it contains all positions that the VBT controls. The cage EverywhereCage contains all cursor positions, and EmptyCage contains none.

Here is the procedure for setting the cage of a VBT:

```
PROCEDURE SetCage(v: T; READONLY cg: Cage);
<* LL.sup < v *>
Set cage (v) to the intersection of cage (v) with cg.
```
In the usual case, SetCage is called from v's position method, at which point v's cage is EverywhereCage and therefore the intersection just comes out to cg. In unusual cases, it will be found that intersecting the new cage with the old is what is required.

The procedure CageFromPosition is helpful for tracking the cursor continuously. By setting CageFromPosition(cp) in response to each cursor position cp, you can track the cursor as long as it moves within your VBT. There are two additional optional boolean arguments: setting trackOutside allows you to track the cursor over the whole screen containing the VBT; setting trackOffScreen allows you to track the cursor even onto other screens:

```
PROCEDURE CageFromPosition(
 READONLY cp: CursorPosition;
  trackOutside, trackOffScreen: BOOLEAN := FALSE)
  : Cage; <* LL arbitrary *>
```

```
CageFromPosition(cp) returns the cage that contains only the position
cp; or GoneCage if either cp.gone or cp.offScreen is TRUE and the
corresponding argument is not.
```
More precisely, CageFromPosition is equivalent to:

```
IF NOT cp.gone OR
  trackOutside AND NOT cp.offScreen OR
  trackOffScreen
THEN
  RETURN the cage containing only the position cp
ELSIF cp.offScreen AND trackOutside THEN
  RETURN Cage{Rect.Full, InOut{FALSE,TRUE}, cp.screen}
ELSE
  RETURN GoneCage
END
```
Finally, the following two procedures are occasionally useful:

```
PROCEDURE Outside(
  READONLY cp: CursorPosition; READONLY c: Cage)
  : BOOLEAN; <* LL arbitrary *>
Return whether the position cp is outside the cage cg.
```

```
PROCEDURE CageFromRect(READONLY r: Rect.T;
  READONLY cp: CursorPosition): Cage; <* LL arbitrary *>
Return Cage\{r, \text{InOut}\{cp.\text{gone}\}, \text{cp}.\text{screen}\}.
```
The effect of SetCage(v, CageFromRect(r, cp)) is to suspend cursor positions as long as the cursor stays inside the rectangle  $r$  and has the same value of gone as  $cp$ does. This is useful when sweeping text selections, for example.

Splits relay cursor positions to their children. If several of the children are tracking the cursor at the same time, the order in which positions are relayed to the different children can be important. The order is determined by the following rule, which specifies the way a split sp forwards a PositionRec cd to its children (the variable current ( $sp$ ) is the child that controls the last cursor position seen by  $sp$ ):

```
IF some child ch controls cd.cp THEN
  w := chELSE
  w := NILEND;
qoneCd := cd;goneCd.cp.gone := TRUE;
IF w # current(sp) THEN
 Deliver(current(sp), goneCd)
END;
FOR all ch other than w and current(sp) DO
 Deliver(ch, goneCd)
END;
IF w # NIL THEN Deliver(w, cd) END;
current(sp) := w
```
where

```
Deliver(v, cd) =IF Outside(cd.cp, cage(v)) THEN
    cage(v) := EverywhereCage;
    v.position(cd)
  END
```
A split maintains its cage to be a subset of the intersection of its children's cages, so that it will receive any cursor positions that it owes its children.

# **2.11 The key method**

Trestle calls a VBT's key method to report keystrokes. The method will be called with LL.sup = mu, and takes an argument of type KeyRec.

```
TYPE
  KeyRec = RECORD
   whatChanged: KeySym;
    time: TimeStamp;
    wentDown: BOOLEAN;
```

```
modifiers: Modifiers;
  END;
  KeySym = INTEGER;
CONST
  NoKey: KeySym = 0;
```
The method call  $v \cdot \text{key}(cd)$  indicates that the key cd.whatChanged went up or down at time cd.time. The boolean cd.wentDown is true if the key went down; false if it went up. The set cd.modifiers reflects the state of the modifiers (either just before or just after the transition; it is not specified which).

A KeySym represents a symbol on a key of the keyboard. For example, there are separate KeySyms for upper and lower case letters. The interfaces Latin1Key and KeyboardKey specify the KeySym codes for many symbols that occur on standard keyboards. These interfaces are shipped with SRC Trestle but are not included in the printed version of the reference manual. The codes are chosen to agree with the X Keysym codes (see X Window System, Scheifler et al., [5] Appendix E).

If the keyboard, like most keyboards, has two symbols on some of the keys, then the KeySym for the down transition and later up transition might be different. For example, if the user pushes the left shift key, then the  $z/z$  key, and then releases the keys in the same order, Trestle would report these four transitions:

```
left shift down, modifiers = \{\} or \{Shift\}Z down, modifiers = {shift}
left shift up, modifiers = \{\} or \{Shift\}z up, modifiers = \{\}
```
Although the same physical Z/z key went down and up, the down transition is reported for the Z KeySym and the up transition is reported for the z KeySym.

The constant NoKey is simply an unused KeySym code.

To get Trestle to deliver keystrokes to a VBT, you make the VBT the owner of the keyboard focus by calling the procedure VBT.Acquire.

# **2.12 The redisplay method**

A typical VBT has a "display invariant" that defines what its screen looks like as a function of its state. When the state changes, the display invariant is reestablished by updating the screen.

When a series of changes are made, each of which invalidates the display invariant, it is undesirable to update the screen after every change. For example, if the border width and the border texture of a BorderedVBT both change, it is better not to paint the intermediate state.

Therefore, Trestle keeps track of a set of VBTs that have been "marked for redisplay". Procedures that invalidate a VBT's display invariant mark the VBT instead of updating the screen directly. Trestle automatically schedules a call to theredisplay method of every marked window (unless the window's screentype is NIL). The method

takes no arguments: the call  $v$ .  $redisplay()$  must reestablish  $v$ 's display invariant. It will be called with  $LL \text{ sup} = \text{mu}$ .

The default redisplay method for a Leaf calls the reshape method with an empty saved rectangle.

There are several procedures related to redisplay:

```
PROCEDURE Mark(v: T); <* LL.sup < v *>
Mark v for redisplay.
PROCEDURE IsMarked(v: T): BOOLEAN; <* LL.sup < v *>
Return TRUE if v is marked for redisplay.
PROCEDURE Unmark(v: T); <* LL.sup < v *>
If v is marked for redisplay, unmark it.
```
A marked window is automatically unmarked when it is redisplayed, reshaped, or rescreened. Thus the Unmark procedure is rarely needed.

# **2.13 The reshape method**

Trestle calls a VBT's reshape method to report changes in its domain. The method will be called with LL. sup =  $mu.v$  (as explained below), and takes an argument of type ReshapeRec.

```
TYPE ReshapeRec = RECORD
  new, prev, saved: Rect.T;
  marked: BOOLEAN
END;
```
The method call  $v$ .  $r$ eshape(cd) indicates that the domain of  $v$  has changed from cd.prev to cd.new. The rectangle cd.saved is the subset of the previous domain that Trestle has preserved for the client in case it is of use in painting the new domain. This is the only case in which Trestle tries to save portions of a VBT's screen outside its domain. After the reshape method returns, Trestle will generally forget the old parts of the screen. The boolean cd.marked indicates whether v was marked when it was reshaped; in any case, v is automatically unmarked as it is reshaped.

If new = Rect.Empty then the window is no longer visible (for example, this happens when the window is iconized). Any background threads that are painting should be stopped, since their efforts are useless.

The default reshape method for a Leaf calls the repaint method to repaint the whole new domain.

When the reshape method is called, mu is locked, and it will remain locked until the method returns. However, Trestle may lock mu and then reshape, repaint, or rescreen several VBTs concurrently, so you can't assume that an activation of your reshape method excludes the activation of another VBT's reshape, repaint, or rescreen method.

This locking level will be referred to as v's share of mu, and written mu. v. Holding mu is logically equivalent to holding mu. v for every v. Consequently, mu.  $v < mu$ in the locking order. Holding  $mu \cdot v$  does not suffice to call a procedure that requires mu to be locked; on the other hand you cannot lock mu while holding mu. v, since this would deadlock.

# **2.14 The rescreen method**

Trestle calls a VBT's rescreen method to report changes to its screentype. The method will be called with  $LL \nvert$ . sup =  $mu \cdot v$ , and takes an argument of type RescreenRec.

```
TYPE RescreenRec = RECORD
  prev: Rect.T;
  st: ScreenType;
 marked: BOOLEAN;
END;
```
The method call v.rescreen(cd) indicates that the screentype of v has changed to cd.st and that its domain has changed from cd.prev to Rect.Empty. (Typically the VBT will be reshaped to a non-empty domain on the new screentype.) It is possible that cd.st=NIL. The boolean cd.marked indicates whether v was marked when it was rescreened; in any case,  $\nu$  is automatically unmarked as it is rescreened. VBT. Leaf. rescreen reshapes v to empty.

# **2.15 The repaint method**

Trestle calls a VBT's repaint method to report that part of its screen has been exposed and must be repainted. The method will be called with  $LL \, . \, sup = mu \, . \, v$ , and takes an argument of type Region.T.

There are some subtleties if you are scrolling (that is, copying bits from one part of the screen to another) at the same time that Trestle is activating your repaint method. To explain them we will become more formal and precise.

Every VBT v has a "bad region" bad(v). For each point p that is in Domain(v) and not in bad(v), the pixel v[p] is displayed to the user; that is, if  $\text{vis}[p]$  denotes what is actually visible at pixel p, then we have the basic invariant

 $vis[p] = v[p]$  for all p controlled by v and outside bad(v)

Trestle can expand bad( $v$ ) at any time, as though cosmic rays had damaged the pixels.

Whenever bad(v) contains pixels that are controlled by v, Trestle will call v's repaint method by setting  $\exp$  osed(v) (the "exposed region" of v) to include all such pixels, and then executing the following code:

```
\langle \text{bad}(v) : \text{the set difference } bad(v) - exposed(v);
  FOR p in exposed(v) DO v[p] := vis[p] END >;
v.repaint(exposed(v));
exposed(v) := the empty set
```
#### 20 <sup>2</sup> THE VBT INTERFACE

That is, as a pixel p is removed from bad(v) and added to exposed(v), the screen  $v[p]$  is changed to  $vis[p]$ , so that the basic invariant is maintained. You can imagine that the cosmic ray's damage has now reached  $v[p]$ , not just  $vis[p]$ . The angle brackets indicate that the shrinking of bad(v) and the damaging of  $v[p]$  occur atomically, so that the basic invariant is maintained. (In particular, the basic invariant is true whenever you call the procedure VBT.Scroll, where you can find more about the bad region and the exposed region.)

Sometimes it is convenient to do all painting from the repaint method; in which case the following procedure is useful:

```
PROCEDURE ForceRepaint(v: T; READONLY rgn: Region.T);
\langle * \text{ LL} . \text{ sup } \langle \text{ v } * \rangle
```
Set bad(v) := Region. Join(rgn, bad(v)). If the resulting bad(v) is non-empty, schedule an activation of <sup>v</sup>'s repaint method.

# **2.16 About painting in general**

Trestle's painting procedures all follow the same pattern. The arguments to the procedure specify:

- a *destination*, which is a set of pixels in a VBT's screen. For example, the destination could be a rectangle, a trapezoid, a shape bounded by a curved path, or a region.
- a *source*, which is conceptually an infinite array of pixels, not necessarily of the same depth as those on the screen. For example, the source could be a texture, a text string in some font, an explicit bitmap or image, or the VBT's screen itself.
- an *operation*, which is a function that takes a destination pixel value and a source pixel value and produces a destination pixel value. For example, the operation could be planewise XOR.

The effect of the painting procedure is to apply the operation to each pixel in the destination region. That is, if  $v$  is the VBT, the effect of the painting procedure is to set  $v[p] := op(v[p], s[p])$  for each point p in the destination, where  $op$  is the operation,  $v[p]$  is the pixel at point p of v's screen, and  $s[p]$  is the source pixel at point p.

Two useful operations are PaintOp.Bg and PaintOp.Fg, defined by

PaintOp.Bg(d, s) = the screen's background pixel PaintOp.Fq(d, s) = the screen's foreground pixel

These operations ignore their arguments; they set each destination pixel to a constant value, regardless of its previous value or the source value. The actual background and foreground pixels vary from screentype to screentype; you can think of Bg as white and Fg as black (unless you prefer video-reversed screens).

Another useful operation is PaintOp.Copy, defined by

PaintOp.Copy $(d, s) = s$ 

For example, PaintOp.Copy can be used to paint an eight-bit pixmap source on an eight-bit pixmap screen. It would be an error to use PaintOp.Copy with a one-bit source and an eight-bit screen—the system wouldn't crash, but anything could happen to the destination pixels.s

For more painting operations, see the PaintOp interface.

# **2.17 Scrolling (copying one part of the screen to another)**

```
PROCEDURE Scroll(
   v: Leaf;
   READONLY clip: Rect.T;
   READONLY delta: Point.T;
    op: PaintOp.T := PaintOp.Copy); <* LL.sup < v *>
```
Translate <sup>a</sup> rectangle of <sup>v</sup>'s screen by delta and use it as <sup>a</sup> source for the operation op applied to each destination pixel in the clipping rectangle clip.

The Scroll procedure uses v's screen as source. It can therefore be used to copy pixels from one part of v's screen to another. Any operation can be used for combining the translated pixels with the destination pixels, but the operation defaults to PaintOp.Copy.

The source rectangle can be computed from clip by subtracting delta. More precisely, Scroll(v, clip, delta, op) is equivalent to:

```
for each pair of points p, q such that
      p is in clip,
      p = q + delta, andq is in Domain(v)
simultaneously assign
      v[p] := op(v[p], v[q]);if q is in exposed(v) and p is not,
           or if q is in bad(v)
      then add p to bad(v)
```
By "simultaneously" it is meant that the pairs p, q are enumerated in an order so that no destination pixel of an early pair corresponds to a source pixel of any later pair.

Recall the bad region and exposed region bad(v) and  $\exp \left( \frac{\psi}{\psi} \right)$  from the description of the repaint method.

If you do all your painting from within the repaint, reshape, and redisplay methods, then you can ignore the subtleties involving the bad(v) and  $\exp \{v\}$ . But if you have any asynchronous threads that call Scroll, you have to be careful. For example, suppose you do all your painting from a concurrent worker thread, and arrange for your repaint and reshape methods to simply add entries to the worker thread's queue recording the painting that must be done. Then you must be careful to avoid the following sequence of events:

#### 22 <sup>2</sup> THE VBT INTERFACE

- The worker thread removes from its work queue an item indicating that it must repaint some region A, and determines that the best way to do this is to scroll some other region B.
- The repaint method is activated with exposed region B; it adds B to the work queue and returns. As it returns, the system sets the VBT's bad and exposed regions to be empty. (See the description of the repaint method.)
- The worker thread copies the garbage from B into A.

Eventually the worker thread will get around to repainting B, but the damage to A will never be repaired.

To avoid this race condition, the repaint method should convey the bad region to the worker thread by a separate communication path, rather than simply put it the ordinary work queue. The worker thread can thus avoid using bad bits as the source of scroll operations.

Of course it is possible for the scrolling to happen after the repaint method is called but before the method has conveyed the bad region to the worker thread. There is no way to prevent this sequence of events, but there is no need to, either: in this case the source of the scroll operation will be in the exposed region (since the repaint method has not yet returned), and therefore (by the specification above) the call to Scroll will expand the bad region. This will eventually lead to the repaint method being activated a second time, repairing the damage.

In short, in order to allow concurrent painting, we do not clear the exposed region until the repaint method returns, and we specify that a scroll from a q in bad(v) or  $\exp \left( \sigma \right)$  to a p that is not in bad(v) invalidates the destination.

Notice that a scroll from  $exposed(v)$  to  $exposed(v)$  does not invalidate the destination. This allows the repaint method to paint a portion of  $\exp \left( \alpha \right)$  and then scroll that portion to other parts of  $\exp$ osed(v)—unusual, but legal.

# **2.18 Painting textures**

This section describes procedures for texturing rectangles, regions, and trapezoids.

```
PROCEDURE PaintTexture(
   v: Leaf;
   READONLY clip: Rect.T;
    op: PaintOp.T := PaintOp.BgFg;
    src: Pixmap.T;
   READONLY delta := Point.Origin); <* LL.sup < v *>
```
Paint the rectangle clip with the texture  $src+del$  ta using the operation op.

A *texture* is an infinite periodic pixmap. A texture txt is represented by a pixmap src with a finite non-empty rectangular domain Domain(src); the rule is that txt is the result of tiling the plane with translates of the pixmap src. Using the convenient procedure Rect. Mod we can state this rule as:  $txt[p] = src[Rect.Mod(p,$ Domain(src))].

The texture  $src+delta$  is the translation of the texture src by the vector delta. Putting this all together, PaintTexture(v, clip, op, src, delta) is equivalent to:

```
for each pair of points p, q such that
    p is in clip and
    p = q + deltaassign
    v[p] := op(v[p], src[Rect.Mod(q, Domain(src))]).
```
Note that setting delta to Point.Origin causes the texture to be aligned in an absolute coordinate system independent of the domain of the window (which helps to make textures in different windows match), while setting it to the northwest corner of v's domain causes the texture to be aligned in the window's coordinate system (which allows a window to be reshaped by scrolling the old domain into the new).

If src's domain is empty, the effect is undefined but limited to the clipping region. The default paint operation for PaintTexture is BgFg, defined by

```
PaintOp.BgFg(d, 0) = the screen's background pixel
PaintOp.BqFq(d, 1) = the screen's foreground pixel
```
This paint operation is only appropriate if src is one-bit deep; the effect is to copy the source to the destination, interpreting 0 as background and 1 as foreground.

```
PROCEDURE PaintTint(
    v: Leaf;
    READONLY clip: Rect.T;
    op: PaintOp.T); <* LL.sup < v *>
Paint the rectangle clip with the texture Pixmap.Solid using the operation
op.
```
For example, PaintTint(v, clip, PaintOp.Bg) paints clip with the background color, and PaintTint(v, clip, PaintOp.Fg) paints clip with the foreground color.

```
PROCEDURE PolyTint(
    v: Leaf;
    READONLY clip: ARRAY OF Rect.T;
    op: PaintOp.T); <* LL.sup < v *>
```
Paint each rectangle  $clip[i]$  in order with the texture  $Pixmap$ . Solid using the operation op.

```
PROCEDURE PolyTexture(
    v: Leaf;
   READONLY clip: ARRAY OF Rect.T;
   op: PaintOp.T := PaintOp.BgFg;
    src: Pixmap.T;
```

```
READONLY delta := Point.Origin); <* LL.sup < v *>
```
Paint each rectangle  $clip[i]$  in order with the texture  $src+del$  ta using the operation op.

```
PROCEDURE PaintRegion(
   v: Leaf;
   READONLY rgn: Region.T;
    op: PaintOp.T := PaintOp.BgFg;
    src: Pixmap.T := Pixmap.Solid;
    READONLY delta := Point.Origin); <* LL.sup < v *>
```
Paint the region rgn with the texture  $src+delta$  ta using the operation op.

```
PROCEDURE PaintTrapezoid(
    v: Leaf;
    READONLY clip: Rect.T;
    READONLY trap: Trapezoid.T;
    op: PaintOp.T := PaintOp.BgFg;
    src: Pixmap.T := Pixmap.Solid;
    READONLY delta := Point.Origin); <* LL.sup < v *>
Paint the intersection of clip and trap with the texture src+delta using the
operation op.
```
## **2.19 Filling and stroking paths**

Trestle also supports PostScript-like graphics operations [3]:

```
TYPE
  WindingCondition = {Odd, NonZero};
  EndStyle = {Round, Butt, Square};JoinStyle = {Round, Bevel, Miter};
PROCEDURE Fill(
    v: Leaf;
   READONLY clip: Rect.T;
   path: Path.T;
   wind := WindingCondition.NonZero;
    op: PaintOp.T := PaintOp.BgFg;
    src: Pixmap.T := Pixmap.Solid;
    READONLY delta := Point.Origin); <* LL.sup < v *>
```
Paint the intersection of  $c$ l ip and the region entwined by path with the texture src+delta using the operation op.

The point p is entwined by path if the winding number of path around p satisfies the winding condition wind. To ensure that the winding number is defined even for the points on the path, the path is regarded as translated north by  $\epsilon$  and west by  $\epsilon^2$ , where  $\epsilon$ is infinitesimal.

```
PROCEDURE Stroke(
   v: Leaf;
   READONLY clip: Rect.T;
   path: Path.T;
   width: CARDINAL := 0;
   end := EndStyle.Round;
    join := JoinStyle.Round;
   op: PaintOp.T := PaintOp.BgFg;
   src: Pixmap.T := Pixmap.Solid;
   READONLY delta := Point.Origin); <* LL.sup < v *>
```
Paint the intersection of clip and the stroke determined by path, end, and join with the texture src+delta using the operation op.

The exact results of Stroke are different on different Trestle implementations. The approximate specification is like PostScript:

If end = Round and join = Round, the path is drawn by a circular brush of diameter width that traverses the path.

If end = Butt, then the ends of unclosed trails in the path are stroked by a line segment of length width centered and perpendicular to the path in the neighborhood of the endpoint. If end = Square, the path is extended at the endpoint by a straight line segment of length width/2 tangent to the path and a butt end is drawn.

If join = Bevel, the joint between two patches is constructed by using Butt endstyles for them and then filling the triangular notch that remains. If join = Miter, then instead of just filling the triangular notch, the outer edges of the two lines are extended to meet at a point, and the resulting quadrilateral is filled.

If width = 0, join is ignored and end determines whether the final endpoint of an open subpath should be drawn: if end is Butt, the final endpoint is omitted, otherwise it is drawn.

Finally, there is a convenience procedure for stroking a path containing a single straight line segment:

```
PROCEDURE Line(
   v: Leaf;
   READONLY clip: Rect.T;
   p, q: Point.T;
   width: CARDINAL := 0;
   end := EndStyle.Round;
    op: PaintOp.T := PaintOp.BgFg;
    src: Pixmap.T := Pixmap.Solid;
    READONLY delta := Point.Origin); <* LL.sup < v *>
```
Like  $\text{Stroke}$  applied to the path containing the segment (p,q).

#### **2.20 Painting pixmaps**

The following procedure paints a pixmap without replicating it into an infinite texture:

```
PROCEDURE PaintPixmap(
   v: Leaf;
   READONLY clip: Rect.T := Rect.Full;
    op: PaintOp.T := PaintOp.BgFg;
    src: Pixmap.T;
    READONLY delta: Point.T); <* LL.sup < v *>
```
Translate the pixmap  $src$  by delta and paint it on the screen of  $v$ , using the operation op and clipping to the rectangle clip.

More precisely, PaintPixmap(v, clip, op, src, delta) is equivalent to

for each pair of points p, q such that

```
p is in clip,
    q is in Domain(src), and
    p = q + delta,
assign
    v[p] := op(v[p], src[q])
```
Since a Pixmap. T is a screen-independent resource, you can't read its domain without specifying the VBT it is to be used on:

```
PROCEDURE PixmapDomain(v: T; pix: Pixmap.T): Rect.T;
\langle * \text{ LL}.\text{sup} \langle v \rangleReturn the domain of pix on the screentype of v.
```
It is also possible to paint screen-dependent pixmaps:

```
PROCEDURE PaintScrnPixmap(
   v: Leaf;
    READONLY clip: Rect.T := Rect.Full;
    op: PaintOp.T := PaintOp.Copy;
    src: ScrnPixmap.T;
    READONLY delta: Point.T); <* LL.sup < v *>
```
Like PaintPixmap, but with <sup>a</sup> screen-dependent pixmap instead of <sup>a</sup> screen-independent pixmap.

If src does not have an appropriate screentype for v, the effect of the procedure is undefined but limited to the clipping region.

Because Trestle batches painting operations, the pixmap src must be regarded as still in use after PaintScrnPixmapreturns. If you wish to free the pixmap by calling src.free(), you should first call VBT.Sync(v).

# **2.21 Painting text**

The text painting procedures take an optional array of displacements, whose entries have the following type:
#### 2.21 Painting text 27

```
TYPE
 DeltaH = [-512 .. 511];
  Displacement =
    RECORD index: CARDINAL; dh: DeltaH END;
```
A displacement d causes all characters whose index in the text is d.index or greater to be displaced d.dh pixels to the right. The first character has index 0. The d.index values in an array of displacements must be non-decreasing.

```
PROCEDURE PaintText(
    v: Leaf;
    READONLY clip: Rect.T := Rect.Full;
    READONLY pt: Point.T;
    fnt: Font.T := Font.BuiltIn;
    t: TEXT;
    op: PaintOp.T := PaintOp.TransparentFg;
    READONLY dl := ARRAY OF Displacement\{\});
\langle * \text{ LL}.\text{sup} \langle v \rangle
```
Paint the text  $t$  onto the screen of  $v$ , starting at position  $pt$ , using the font  $f$ nt, the operation op, and the displacement list dl.

The arguments to PaintText must satisfy at least one of the following two conditions:

- the background operation is transparent; that is,  $op(p, 0) = p$  for any pixel p, or
- the font is self-clearing (see below) and dl is empty.

If neither condition is true, the effect of PaintText is implementation-dependent, but is confined to the clipping rectangle.

The ScrnFont interface defines the properties of fonts. Here we introduce names for the properties needed to explain PaintText. If f is a font and ch is a character, then

- printWidth(ch, f) is the printing width of ch; that is, the amount to increment the reference point when ch is printed in font f;
- bits(ch, f) is the bitmap for ch in f, which is positioned with ch's reference point at the origin;
- height(ch, f) is the height of ch above the baseline; that is, the number of rows of bits(ch, f) whose v-coordinate is at most zero; and depth(ch, fnt) is the number of rows of bits(ch, f) whose v-coordinate exceeds zero;
- $\bullet$  ascent (f) and descent (f) are the logical extent of f above and below the baseline. Some characters may extend higher or lower.

A font is *self-clearing* if

each character's height and depth equal the font's ascent and descent, and

 each character's printWidthequals the width of its bitmap and each character's reference point is at the west boundary of its bitmap (or each character's printWidth equals the negative of the width of its bitmap and each character's reference point is at the east boundary of its bitmap).

The call to PaintText is equivalent to the following loop:

```
rp := pt;i := 0;LOOP
  IF dl # NIL THEN
   FOR j := 0 TO HIGH(dl^) DO
      IF dl[j].index = i THEN INC(rp.h, dl[j].dh) ENDEND
  END;
  IF i = Text.length(t) THEN EXIT END;
  PaintPixmap(v, clip, op, bits(t[i], fnt), rp);
  rp.h := rp.h + PrintWidth(t[i], fnt);i := i + 1END
```
The following two procedures are useful for computing the sizes of texts. Since fonts are screen-independent, they take the VBT whose screentype is to be used:

```
PROCEDURE BoundingBox
   (v: Leaf; txt: TEXT; fnt: Font.T): Rect.T;
  \langle * \text{ LL} . \text{ sup } \langle v \rangle
```
Return the bounding box of the text txt if it were painted at the origin on the screen of <sup>v</sup>.

More precisely, let  $r$  be the smallest rectangle that contains the bounding boxes of the characters of  $\text{txt}$  if  $\text{txt}$  were painted on v in the font fnt with  $\text{txt}'$  s reference point at the origin. Then BoundingBox returns a rectangle with the same horizontal extent as  $r$ , but whose height and depth are the maximum height and depth of any character in the font.

```
PROCEDURE TextWidth
  (v: Leaf; txt: TEXT; fnt: Font.T): INTEGER;
  \langle * \text{ LL} . \text{sup} \langle v \rangle
```
Return the sum of the printing widths of the characters in  $\forall x \in \mathcal{X}$  in the font fnt.

TextWidth returns the displacement of the reference point that would occur if t were painted on v in font fnt. It may differ from the width of BoundingBox(txt, fnt), since the printing width of the last character can be different from the width of its bounding box, and the reference point for the first character might not be at the left edge of txt's bounding box.

You can paint characters out of an array instead of a TEXT:

```
PROCEDURE PaintSub(
   v: Leaf;
   READONLY clip: Rect.T := Rect.Full;
    READONLY pt: Point.T;
    fnt: Font.T := Font.BuiltIn;
    READONLY chars: ARRAY OF CHAR;
    op: PaintOp.T := PaintOp.TransparentFg;
    READONLY dl := ARRAY OF Displacement\{\});
    \langle * L.sup \langle v * \rangle
```
Like PaintText applied to the characters in chars.

#### **2.22 Synchronization of painting requests**

To improve painting performance, Trestle combines painting commands into batches, and sends them to the server a batch at a time.

Most applications can ignore the batching, but the procedures in this section can be of use in applications where the timing of paint operations is critical.

For example, when replacing one line of text with another in a non-self-clearing font, the old text must be erased before the new text is painted. If the painting command that erases the old text happens to fall at the end of a batch, there may be a delay of several milliseconds between the time it affects the screen and the time the following paint text command affects the screen, which can produce an undesirable flickering effect. The chances of this happening can be greatly reduced by enclosing the two commands in a *group*, using the following two procedures:

```
PROCEDURE BeginGroup(v: Leaf; sizeHint: INTEGER := 0);
\langle * \text{ LL}.\text{sup} \langle v \rangle
```
Begin <sup>a</sup> group of painting commands.

PROCEDURE EndGroup( $v:$  Leaf);  $\lt *$  LL.sup  $\lt v$  \*>

End the current group of painting commands.

If a group of painting commands are bracketed by BeginGroup and EndGroup, Trestle will try to avoid introducing delays between the commands, such as might otherwise be introduced by batching. Trestle assumes that you will generate the painting commands and the EndGroup in rapid succession.

Increasing the value of sizeHintmay improve atomicity, at the cost of throughput. The maximum useful value of sizeHint is the total size in bytes of the painting commands in the group, which you can compute using the interface PaintPrivate.

PROCEDURE Sync(v: Leaf); <\* LL.sup < v \*>

Wait until all painting commands issued to v prior to the call to Sync have been executed.

## **2.23 Screen capture**

```
PROCEDURE Capture(
   v: T;
   READONLY clip: Rect.T;
    VAR (*out*) br: Region.T)
    : ScrnPixmap.T; <* LL.sup < v *>
```
Return a pixmap containing the part of  $v$ 's screen in the rectangle  $rect.$ 

The screentype of the result will be the same as the screentype of v. Because a VBT's screen is forgetful, it may be impossible to read the requested region. In this case br is set to contain all positions of pixels that were not copied. Naturally, Trestle makes br as small as it can. If none of the bits are available, the result may be NIL.

## **2.24 Controlling the cursor shape**

Every VBT v contains a field cursor(v), which is set with the following procedure:

```
PROCEDURE SetCursor(v: T; cs: Cursor.T);
\langle * \text{ LL} . \text{ sup } \langle v \rangleSet \, cursor(v) \, to \, cs.
```
A split displays the cursor of its mouse focus, or of its current child if its mouse focus is NIL. Only if the cursor of the relevant child is Cursor.DontCare or if there is no relevant child does the split display its own cursor.

To be more precise, the shape of the cursor over the top level window  $v$  is determined by the following recursive procedure:

```
GetCursor(v) =IF NOT ISTYPE(v, Split) THEN
   RETURN cursor(v)
  ELSE
    IF mouseFocus(v) # NIL THEN
     cs := GetCursor(mouseFocus(v))ELSIF current(v) # NIL THEN
     cs := GetCursor(current(v))
   ELSE
     cs := Cursor.DontCare
   END;
    IF cs = Cursor.DontCare THEN
     RETURN cursor(v)
   ELSE
     RETURN cs
   END
  END
```
# **2.25 Selections**

Trestle maintains an internal table of named selections, which initially contains several selections of general use, and which can be extended by users:

TYPE Selection = RECORD sel: CARDINAL END;

PROCEDURE GetSelection(name: TEXT): Selection; <\* LL arbitrary \*>

Return the selection with the given name, creating it if necessary.

```
PROCEDURE SelectionName(s: Selection): TEXT;
<* LL arbitrary *>
```
Return the name used to create  $s$ , or  $NIL$  if  $s$  is unknown.

```
VAR (*CONST*)
 NilSel: Selection (* := GetSelection("NilSel") *);
 Forgery: Selection (* := GetSelection("Forgery") *);
 KBFocus: Selection (* := GetSelection("KBFocus") *);
 Target: Selection (* := GetSelection("Target") *);
 Source: Selection (* := GetSelection("Source") *);
```
NilSel and Forgery are reserved for Trestle's internal use. The owner of KBFocus (the keyboard focus) is the VBT that receives keystrokes.

We offer the following suggestions for the use of target and source selections:

- The target selection. If text, this should be underlined black or reverse video. The selection gesture should not require modifiers like shift or control.
- The source selection. If text, this should be underlined gray. The source gesture should be a modified version of the gesture for making the target selection.

An operation like "copy" should replace the target selection with the value of the source selection.

The following exception declaration provides for the errors that can occur in dealing with selections.

```
EXCEPTION Error(ErrorCode);
TYPE ErrorCode =
  {EventNotCurrent, TimeOut, Uninstalled, Unreadable,
  Unwritable, UnownedSelection, WrongType};
```
Explanation of error codes:

 EventNotCurrent: Raised by attempts to access a selection with an event time that is not current.

#### 32 <sup>2</sup> THE VBT INTERFACE

- TimeOut: If you attempt to read or write a selection, and the selection owner's method does not return for an unreasonably long time, then Trestle stops waiting and raises this exception.
- Uninstalled: Raised by event-time operations on uninstalled VBTs; that is, on VBTs none of whose ancestors have been connected to a window system by one of the installation procedures in the Trestle interface.
- Unreadable,Unwritable: Raised by attempts to read an unreadable selection, or write an unwritable selection.
- UnownedSelection: Raised by attempts to read,write, or deliver miscellaneous codes to the owner of an unowned selection.
- WrongType: Raised by attempts to read or write a selection with a type not supported by the selection owner.

#### **2.26 Acquiring and releasing selection ownership**

```
PROCEDURE Acquire(
   v: T;
   s: Selection;
   t: TimeStamp)
 RAISES {Error}; <* LL.sup < v *>
```
Make  $v$  the owner of selection  $s$ , provided that  $t$  is the current event.

If  $Acquire(v, s, t)$  is successful, the previous owner of the selection will receive a miscellaneous code of type Lost (even if the owner is v). The window system affected is the one to which v is connected. The possible error codes are EventNotCurrent and Uninstalled.

```
PROCEDURE Release(v: T; s: Selection);
<* LL.sup < v *>
If the current owner of s is v, then a Lost code is queued for delivery to v and
the owner of s becomes NIL
```
The window system affected is the one to which  $v$  is connected. Release is a no-op if the current owner is not  $v$  or if  $v$  is not installed.

# **2.27 The miscellaneous method**

Trestle calls a VBT's misc method to deliver miscellaneous codes. The method will be called with  $LL \text{ .} \sup = \text{mu}$ , and takes an argument of type MiscRec.

Trestle maintains an internal table of named miscellaneous code types, which initially contains several types of general interest, and which can be extended by users.

```
TYPE MiscRec = RECORD
  type: MiscCodeType;
```

```
detail: MiscCodeDetail;
  time: TimeStamp;
  selection: Selection;
END;
 MiscCodeType = RECORD typ: CARDINAL END;
 MiscCodeDetail = ARRAY [0 .. 1] OF INTEGER;
PROCEDURE GetMiscCodeType(name: TEXT): MiscCodeType;
<* LL arbitrary *>
```
Return the MiscCodeType with the given name, creating it if necessary.

```
PROCEDURE MiscCodeTypeName(type: MiscCodeType): TEXT;
<* LL arbitrary *>
```
Return the name used to create  $s$ , or  $NIL$  if  $s$  is unknown.

```
CONST
  NullDetail = MiscCodeDetail \{0, . .\};
VAR (*CONST*)
   Deleted: MiscCodeType;
  Disconnected: MiscCodeType;
   TakeSelection: MiscCodeType;
   Lost: MiscCodeType;
   TrestleInternal: MiscCodeType;
```
These "variables" are really constants for the following codes:

```
GetMiscCodeType("Deleted")
GetMiscCodeType("Disconnected")
GetMiscCodeType("TakeSelection")
GetMiscCodeType("Lost")
GetMiscCodeType("TrestleInternal")
```
The method call  $v \cdot \text{misc}(\text{cd})$  sends v the misc code relevant to cd. selection as part of the event cd.time. The meaning of the type and detail fields is up to the application, except for the following.

A Deleted code is delivered to a top-level window when it is explicitly deleted from its server, either by a user command to the window manager or under program control. A Disconnected code is delivered to a top-level window when it is disconnected from its server, either because the server crashed or because the network connection was lost. A TakeSelection code is delivered to a top-level window when the user has gestured that it would like the window to acquire the indicated selection; most often the keyboard focus. (The nature of the gesture is between the user and the window manager. Many applications also acquire the keyboard focus in response to mouse clicks.) A Lost code with selection = s will be delivered to a window when it loses ownership of s. TrestleInternal codes are reserved for the implementation.

The timestamp in a TakeSelection code is the timestamp for the current event and is therefore valid for event-time operations. The timestamps in Deleted, Disconnected, and Lost codes are not. The selection field is relevant in Lost and TakeSelection codes; it is irrelevant in Deleted and Disconnected codes.

## **2.28 Sending miscellaneous codes**

You can send a miscellanous code to the owner of a selection by using the following procedure:

```
PROCEDURE Put(
    v: T;s: Selection;
    t: TimeStamp;
    type: MiscCodeType;
    READONLY detail := NullDetail)
  RAISES {Error}; <* LL.sup < v *>
```
Create <sup>a</sup> MiscRec with the given fields and enqueue it for delivery to the owner of selection  $s$ , if  $t$  is the current event-time.

The window system affected is the one to which  $\nu$  is connected. The possible error codes are EventNotCurrent, Uninstalled, and UnownedSelection. If the selection is unowned it is possible that the Put will be silently ignored.

## **2.29 Circumventing event-time**

The following procedure offers an escape from the event-time protocol. For example, a long-running thread that has no idea what the current event time is can forge a miscellaneous code to itself and use its timestamp to acquire the keyboard focus. (Your users may not like it if you do this.)

```
PROCEDURE Forge(
    v: T;
    type: MiscCodeType;
    READONLY detail := NullDetail)
  RAISES {Error}; <* LL.sup < v *>
```
Create <sup>a</sup> MiscRec with the given type and detail fields, with selection field Forgery, and with <sup>a</sup> newly created timestamp and enqueue it for delivery to <sup>v</sup>.

The timestamp will be valid for event-time operations (provided that it is used promptly). Forging codes that have meaning to the window manager (e.g., a Deleted code) could have unexpected effects if they are delivered to installed windows or their descendants. The only possible error code is Uninstalled.

## **2.30 Communicating selection values**

When you read the value of a Trestle selection you get a result of type Value:

```
TYPE
 Value <: Value_Public;
  Value_Public =
    OBJECT METHODS toRef(): REFANY RAISES {Error} END;
```
Call the toRef method to convert the Value into a REFANY.

The simplest way to construct a Value is with the following procedure:

```
PROCEDURE FromRef(r: REFANY): Value;
\lt * LL.sup \lt = mu *>
```
Return a Value v such that  $v$ . toRef() is equal to the result of pickling and unpickling <sup>r</sup>.

On a system without pickles, the value  $r$  must have type TEXT. If  $r$  does not have type TEXT, any exceptions raised by pickling lead to checked run-time errors.

Using FromRef leads to synchronous transmission of selection values—that is, the value is transferred as part of the call to Read or Write. To get asynchronous behavior, allocate your own Values and override the toRef method. Trestle will transmit the Value to the other application, and only when that application calls the toRef method will your toRef method be called.

The toRef method in a Value will be called with LL. sup <= mu. The toRef method can raise the error Unreadable if, for example, the address space of the selection owner has been destroyed. It can also raise the error WrongType if the underlying REFANY cannot be represented in the address space calling the method; this can only happen with non-TEXT selections.

The procedure Ready tests whether a value is synchronous or asynchronous:

```
PROCEDURE Ready(v: Value): BOOLEAN; <* LL.sup <= mu *>
Return TRUE if calling v.toRef() will return quickly; return FALSE if calling
v.toRef() might be slow or block.
```
Finally, here are the procedures for reading and writing selections:

```
PROCEDURE Read(
   v: T;
   s: Selection;
   t: TimeStamp;
    tc: INTEGER := -1): Value
  RAISES {Error}; <* LL.sup <= mu *>
```
Return the value of selection  $s$  as a reference of type  $tc$ , if  $t$  is the current event-time.

If  $tc = -1$ , Read uses the typecode for TEXT. The window system affected is the one to which v is connected. The KBFocus selection is always unreadable. If the selection owner's read method is erroneous, calling the toRef method of the returned Value

may produce a reference with a typecode other than tc. The possible error codes are EventNotCurrent, Uninstalled, Unreadable, WrongType, TimeOut, and UnownedSelection.

```
PROCEDURE Write(
    v: T;
    s: Selection;
    t: TimeStamp;
    val: Value;
    tc: INTEGER := -1)RAISES \{Error\}; \lt^* LL.sup \lt^= mu *>
```
Replace the selection <sup>s</sup> with the value <sup>v</sup>, which encodes <sup>a</sup> reference with  $type code \t{c, assuming \t{t} is the current event-time.}$ 

If tc =  $-1$ , Write uses the typecode for TEXT. The window system affected is the one to which v is connected. The KBFocus selection is always unwritable. The possible error codes are EventNotCurrent, Uninstalled, Unwritable, TimeOut, and WrongType.

#### **2.31 The read and write methods**

Trestle calls a VBT's read and write methods to access any selections that it owns. The method will be called with  $LL \, \text{sup} \leq m$  (see below).

The signature of the read method is

```
(s: Selection; tc: CARDINAL): Value RAISES {Error}
```
Trestle calls v. read(s, tc) whenever v is the owner of selection s and some application passes s and tc to Read. The method should return the value of the selection, or raise Error(Unreadable) if for some reason the value cannot be delivered, or Error(WrongType) if the selection cannot be converted to the requested type. The methods will be called with  $LL \text{ sup } \leq m$  mu; in fact, if the caller of Read is in the same address space, LL for the method call is the same as LL for the caller of Read, else  $LL$  for the method call is  $\{\}.$ 

The signature of the write method is

```
(s: Selection; val: Value; tc: CARDINAL)
RAISES {Error}
```
Trestle calls v.write(s, val, tc) whenever v is the owner of selection s and some application passes s, val, and tc to Write. The method should replace the selection with the value of val, or raise the exception with error code Unwritable if for some reason the selection is not writable, or with error code WrongType if the selection cannot be written with the requested type. Trestle does not enforce any consistency between tc and the typecode of the reference val.toRef(). For example, if  $val.\text{toRef}()$  is NIL, the meaning could be determined by  $tc.$  The locking level is the same as for the read method.

While a read or write method is active in a descendant of an installed window, Trestle will block the delivery to that window of any mouse or key events, misc codes, or cursor positions. If the computations are long, it is therefore preferable to do them asynchronously, to avoid blocking the user.

#### **2.32 Controlling the shape of a VBT**

The preferred shape of a VBT is represented by a pair of records of type SizeRange, one for each axis:

```
TYPE SizeRange = RECORD lo, pref, hi: CARDINAL END;
CONST DefaultShape =
  SizeRange{lo := 0, pref := 0, hi := 99999};
```
If a VBT's preferred shape in the axis ax is the SizeRange sh, then the desirable sizes for the VBT in axis ax range from sh.lo to sh.hi-1, and its preferred size is sh.pref.

A SizeRange sh is illegal unless sh.lo <= sh.pref < sh.hi.

When a parent VBT divides its screen up between its children, it tries to satisfy its children's shape requirements, which it finds by calling the children's shape method.

The signature of the shape method is

(ax: Axis.T; n: CARDINAL): SizeRange

The behavior of the shape method depends on whether n is zero. The call  $v.$  shape(ax, 0) returns the preferred shape for  $v$  in the ax axis, assuming nothing is known about its size in the other axis. If  $n\#0$ , the call  $\sh := v$ . shape(ax, n) returns the preferred shape for  $v$  in the  $ax$  axis assuming that  $v$ 's size in the other axis is n. When the method is called,  $LL \text{ sup} = mu \cdot v$ .

It is a checked runtime error for a shape method to return an illegal size range. A common error is to return an illegal size range with sh.lo = sh.hi.

The child must not assume that its shape requirement is satisfied, since, for example, the requirements of a split's children can be inconsistent.

The default shape method for a Leaf returns DefaultShape.

When the preferred shape of a VBT changes, you should call NewShape:

PROCEDURE NewShape(v: T);  $\lt$ \* LL.sup >= mu.v AND LL.sup < v \*> Notify <sup>v</sup>'s parent that its preferred size range may have changed.

Typically, the parent will mark itself, and any change will take effect at the time of the next redisplay. Notice that the locking level allows NewShape to be called from a reshape or rescreenmethod; it can also be called from a thread that has mu locked.

## **2.33 Putting properties on a VBT**

Associated with each window is a "property set", which is a set of non-nil traced references.

#### 38 <sup>2</sup> THE VBT INTERFACE

PROCEDURE PutProp(v: T; ref: REFANY); <\* LL.sup < v \*>

Add ref to v's property set, replacing any existing reference of the same type as ref. This is <sup>a</sup> checked runtime error if ref is NIL.

PROCEDURE GetProp(v: T; tc: INTEGER): REFANY;  $\lt$ \* LL.sup  $\lt$  v \*> Return the element of  $v$ 's property set with typecode  $tc$ , or NIL if no such element exists.

PROCEDURE RemProp(v: T; tc: INTEGER); <\* LL.sup < v \*> Remove the element with typecode  $tc$  from  $v$ 's property set, if one exists.

## **2.34 Discarding a VBT**

It is good form to call VBT. Discard(v) when v is about to be garbage-collected:

```
PROCEDURE Discard(v: T); <* LL.sup = mu *>
Prepare for and call v.discard().
```
The discard method will be called with LL. sup = mu, and takes no argument. The method should perform any class-dependent cleanup that is needed. The default discard method is a no-op.

END VBT.

# **3 The Trestle interface**

The Trestle interface provides routines for connecting to window systems; installing, decorating, and moving top-level windows, and performing related operations.

```
INTERFACE Trestle;
IMPORT VBT, Rect, Point, Region, ScrnPixmap,
  TrestleComm;
TYPE
  T <: ROOT;
```
A Trestle.T identifies an instance of a window system. All the routines in this interface that take a Trestle.T accept the value NIL, which represents the default window system obtained by calling Connect(NIL).

```
PROCEDURE Install(
   v: VBT.T;
   applName: TEXT := NIL;
   inst: TEXT := NIL;
   windowTitle: TEXT := NIL;
   iconTitle: TEXT := NIL;
   bgColorR: REAL := -1.0;bgColorG: REAL := -1.0;
   bgColorB: REAL := -1.0;
    iconWindow: VBT.T := NIL;
    trsl: T := NIL)RAISES {TrestleComm.Failure}; <* LL.sup <= VBT.mu *>
```
Initiate the installation of  $v$  as a decorated top-level window of the window system trsl.

Install may return before the installation is complete. Install is a checked runtime error if  $v$  is not detached, or if  $v$  is in the process of being installed. The position of the window on the screen depends on the window manager.

The text applName is the application name; it defaults to the application name from the process environment.

The text inst distinguishes windows with the same application name. For example, a text editor might use the full path name of the file being edited as the instance. The default is the value of the environment variable WINSTANCE.

Trestle does not require that the pair (applName, inst) be unique, but session management tools will work more smoothly if it is.

The text windowTitle will be placed in the window's title bar when the window is not iconic. It defaults to the concatenation of applName, a space, and inst, or just to applName if inst is NIL.

The icon for the window will contain the text iconTitle together with icon-Window (if it is not NIL). For example, iconWindow might be a small BitmapVBT. Some window managers ignore iconWindow. The default for iconTitle is inst, or applName if inst is NIL.

The triple bgColorR, bgColorG, bgColorB specify the red, green, and blue components of the background color for the window and icon titles. If they are defaulted, the window manager's default background color will be used; if they are not defaulted they should be between 0.0 and 1.0. Some window managers ignore the background color.

An installed window's maximum, minimum, and preferred size will be reported to the window manager, initially and whenever they change. However, a StableVBT filter is inserted above each installed window, so that a new preferred size will not be reported if the window's current size satisfies the new max and min constraints. Use StableVBT.Disable to force a new preferred size.

It is a checked runtime error if either v or iconWindow is already installed.

Installing a window inserts one or more filters above it,including a HighlightVBT, a StableVBT, and filters that make screen-independent resources work.

PROCEDURE AwaitDelete(v: VBT.T);  $\langle * \text{ LL } = \{ \} \rangle$  \*>

Wait until  $v$  is deleted or disconnected from whatever window system it is installed on.

AwaitDelete will not return until after the Deleted or Disconnected code has been delivered and processed by the window. It is a noop if v is already deleted or is not installed.

```
PROCEDURE Delete(v: VBT.T); <* LL.sup = VBT.mu *>
Delete v from wherever it is installed.
```
Delete automatically releases any selections owned by  $v$  or any of  $v$ 's descendants. Before Delete(v) returns, lost codes will be delivered for any such selections. If v owned the mouse focus, v will also receive a synthesized mouse transition of type LastUp. Then v will receive a Deleted code, and finally Delete will return. At this point  $v$  is disconnected and can be re-installed.

```
PROCEDURE Decorate(
    v: VBT.T;
    instance: TEXT := NIL;
    windowTitle: TEXT := NIL;
    iconTitle: TEXT := NIL;
    bgColorR: REAL := -1.0;
    bgColorG: REAL := -1.0;
    bgColorB: REAL := -1.0;
    applName: TEXT := NIL;iconWindow: VBT.T := NIL)
  RAISES {TrestleComm.Failure}; <* LL.sup = VBT.mu *>
```
Change the decorations of  $\nu$  to the given values

Any parameter that is defaulted will not be changed, unless v has been Attached since it was last decorated, in which case the default value is computed as in Install. Decorate is a noop if v is not an installed decorated window.

```
PROCEDURE GetDecoration(v: VBT.T;
  VAR instance, windowTitle, iconTitle, applName: TEXT;
  VAR bgColorR, bgColorG, bgColorB: REAL;
  VAR iconWindow: VBT.T): BOOLEAN; <* LL.sup = VBT.mu *>
```
If <sup>v</sup> is decorated, fetch <sup>v</sup>'s decorations, and return TRUE. Otherwise, return FALSE.

#### **3.1 Window placement**

```
PROCEDURE Attach(v: VBT.T; trsl: T := NIL)
  RAISES {TrestleComm.Failure}; <* LL.sup = VBT.mu *>
Attach v to the window system trsl, leaving it invisible.
```
Attach is like Install, except (1) the locking level is different, (2) the attachment is completed before Attach returns, (3) the window becomes undecorated, and (4) the window remains invisible until you call Overlap, Iconize, or MoveNear. Before calling one of these, most clients will want to call Decorate.

```
PROCEDURE Overlap(
   v: VBT.T;
    id: ScreenID;
    READONLY nw: Point.T)
  RAISES {TrestleComm.Failure}; <* LL.sup = VBT.mu *>
```
Move the northwest corner of  $v$  to the point nw on the screen id.

If  $v$  is undecorated, this produces a window with no title bar or border, and the user will probably not be able to move, iconize or delete the window; this is a bad idea unless you're implementing pop-up or pull-down menus.

```
PROCEDURE Iconize(v: VBT.T)
  RAISES {TrestleComm.Failure}; <* LL.sup = VBT.mu *>
Make the window v become iconic.
PROCEDURE MoveNear(v, w: VBT.T)
```

```
RAISES {TrestleComm.Failure}; <* LL.sup = VBT.mu *>
Move the window v to be near the window w.
```
The exact effect of MoveNear depends on the window manager. If w is NIL or is not installed where  $\nu$  is, then MoveNear will attempt to bring  $\nu$  to the attention of the user; in particular, if  $\nu$  is an overlapping window,  $\nu$  will be brought to the top; if  $\nu$  is

an icon, it will be deiconized; if  $v$  is in the invisible state produced by  $Attach$ , it will be opened in some visible place.

Overlap, Iconize, and MoveNear are all no-ops if  $\nu$  is not installed. The effects of Iconize and MoveNear are undefined for undecorated windows.

```
PROCEDURE InstallOffscreen(
   v: VBT.T;
   width, height: CARDINAL;
   preferredScreenType: VBT.ScreenType)
 RAISES {TrestleComm.Failure}; <* LL.sup = VBT.mu *>
```
Give <sup>v</sup> <sup>a</sup> domain with the given dimensions in the off-screen memory of the window system to which it is attached.

InstallOffscreen rescreens v to preferredScreenType, or something as much like it as supported for off-screen windows. The window  $\nu$  must be in the floating state produced by Attach. The usual purpose is to paint on v and then use VBT.Capture to retrieve the contents of its screen as a pixmap. You should delete v when you are done with it. Until v is deleted, you should not pass it to Overlap, Iconize, MoveNear or InstallOffscreen.

#### **3.2 Enumerating and positioning screens**

A window system may have multiple screens. Each screen is identified by an integer.

```
TYPE ScreenID = INTEGER;
CONST NoScreen: ScreenID = -1;
TYPE ScreenOfRec = RECORD
  id: ScreenID;
  q: Point.T;
  trsl: T;
  dom: Rect.T
END;
PROCEDURE ScreenOf(
  v: VBT.T; READONLY p: Point.T)
  : ScreenOfRec; <* LL.sup < v *>
Return information about where \nu is installed.
```
If v is an installed window then after res :=  $S$ creenOf(v, p) we have

- res.id is the ID of the screen currently containing v;
- $\bullet$  res. q is the point in screen coordinates that corresponds to the point p in window coordinates;
- res.trsl is the window system on which v is installed; and
- res.dom is the domain of the screen res.id.

The point  $p$  need not be in the domain of  $v$ . If  $v$  is not installed, then  $res.trsl$ will be NIL, res.id will be NoScreen, and the other fields will be arbitrary. If the window manager is moving v between screens when ScreenOf is called, then res.id will be NoScreen and res.dom and res.q will be arbitrary.

```
TYPE
  Screen = RECORD
    id: ScreenID;
    dom: Rect.T;
    delta: Point.T;
    type: VBT.ScreenType
  END;
  ScreenArray = REF ARRAY OF Screen;
PROCEDURE GetScreens(trsl: T := NIL): ScreenArray
  RAISES {TrestleComm.Failure}; <* LL.sup = VBT.mu *>
Return an array of descriptors of the screens of the window system \text{trs1}.
```
For each Screen s in the returned array, the rectangle s.dom is the domain of the VBT at the root of the screen. The screens all lie in a global coordinate system, within which the user moves the cursor. The point  $p$  in screen coordinates corresponds to the point p+s.delta in global coordinates. (Some window systems don't support this; in which case s.delta will be set to Point.Origin for all screens.) The value s.type is the screentype of the screen's root VBT. GetScreens returns NIL if the window system has no screens.

#### **3.3 Reading pixels from a screen**

```
PROCEDURE Capture(
    id: ScreenID;
   READONLY clip: Rect.T;
   VAR (* out *) br: Region.T;
    trsl: T := NIL): ScrnPixmap.T
  RAISES {TrestleComm.Failure};
  <* LL.sup = VBT.mu *>
```
Read the contents of clip from screen id of trsl.

Capture(id, clip, br, trsl) is likeVBT.Capture(r, clip, br), where r is the VBT at the root of screen id of the window system trsl.

## **3.4 Checking on recent input activity**

PROCEDURE AllCeded(trsl: T := NIL): BOOLEAN RAISES {TrestleComm.Failure}; <\* LL.sup = VBT.mu \*> Return whether there is pending input from  $trsl.$ 

If a program calls  $\text{Allceded}(\text{t})$  and TRUE is returned, then there are no mouse clicks or keystrokes on their way to any top-level windows installed by the program on t. For example, when the VT100 terminal emulator has observed a key-down and waited for half a second and observed no key-up and concludes that it should go into auto-repeat mode, it verifies that AllCeded returns TRUE to make sure that the up transition is not on its way, to avoid erroneously entering auto-repeat mode.

PROCEDURE TickTime(trsl: T := NIL): INTEGER; <\* LL.sup <= VBT.mu \*>

Return the number of microseconds per VBT. TimeStamp, in events reported to VBTs connected to the window system trsl.

## **3.5 Connecting to a window system**

```
PROCEDURE Connect(inst: TEXT := NIL): T
  RAISES {TrestleComm.Failure}; <* LL.sup <= VBT.mu *>
```
Connect to the window system named inst.

In general, the format and interpretation of inst are implementation-dependent. Here are the rules when using an X server:

If inst is NIL, it defaults to the value of the environment variable DISPLAY, unless this variable is undefined, in which case it defaults to  $: 0$ .

The syntax of inst should be:

<machine name>(":" | "::")<number>("" | "." <number>)

where <machine name> is an arbitrary string of characters (possibly empty) and <number> is a non-negative decimal integer. It denotes an X server according to the rules on page 27 of the second edition of *X Window System*, by Scheifler et. al., Digital Press, 1990 [5].

For example, nemesia:0 denotes the first window system on the machine nemesia, and :0 denotes the first window system on the machine calling Connect.

The exception is raised if the designated window system doesn't exist or cannot be connected to.

```
END Trestle.
```
# **4 Splits**

## **4.1 The Split interface**

The Split interface provides the functionality that is common to all splits; for example, enumerating and deleting children.

This interface is for clients of splits; see the VBTClass and ProperSplit interfaces for information about implementing your own split classes.

```
INTERFACE Split;
IMPORT VBT, Point, Rect;
TYPE T = VBT.Split;
EXCEPTION NotAChild;
```
A Split.T is a VBT that divides its screen up between one or more child VBTs. The children of a split are ordered; they can be enumerated with the Succ and Pred procedures:

```
PROCEDURE Succ(v: T; ch: VBT.T): VBT.T
RAISES {NotAChild}; <* LL >= {VBT.mu} *>
Return the child of v that follows the child ch.
```
The successor of NIL is the first child; the successor of the last child is NIL; the successor of NIL is NIL if there are no children. The exception NotAChild is raised if ch is not a child of v.

```
PROCEDURE Pred(v: T; ch: VBT.T): VBT.T
RAISES {NotAChild}; <* LL >= {VBT.mu} *>
Return the child of v that precedes the child ch.
```
More precisely, Pred(v,ch) = x iff Succ(v,x) = ch. All of Trestle's standard splits implement Succ and Pred in constant time.

```
PROCEDURE NumChildren(v: T): CARDINAL;
\langle * \text{ LL } > = \{ \text{VBT.mu} \} *>
Return the number of children of v.
PROCEDURE Nth(v: T; n: CARDINAL): VBT.T;
\langle * \text{ LL } > = \{ \text{VBT.mu} \} *>
Return the child of v with index n.
```
More precisely,  $Nth(v, n)$  is the child of v with n predecessors, or  $NIL$  if v has at most n children. Warning: for Trestle's standard splits, Nth requires time proportional to n, so it would be wasteful to enumerate the children by calling it repeatedly; use Succ instead.

```
PROCEDURE Index(v: T; ch: VBT.T): CARDINAL
RAISES \{NotAChild\}; <* LL >= \{VBT.mu\} *>
Return the index of v's child ch.
```
 $Index(v, ch)$  is the value n such that  $Nth(v, n) = ch$ . Index(v, NIL) equals NumChildren(v).

```
PROCEDURE Locate(v: T; READONLY pt: Point.T): VBT.T;
<* LL.sup = VBT.mu *>
```
Return the child of <sup>v</sup> that controls the point pt, or NIL if there is no such child.

PROCEDURE Delete(v: T; ch: VBT.T) RAISES {NotAChild};  $\lt$ \* LL.sup = VBT.mu \*>

Delete the child ch of the split <sup>v</sup>, detach ch, and mark <sup>v</sup> for redisplay.

```
PROCEDURE Replace(v: T; ch, new: VBT.T)
RAISES \{NotAChild\}; <* LL.sup = VBT.mu *>
Replace child ch of v with new, detach ch (which must not be NIL), and mark
v for redisplay.
```

```
PROCEDURE Insert(v: T; pred, new: VBT.T)
RAISES {NotAChild}; <* LL.sup = VBT.mu *>
Add new as a child of v following pred.
```
Some split classes can accomodate only a bounded number of children (for example, filters). If  $Insert(v, pred, new)$  is applied to a split v that cannot accomodate an additional child, then pred (or the original first child, if  $pred = NIL$ ) is deleted from the split and discarded. The precise semantics are defined by the individual splits. Insert raises NotAChild if pred isn't a child of v, and is a checked run-time error if new isn't detached.

PROCEDURE Move(v: T; pred, ch: VBT.T) RAISES {NotAChild}; <\* LL.sup = VBT.mu \*>

Move child ch of <sup>v</sup> to follow pred. Both ch and (if non-NIL) pred must be children of <sup>v</sup>.

```
PROCEDURE AddChildArray(v: T;
  READONLY new: ARRAY OF VBT.T);
\lt* LL.sup = VBT.mu *>
```
Insert the non-NIL elements of new at the end of the <sup>v</sup>'s list of children.

AddChildArray is equivalent to

```
pred := Pred(v, NIL);
FOR i := 0 TO LAST(new) DO
  IF new[i] # NIL THEN
```

```
InsertAfter(v, pred, new[i]);
        pred := new[i]END
    END
PROCEDURE AddChild(v: T;
  v0, v1, v2, v3, v4, v5, v6, v7, v8, v9: VBT.T := NIL);
\lt* LL.sup = VBT.mu *>
Add the given children to v.
```
AddChild is equivalent to

```
AddChildArray(v,
  ARRAY OF VBT. T{v0, v1, \ldots, v9}
```
END Split.

#### **4.2 The ZSplit interface**

A ZSplit.T is a parent window with overlapping child windows.

Each child has a stacking order given (conceptually) by a z coordinate. A pixel of the parent's screen that is in the domain of more than one child is controlled by whichever of these children is highest in the z coordinate. The portions of the domains of the children that extend outside the parent domain will be clipped.

Split.Succ enumerates the children from top to bottom.

The bottom child is called the *background*. An initial background can be specified when the  $\text{ZSplit}$  is created; usually it remains the background throughout the life of the ZSplit. Usually the background has the same domain as the parent, and therefore controls all pixels that are not controlled by any other child. In the unusual case that the background child has a domain different from the parent domain, there may be some parent pixels that are not controlled by any child. The  $\mathbb{ZSplit}$  will ignore these pixels when asked to repaint.

The shape of a ZSplit is the shape of its background child (if it has no children its shape is the default shape for a VBT). When the preferred shape of a non-background child changes, the ZSplit reshapes the child to its new preferred shape, preserving its *offset*, which is the vector between the northwest corners of the parent and child.

```
INTERFACE ZSplit;
IMPORT VBT, Rect, Split, Point;
TYPE
 T <: Public;
  Private <: Split.T;
  Public = Private OBJECT METHODS
    <* LL <= VBT.mu *>
```

```
init(bq: VBT.T := NULL;saveBits := FALSE;parlim: INTEGER := -1): T
END;
```

```
The call v.init(...) initializes v as a ZSplit.
```
It is only legal to call the init method for a newly-allocated ZSplit (as in the definition of the procedure New below) or from the init method of a subclass. This restriction applies to all the init methods in Trestle, although it will not be repeated for each one.

The ZSplit will be given the initial background child bg if bg#NIL; it will be given no children if bg=NIL. If bg is non-NIL it will be mapped initially. If saveBits is TRUE, the split will try to save the children's old bits when reformatting; if the children don't use them anyway, it is faster to let saveBits default to FALSE. The value of parlim is the minimum area of a child for which a separate thread will be forked to reshape or repaint it; if it is  $-1$ , it is set to an appropriate default (see the VBTTuning interface).

```
PROCEDURE New(
    bg: VBT.T := NIL;saveBits := FALSE;
    partim: INTEGR := -1): T; <* LL <= VBT.mu *>
New(\ldots) is equivalent to NEW(T). init(...).
```
#### **4.2.1 Inserting children**

The default Split.Insert call is rarely useful for a ZSplit: it inserts the new child at the parent's northwest corner, unmapped. Split.AddChild is even less useful, since it adds children as the background, which is almost certainly not what you want. The following procedures are more useful for inserting children into a  $ZSplit$ :

```
PROCEDURE InsertAfter(
   v: T;
    pred, ch: VBT.T;
    READONLY dom: Rect.T;
    alsoMap: BOOLEAN := TRUE) RAISES \{Split.NotAChild\};<* LL.sup = VBT.mu *>
```
Insert ch as <sup>a</sup> new child of <sup>v</sup> with domain dom, and mark <sup>v</sup> for redisplay.

The new child is inserted immediately after (that is, below) pred; if pred=NIL the new child is inserted first (that is, on top). If the height or width of dom does not satisfy ch's size contraints, then the height and width of the child are projected into range; its offset is preserved. This is a checked runtime error if ch is not detached. If alsoMap is TRUE, ch is mapped, otherwise it is unmapped.

It is occasionally useful to insert a new child below all existing children except the background, in which case the following procedure is handy:

```
TYPE Altitude = \{Top, Bot\};PROCEDURE Insert(
    v: T;
    ch: VBT.T;
    READONLY dom: Rect.T;
    alt := Altitude.Top;
    alsoMap: BOOLEAN := TRUE); \langle * \text{ LL}.\text{sup} = \text{VBT}.\text{mu} *>
Insert ch at the top if alt = Altitude. Top; insert ch just above the
background if alt = Altitude.Bot.
```
That is, Insert is equivalent to

```
IF alt = Altitude.Top THEN
 pred := NIL
ELSE
  pred := Split.Pred(v, Split.Pred(v, NIL))
END;
InsertAfter(v, pred, ch, dom, alsoMap)
```
Finally, instead of providing the new child's domain it can be useful to provide only the northwest corner and let the child's domain be determined by its shape constraints:

```
PROCEDURE InsertAt(
    v: T;
    ch: VBT.T;
    nw: Point.T;
    alt := Altitude.Top;
    alsoMap: BOOLEAN := TRUE); \langle * \text{ LL} \rangle.sup = VBT.mu *>
```
Insert ch with its preferred shape and its northwest corner at nw. The alt and alsoMap parameters are interpreted as in Insert.

#### **4.2.2 Moving, lifting, and lowering children**

```
PROCEDURE Move(ch: VBT.T; READONLY dom: Rect.T);
<* LL.sup = VBT.mu *>
Change the domain of ch to be dom and mark ch's parent for redisplay.
```
If the height or width of dom do not satisfy ch's size constraints, then they are projected into range, preserving the northwest corner of dom. The stacking order of ch is not changed. Move is a checked runtime error if ch's parent is not a ZSplit. Note that this has nothing to do with Split.Move, unlike the next procedure.

```
PROCEDURE Lift(ch: VBT.T; alt := Altitude.Top);
<* LL.sup = VBT.mu *>
```
Lift ch to the top or lower it to be just above the background, depending on  $alt$ . Lift is equivalent to:

```
v := VBT.Parent(ch);IF alt = Altitude. Top THEN
 pred := NULLELSE
  pred := Split.Pred(v, Split.Pred(v, NIL))
EMD:Split.Move(v, pred, ch)
```
#### **4.2.3 Mapping and unmapping children**

You can *unmap* a child of a ZSplit, which reshapes the child to be empty after recording the child's shape and offset. When you later *map* the child, the recorded shape and offset are restored. An unmapped child is rescreened when the parent is rescreened, and its recorded shape and offset are updated when the parent is reshaped, just like the domains of the mapped children.

PROCEDURE Unmap(ch: VBT.T); <\* LL.sup = VBT.mu \*> If ch is mapped, unmap it and mark its parent for redisplay. PROCEDURE Map(ch: VBT.T); <\* LL.sup = VBT.mu \*>

If ch is unmapped, map it and mark its parent for redisplay.

```
PROCEDURE IsMapped(ch: VBT.T): BOOLEAN;
<* LL.sup = VBT.mu *>
```
Return TRUE if ch is mapped and FALSE if ch is unmapped.

Map, Unmap, and IsMappedare checked runtime errors if ch's parent is not a ZSplit.

#### **4.2.4 Getting domains**

PROCEDURE GetDomain(ch: VBT.T): Rect.T; <\* LL.sup = VBT.mu \*> Return the effective domain of ch.

The effective domain is the same as the normal domain, except (1) if the parent has been marked for redisplay, GetDomain returns the domain that ch will receive when the redisplay happens, or (2) if the domain of the parent is Rect.Empty, GetDomain returns the domain ch would receive if the parent were reshaped to its last non-empty domain, or (3) if the child is unmapped, GetDomain returns the domain the child would have if it were mapped.

GetDomain is a checked runtime error if the parent of ch is not a ZSplit.

PROCEDURE GetParentDomain(v: T): Rect.T;

 $\lt$ \* LL.sup = VBT.mu \*>

Return the last non-empty value of  $v$ . domain, or Rect. Empty if  $v$ . domain has always been empty.

#### **4.2.5 Moving children when the parent is reshaped**

You can supply procedures to control what happens to the children when a ZSplit is reshaped. If you don't supply a procedure, the default behavior is as follows: the initial background child is always reshaped to have the same domain as the parent. The other children are reshaped so as to preserve their shape and their offsets (even if this makes them extend outside the parent domain). The rule is different if the parent is reshaped to Rect.Empty: in this case the ZSplit records its children's shapes and offsets and reshapes them all to Rect.Empty. When the ZSplit is later reshaped to a non-empty domain, it reshapes the initial background child to have the same domain as the parent, and restores the saved dimensions and offsets of the other children.

In the unusual case that the initial background child is deleted, subsequent background children do not automatically inherit the special reshaping behavior of the initial background child.

To override the default behavior, use SetReshapeControl:

```
PROCEDURE SetReshapeControl(
    ch: VBT.T;
    rc: ReshapeControl); <* LL.sup = VBT.mu *>
Set the reshape control object for the child ch to be rc.
```

```
TYPE ReshapeControl = OBJECT METHODS
  apply(ch:VBT.T; READONLY old, new, prev: Rect.T)
  : Rect.T <* LL.sup = VBT.mu.ch *>
END;
```
SetReshapeControlarranges that whenever the ZSplit parent v of ch is reshaped from domain old to domain new, then if the previous domain of ch is prev, the new domain of ch will become rc.apply(ch, old, new, prev) (if this rectangle doesn't satisfy ch's size constraints, its height and width will be projected into range, preserving its offset).

These methods of the ReshapeControl objects may be called concurrently for different children. (This is why the apply method has only a share of  $VBT$ .mu.) The stacking order is not changed by reshaping.

When a ZSplit child is replaced by Split. Replace, the new child inherits the old child's reshape control object.

SetReshapeControl is a checked runtime error if the parent of ch is not a ZSplit.

If the ZSplit is reshaped to Rect.Empty, it will reshape its children to Rect.Empty without calling their reshape control methods. Similarly, if the parent is subsequently reshaped to its original rectangle, it will restore the children's previous domains without calling the methods.

One useful reshape control method provided by this interface is ChainReshape, in which some set of the child's west, east, north, and south edges are "chained" to the corresponding edges of the parent. Chaining an edge means that the distance between the child edge and the corresponding parent edge will be preserved. For example, if both the west and east edges are chained, then the child's horizontal extent will be inset into the parent's horizontal extent by fixed amounts on both sides. For another example, suppose that the the east edge is chained and the west edge is not. In this case the distance between the east edges of the child and parent will be preserved, but the west edge of the child will move so as to preserve the width of the child. The north and south edges control the vertical extent in a similar manner.

```
TYPE
      Ch = \{W, E, N, S\}ChainSet = SET OF ChiChainReshapeControl = ReshapeControl OBJECT
        chains: ChainSet
      OVERRIDES
        apply := ChainedReshape
      END;
    VAR (*CONST*)
      NoChains, WChains, EChains, WEChains, NChains,
      WNChains, ENChains, WENChains, SChains,
      WSChains, ESChains, WESChains, NSChains,
      WNSChains, ENSChains, WENSChains: ChainReshapeControl;
The "variables" above are constants for the following reshape control objects:
       NEW(ChainReshapeControl, chains := ChainSet{}),
       NEW(ChainReshapeControl, chains := ChainSet{Ch.W}),
```
...

```
NEW(ChainReshapeControl,
    chains := ChainSet\{Ch.W.Ch.E.Ch.N.Ch.S\})
```

```
PROCEDURE ChainedReshape(
  self: ChainReshapeControl;
  ch: VBT.T;
  READONLY oldParentDomain, newParentDomain,
    oldChildDomain: Rect.T): Rect.T;
```
Return the rectangle that results from chaining each edge in self.chains to the corresponding edge of the parent domain, and leaving the other edges unconstrained.

If both edges in a dimension are chained, the offset and extent of the child will both vary to satisfy the chain constraints; if one edge is chained, the offset will vary and the extent will be fixed; if both edges are unchained, the offset and the extent will both be fixed.

For example, the default behavior for the initial background child is WENSChains, and the default behavior for all other children is WNChains.

One final reshape control method is sometimes useful:

```
PROCEDURE ScaledReshape(
 self: ReshapeControl;
 ch: VBT.T;
 READONLY oldParentDomain, newParentDomain,
   oldChildDomain: Rect.T) : Rect.T;
```
Return the integer approximation to the rectangle that results from scaling the old child domain to occupy the same relative position of the changing parent domain.

```
VAR (*CONST*) Scaled: ReshapeControl;
```
This "variable" is really a constant for the following reshape control object:

NEW(ReshapeControl, apply := ScaledReshape)

END ZSplit.

#### **4.3 The HVSplit interface**

An HVSplit.T is a parent window that splits its screen into a row or column of child windows, depending on the *axis* of the split.

If the axis is horizontal, Split.Succ enumerates the children from west to east; if the axis is vertical, it enumerates them from north to south.

An HVSplit can be *adjustable* or *unadjustable*, a property that affects the way its space is divided between its children.

The *size* of a child is the extent of its domain in the axis of split, the *cross-size* is its extent in the other axis. For example, for a vertical split, a child's size is its height and its cross-size is its width.

The children of an HVSplit all have the same cross-size as the parent. To determine the sizes of the children, the HVSplit begins by computing the range of desirable sizes and the preferred size for each child by calling its shape method, passing the method the cross-size, so that, for example, the height of a child of a vertical split can depend on its width. At this point there are several cases.

If the sum of the minimum sizes of the children is greater than the size of the parent, then the split is said to be *overfull*. In this case the children are considered in order and given their minimum sizes, as long as there is room. The first child that doesn't fit is given all the space that's left, and the remaining children are given size zero.

If the split is not overfull, then the children are stretched according to the TeX model of boxes and glue. The details depend on whether the split is adjustable or unadjustable. For an adjustable split, each child's *stretchability* is its maximum desirable size minus its current size, and its *shrinkability* is its current size minus its minimum desirable size. If the size of the parent is increased by some amount X, then the sizes of the children are increased by amounts that total to X and are proportional to the children's stretchabilities. Similarly, if the size of the parent is decreased by some amount X, then the sizes of the children are decreased by amounts that total to X and are proportional to the children's shrinkabilities.

For a non-adjustable split, all the children's sizes are first set to their preferred sizes, and then they are stretched or shrunk the same as an adjustable split. Thus for a non-adjustable split each redistribution of space depends only on the children's shape methods, not on their current sizes.

A non-adjustable split is best if the layout can be controlled purely by stretchability and shrinkability. If the layout is also changed under user or program control, an adjustable split is required. For example, in a column of editable text windows, you should make the vertical split adjustable, since if the user makes one window big, and then the parent changes size slightly, you do not want the big window child to snap back to being small. On the other hand if you are using a horizontal split to center a ButtonVBT between two stretchy TextureVBTs, you should make it unadjustable, since in this case you always want to compute the division of space from the children's original shapes.

If the sum of the maximum sizes of the children is less than the size of the parent, the split is said to be *underfull*. There are no special rules for the underfull case: the TeX stretching algorithm is used without change. This produces a state in which the children are stretched larger than their maximum sizes.

A split is *infeasible* if it is overfull or underfull, and *feasible* otherwise.

The shape of an HVSplit is computed as follows: its maximum, minimum, and preferred sizes are obtained by adding up the corresponding values of its children. The cross-size range is the intersection of the cross-size ranges of its children (if this intersection is empty, the children's maximum cross-sizes are increased until the intersection is non-empty). The preferred cross-size of  $\nu$  is the maximum of the preferred cross-sizes of its children, projected into v's cross-size range.

```
INTERFACE HVSplit;
IMPORT VBT, Split, Axis, Rect, Interval;
TYPE
  T <: Public;
  Private <: Split.T;
```

```
Public = Private OBJECT METHODS
  <* LL.sup <= VBT.mu *>
  init(hv: Axis.T;
    saveBits := FALSE;
   parlim := -1;adjustable := TRUE): T
END;
```
The call  $v$ . init(...) initializes  $v$  as an HVSplit with axis hv and no children.

If saveBits is TRUE, the implementation will try to save the children's old bits when reshaping; if the children don't use them anyway, it is faster to let saveBits default to FALSE. The value of parlim is the minimum area of a child for which a separate thread will be forked to reshape or repaint; if it is -1, it is set to an appropriate default (see the VBTTuning interface).

```
PROCEDURE New(
    hv: Axis.T;
    saveBits := FALSE;
    parlim := -1;adjustable := TRUE): T;
<* LL.sup <= VBT.mu *>
New(\ldots) is equivalent to NEW(T). init (...).
PROCEDURE AxisOf(v: T): Axis.T;
<* LL.sup = VBT.mu *>
Return the axis of v.
```
#### **4.3.1 Inserting children**

See the Split interface to insert and reorder children.

```
PROCEDURE Cons(
    hv: Axis.T;
    ch0, ch1, ch2, ch3, ch4,
      ch5, ch6, ch7, ch8, ch9: VBT.T := NIL;
    saveBits := FALSE;
    parlim := -1;adjustable := TRUE): Ti \leq K LL.sup = VBT.mu *>
```

```
Create an HVSplit with axis hv and children ch0, ch1, ....
```
Cons is equivalent to the following:

```
result := New(hv, saveBits, parlim, adjustable);
Split.AddChild(result, ch0, ch1, ..., ch9);
RETURN result
```

```
PROCEDURE ConsArray(
    hv: Axis.T;
    READONLY ch: ARRAY OF VBT.T;
    saveBits := FALSE;
    parlim := -1;adjustable := TRUE): T; \langle * \rangle LL.sup = VBT.mu *>
Create an HUSp lit with axis hv and children ch[0], ch[1], ....
```
ConsArray ignores any NILs in the array ch. It is equivalent to:

```
VAR result := New(hv, saveBits, parlim, adjustable);
BEGIN
  Split.AddChildArray(result, ch);
 RETURN result
END
```
#### **4.3.2 Adjusting the division of space**

The *division point after a child* is the sum of the sizes of all children up to and including the child.

```
PROCEDURE Adjust(v: T; ch: VBT.T; totsz: INTEGER)
RAISES {Split.NotAChild}; <* LL.sup = VBT.mu *>
```
Change the sizes of the children of  $v$  so that the division point after  $ch$  is as close to totsz as possible, and mark <sup>v</sup> for redisplay.

Adjust respects the size constraints on the children, and resizes children near the division point in preference to children far from the division point. For example, a sufficiently small adjustment will be made by resizing only ch and its successor. An adjustment large enough to make one of these children reach its max or min size will also resize the neighbor of that child, and so forth.

Adjust is a no-op if the split is infeasible or non-adjustable.

PROCEDURE FeasibleRange(v: T; ch: VBT.T): Interval.T RAISES {Split.NotAChild}; <\* LL.sup = VBT.mu \*> Return the interval of feasible positions for the division point after ch.

PROCEDURE AvailSize(v: T): CARDINAL;  $\langle * \text{ LL}.\text{sup} = \text{VBT}.\text{mu} \rangle$ 

Return the largest size of a child that can be inserted into  $v$  without making  $v$ infeasible.

If the split is infeasible, AvailSizereturns 0 and FeasibleRangereturns the empty interval. Both procedures assume the total size available is the total of all child sizes.

END HVSplit.

## **4.4 The PackSplit interface**

A PackSplit.T is a parent window whose children are packed into multiple rows or columns, depending on the *axis* of the split.

If the axis is horizontal, the children are packed into rows from west to east, moving south to a new row when the current row fills up. This is the normal style used in placing words in a paragraph.

If the axis is vertical, the children are packed into columns from north to south, moving east to a new column when the current column fills up. This is the normal style used in placing paragraphs in a newspaper article.

A PackSplit always gives its children their preferred height and width, even if this makes them extend outside the parent domain (in which case they will be clipped).

If the axis is horizontal, the children in any given row have their north edges aligned, and all children that are first in their row have their west edges aligned with the west edge of the parent. A child will be horizontally clipped if its requested horizontal size exceeds the parent's horizontal size; in this case the child will be alone in its row.

If the axis is vertical, the children in any given column have their west edges aligned, and all children that are first in their column have their north edge aligned with the north edge of the parent. A child will be vertically clipped if its requested vertical size exceeds the parent's vertical size; in this case the child will be alone in its column.

The *size* of a window is the extent of its domain in the axis of the PackSplit; its *cross-size* is its extent in the other axis.

The range of desirable sizes and the preferred size of a PackSplit are just the default for a VBT. The shape method uses the size to determine the cross-size that is just large enough to pack in all the children at their preferred sizes, and returns as its range of desirable cross-sizes a singleton interval containing only this cross-size.

```
INTERFACE PackSplit;
```

```
IMPORT VBT, PaintOp, Pixmap, Axis;
TYPE
  T <: Public;
  Private <: VBT.Split;
  Public = Private OBJECT METHODS
    <* LL.sup <= VBT.mu *>
    init(hv := Axis.T.Hor;hgap, vgap := 1.5;txt: Pixmap.T := Pixmap.Solid;
      op: PaintOp.T := PaintOp.Bg;
      nwAliqn := FALSE;saveBits := FALSE): T
  END;
```
The call  $v$ . inite  $(\ldots)$  initializes v as an empty packsplit with axis hv.

For a horizontal PackSplit, hgap is the gap to leave between children in each row; vgap is the gap to leave between rows. For a vertical PackSplit, vgap is the gap to leave between children in each column; hgap is the gap to leave between columns. The gaps are specified in millimeters.

The area not covered by children is painted using the painting operation op and the texture txt+delta, where delta is the origin unless nwAlign is set to TRUE, in which case delta will be set to the northwest corner of v.

If saveBits is TRUE, the implementation will try to save the children's old bits when reshaping; if the children don't use the old bits, it is more efficient to let saveBits default to FALSE.

```
PROCEDURE New(
  hv := Axis.T.Hor;
  hgap, vgap := 1.5;txt: Pixmap.T := Pixmap.Solid;
  op: PaintOp.T := PaintOp.Bg;
  nwAliqn := FALSE;saveBits := FALSE): T; <* LL.sup <= VBT.mu *>
New(\ldots) is equivalent to NEW(T). init(...).
PROCEDURE Set(
  v: T;
  txt: Pixmap.T;
  op: PaintOp.T := PaintOp.BgFg;
  nwAliqn := FALSE; <* LL.sum = VBT.mu *>
Change the texture displayed by v and mark v for redisplay.
PROCEDURE Get(
  v: T;
  VAR txt: Pixmap.T;
  VAR op: PaintOp.T;
  VAR nwAlign: BOOLEAN
  ); \langle * \text{ LL}.\text{sup} = \text{VBT}.\text{mu} * \rangleFetch the texture displayed by v.
PROCEDURE AxisOf(v: T): Axis.T; <* LL.sup <= VBT.mu *>
Return the axis of v.
PROCEDURE HGap(v: T): REAL; <* LL.sup <= VBT.mu *>
Return the hgap of v.
PROCEDURE VGap(v: T): REAL; <* LL.sup <= VBT.mu *>
Return the vgap of v.
END PackSplit.
```
#### **4.5 The TSplit interface**

A TSplit.T is a parent window that giving its entire screen to one child at a time. The child being displayed is called the *current child*. The current child can be NIL, in which case the TSplit ignores all events.

```
INTERFACE TSplit;
IMPORT VBT, Split;
TYPE
  T <: Public;
  Private <: Split.T;
  Public = Private OBJECT METHODS
    <* LL.sup <= VBT.mu *>
    init(fickle := TRUE): T
  END;
```
The call v.init(fickle) initialize v as an empty TSplit.

If fickle is TRUE, then the shape of  $\nu$  will be the shape of its current child, or a VBT's default shape if the current child is NIL. If fickle is FALSE, then in each axis the size range of  $\nu$  will be the intersection of the size ranges of its children (if this intersection is empty, the children's maxsizes are increased until the intersection is non-empty). The preferred size of  $v$  is the the maximum of the preferred sizes of its children, projected into v's size range. If v has no children, its shape is a  $VBT$ 's default shape.

```
PROCEDURE SetCurrent(v: T; ch: VBT.T)
RAISES {Split.NotAChild}; <* LL.sup = VBT.mu *>
Set the current child of v to be ch and mark v for redisplay.
```

```
PROCEDURE GetCurrent(v: T): VBT.T; <* LL.sup = VBT.mu *>
Return the current child of v.
```

```
PROCEDURE Cons(ch0, ch1, ch2, ch3, ch4: VBT.T := NIL;
  fickle := TRUE): T; \lt\star LL.sup = VBT.mu *>
```
Create a TSplit with children ch0, ch1, ....

Cons is equivalent to

```
v := NEW(T) .init(fickle);
Split.AddChild(v, ch0, ch1, ch2, ch3, ch4);
IF ch0 # NIL THEN SetCurrent(v, ch0) END;
RETURN v
```
END TSplit.

# **5 Filters**

## **5.1 The Filter interface**

A Filter.T is a Split.T with at most one child.

```
INTERFACE Filter;
IMPORT Split, VBT;
TYPE
 T <: Public;
  Public = Split.T OBJECT METHODS
     <* LL.sup <= VBT.mu *>
     init(ch: VBT.T): T
   END;
```
The call  $v \cdot \text{init}(ch)$  initializes  $v$  as a filter with child ch and returns  $v$ .

Split.Move on a filter is a noop. Split.Insert replaces the child, if any, and detaches it.

```
PROCEDURE Child(v: T): VBT.T;
<* LL.sup = VBT.mu *>
Return the child of v, or NIL if there is no child.
```
 $Filter.Cchild(v)$  is equivalent to  $Split.Succ(v, NIL)$ .

```
PROCEDURE Replace(v: T; ch: VBT.T): VBT.T;
\langle * \text{ LL}.\text{sup} = \text{VBT}.\text{mu} \rangleReplace v's child by ch, detach and return v's old child, and mark v for
redisplay.
```
Filter.Replace is similar to Split.Replace, except that it returns the old child instead of taking the old child as an argument, and if ch is NIL it is similar to Split.Delete.

END Filter.

# **5.2 The BorderedVBT interface**

A BorderedVBT.T is a filter whose parent's screen consists of the child's screen surrounded by a border. The parent's shape is determined from the child's shape by adding the border size.

```
INTERFACE BorderedVBT;
IMPORT VBT, Filter, PaintOp, Pixmap;
```

```
TYPE
 T <: Public;
 Public = Filter.T OBJECT METHODS
    <* LL.sup <= VBT.mu *>
   init(ch: VBT.T;
      size: REAL := Default;
     op: PaintOp.T := PaintOp.BgFg;
      txt: Pixmap.T := Pixmap.Solid): T
  END;
```
The call  $v$ .init(...) initializes  $v$  as a BorderedVBT with child ch and marks  $v$ for redisplay.

The border size is given in millimeters. The border will be painted in the untranslated texture txt using the paint op op.

```
CONST Default = 0.5;
PROCEDURE New(
    ch: VBT.T;
    size: REAL := Default;
    op: PaintOp.T := PaintOp.BgFg;
    txt: Pixmap.T := Pixmap.Solid)
    : T; <* LL.sup <= VBT.mu *>
New(...) is equivalent to NEW(T). init (...).PROCEDURE SetSize(v: T; newSize: REAL);
<* LL.sup = VBT.mu *>
Change the size of the border of v to newSize millimeters and mark v for
redisplay.
PROCEDURE SetColor(
  v: T;
  op: PaintOp.T;
  txt := Pixmap.Solid);
\lt^* LL.sup = VBT.mu \approxChange the op and texture of v and mark v for redisplay.
PROCEDURE Get(
  v: T;
  VAR size: REAL;
  VAR op: PaintOp.T;
  VAR txt: Pixmap.T); <* LL.sup = VBT.mu *>
```
Fetch <sup>v</sup>'s parameters.

END BorderedVBT.

## **5.3 The RigidVBT interface**

A RigidVBT.T is a filter whose size range is set explicitly, independently of its child's size range. In spite of its name, it size range does not have to be fixed to a single value. All dimensions in this interface are specified in millimeters.

```
INTERFACE RigidVBT;
IMPORT VBT, Filter, Axis;
TYPE
  T <: Public;
  Public = Filter.T OBJECT METHODS
    \langle* LL.sup \langle = VBT.mu *>
    init(ch: VBT.T; sh: Shape): T
  END;
TYPE
  SizeRange = RECORD lo, pref, hi: REAL END;
  Shape = ARRAY Axis. T OF SizeRange;
```
The call  $v$ .  $init($ ...) initializes  $v$  as a rigid VBT with child ch and shape sh.

A RigidVBT.SizeRange is like a VBT.SizeRange, but in millimeters instead of pixels, using REALs instead of INTEGERs, and the range is [lo..hi] instead of [lo..hi-1].

```
PROCEDURE New(ch: VBT.T; sh: Shape): T;
New(\ldots) is equivalent to NEW(T). init(...).
PROCEDURE FromHV(
  ch: VBT.T;
  hMin, vMin: REAL;
  hMax, vMax, hPref, vPref: REAL := -1.0) : T;
  <* LL.sup <= VBT.mu *>
Return a RigidVBT with child ch and the given shape.
```
If hMax or hPref are defaulted, they are assumed to be the same as hMin, and similarly for vMax, vPref and vMin. That is, FromHV is equivalent to:

```
IF hMax = -1.0 THEN hMax := hMin END;
IF vMax = -1.0 THEN vMax := vMin END;
IF hPref = -1.0 THEN hPref := hMin END;
IF vPref = -1.0 THEN vPref := vMin END;
RETURN New(ch,
  Shape{SizeRange{h, hMax, hPref},
        SizeRange{v, vMax, vPref}})
```
END RigidVBT.
## **5.4 The HighlightVBT interface**

A HighlightVBT.T is a filter that highlights a rectangular outline over its child.

The parent screen is obtained from the child screen by texturing an outline inset in a rectangle, using an inverting painting operation.

The parent keeps its screen correct as the child paints. Since the parent screen is always correct, it never needs to mark itself for redisplay.

```
INTERFACE HighlightVBT;
IMPORT VBT, Rect, Point, Filter, Pixmap, PaintOp;
TYPE
 T <: Public;
 Public = Filter.T OBJECT METHODS
    <* LL.sup <= VBT.mu *>
    init(ch: VBT.T;
      op: PaintOp.T := PaintOp.TransparentSwap;
      txt: Pixmap.T := Pixmap.Gray;
      READONLY delta := Point. T{h := 0, v := 1}: T
  END;
```
The call  $v$ . init(ch, ...) initializes  $v$  as a HighlightVBT with child ch and the given parameters, and returns v.

The highlight rectangle is initially empty. The filter brings up the highlight by calling

VBT.PaintTexture(v, highlight region, op, txt, delta)

and brings down the highlight the same way; therefore the painting operation must be its own inverse for the filter to work correctly.

The default values for the texture and delta are such that the highlight will be visible over white, black, or the standard gray texture. (If delta were  $(0,0)$  instead of  $(0,1)$ , the highlight would look fine over white or black but would be barely noticeable over standard gray.)

```
PROCEDURE New(
  ch: VBT.T;
  op := PaintOp.TransparentSwap;
  txt: Pixmap.T := Pixmap.Gray;
  READONLY delta := Point. T{h := 0, v := 1} : T;
<* LL.sup <= VBT.mu *>
New(\ldots) is equivalent to NEW(T). init (...).
PROCEDURE Find(v: VBT.T): T; \lt\neq LL.sup = VBT.mu \star>
Return the lowest (possibly improper) ancestor of \nu that is a HighlightVBT. T
or NIL if there isn't one.
```

```
PROCEDURE SetRect(
 v: VBT.T;
 READONLY rect: Rect.T;
  inset: CARDINAL := 2);
 <* LL.sup = VBT.mu *>
Set the rectangle and inset of Find(v) to the given values.
```
The inset is given in pixels, not in millimeters.

```
PROCEDURE SetTexture(
```

```
v: VBT.T;
  txt: Pixmap.T;
 READONLY delta := Point.Origin;
  op := PaintOp.TransparentSwap);
 <* LL.sup = VBT.mu *>
Set the txt, delta, and op of Find(v) to the given values.
PROCEDURE Get(
  v: VBT.T;
```

```
VAR rect: Rect.T;
VAR inset: CARDINAL;
VAR txt: Pixmap.T;
VAR delta: Point.T;
VAR op: PaintOp.T): BOOLEAN; <* LL.sup = VBT.mu *>
```
Fetch the parameters for the  $HighlightVBT$  above v, and return TRUE. If  $v$ has no such ancestor, return FALSE.

```
PROCEDURE Invert(v: VBT.T;
  READONLY r: Rect.T;
  inset: CARDINAL); <* LL.sup = VBT.mu *>
```
Highlight the outline inset into the rectangle  $r$  with width inset, using a solid texture.

Invert operates on  $Find(v)$ . It is equivalent to:

```
SetTexture(v, Pixmap.Solid);
SetRect(v, r, inset)
```
SetRect, SetTexture, and Invert are no-ops if Find(v) is NIL.

END HighlightVBT.

# **5.5 The TranslateVBT interface**

A TranslateVBT.T is a filter that maintains a translation between the coordinate systems of the child and parent such that the child's coordinate system has its origin

#### 5.6 Buttons 65

at the northwest corner of the child domain. The child can be NIL, in which case the TranslateVBT ignores all events.

```
INTERFACE TranslateVBT;
IMPORT VBT, Filter;
TYPE T <: Filter.T;
```
The call v. init(ch) initializes v as a TranslateVBT with child ch.

PROCEDURE  $New(ch: VBT.T): T; <\star L.L.$ sup  $<= VBT.mu *$  $New(\ldots)$  is equivalent to NEW(T). init(...).

END TranslateVBT.

# **5.6 Buttons**

A ButtonVBT.T is a filter with an associated action procedure that is called when the user clicks on the button or makes some other appropriate gesture.

Different subtypes of ButtonVBTs invoke the action procedure on different user gestures, but all ButtonVBTs have the three methods pre, post, and cancel. They all interpret user gestures in such a way that the sequence of calls will be in the regular expression

( (pre cancel) | (pre action post) )\*

The minimum, maximum, and preferred size of a ButtonVBT are all equal to the minimum size of its child, in each axis.

```
INTERFACE ButtonVBT;
IMPORT VBT, Filter, PackSplit, PaintOp;
TYPE
  T <: Public;
  Public = Filter.T OBJECT (*CONST*)
    action: Proc
  METHODS
    \langle * \rangle LL.sup = VBT.mu \langle * \ranglepre();
    post();
    cancel();
    <* LL.sup <= VBT.mu *>
    init(ch: VBT.T;
      action: Proc;
      ref: REFANY := NULL): T;END;
```

```
Proc =
 PROCEDURE(self: T; READONLY cd: VBT.MouseRec);
  <* LL.sup = VBT.mu *>
```
The call  $v$ . init(...) initializes v with child ch and action proc action and adds ref to v's property set if it is not NIL. The action procedure can access ref (if it is not NIL) by calling VBT.GetProp.

The mouse and position methods of a ButtonVBT.T call the pre method on a down click, and then call the cancel method if the user chords by clicking another mouse button or if the user moves the mouse out of the button. Otherwise they call the action procedure proc if the user releases the mouse button.

The default pre method highlights the button, the default post and cancel methods unhighlight it. Consequently there should be a HighlightVBT somewhere above the button. Since Trestle.Installautomatically inserts a HighlightVBT, you usually don't have to worry about this.

The action procedure is a field rather than a method in order to allow buttons with different action procedures to share their method suites.

```
PROCEDURE New(
  ch: VBT.T;
  action: Proc;
  ref: REFANY := NULL): T; <* LL.sup = VBT.mu *>
New(\ldots) is equivalent to NEW(T). init(\ldots).
PROCEDURE MenuBar(
  ch0, ch1, ch2, ch3, ch4, ch5,
    ch6, ch7, ch8, ch9: VBT.T := NIL;
  op: PaintOp.T := PaintOp.Bg)
  : PackSplit.T; <* LL.sup = VBT.mu *>
Return a PackSplit with the given children, left-justified, and with its
background painted with op.
```
MenuBar is convenient for building a horizontal row of buttons. If the row fills up, the extra buttons will wrap to the next line.

END ButtonVBT.

# **5.7 Quick buttons**

A QuickBtnVBT.T is a button that activates immediately on down-clicks. Quick buttons are useful for boolean toggles and radio buttons.

A QuickBtnVBT has its pre, action, and post methods called on every mouse click of type FirstDown in its domain. Its cancelmethod is never called. Its default pre and post methods are no-ops.

INTERFACE QuickBtnVBT; IMPORT ButtonVBT, VBT; TYPE T <: ButtonVBT.T;

The call  $v$ . init(ch, action, ref) initializes  $v$  as a quick button with child ch and action procedure action, and adds ref to v's property set if it is not NIL.

```
PROCEDURE New(
  ch: VBT.T;
  action: ButtonVBT.Proc;
  ref: REFANY := NULL): T; \iff LL.sum = VBT.mu *>New(\ldots) is equivalent to NEW(T). init(\ldots).
END QuickBtnVBT.
```
# **5.8 Menu Buttons**

A MenuBtnVBT.T is a button suitable for the items in pop-up and pull-down menus.

When the cursor rolls into a menu button, the pre method is called and the button is *readied*. If it receives a mouse transition of type LastUp while it is readied, the action and post methods are called. The cancel method is called if the cursor leaves the button or the user chords with the mouse while the button is readied .

```
INTERFACE MenuBtnVBT;
IMPORT ButtonVBT, VBT;
TYPE T <: ButtonVBT.T;
```
The call v.init(ch, action, ref) initializes v as a menu button with child ch and action procedure action, and adds ref to v's property set if it is not NIL.

```
PROCEDURE New(
  ch: VBT.T; action: ButtonVBT.Proc;
  ref: REFANY := NULL): T; <* LL.sup = VBT.mu *>
New(\ldots) is equivalent to NEW(T). init (...).
PROCEDURE TextItem(
  name: TEXT; action: ButtonVBT.Proc;
  ref: REFANY := NULL): T; <* LL.sum = VBT.mu *>Return a menu button that displays the text name.
```
TextItem is a convenience procedure for making a menu button with a TextVBT child. The borders are initialized to make the button suitable for stacking into a menu using a vertical HVSplit. More precisely, TextItem is equivalent to:

```
New(TextVBT.New(name, 0.0, 0.5, 3.0, 0.5),
    action, ref)
```
END MenuBtnVBT.

# **5.9 Anchor Buttons**

An AnchorBtnVBT.T is a button that activates a pull-down menu when you click on it or roll into it from another anchor button.

Associated with each anchor button b is

- b.menu, the menu to be activated,
- b.hfudge and b.vfudge, dimensions in millimeters that control where the menu is popped up,
- b.n, a count of the number of ZSplit ancestors of b to skip when looking for the ZSplit to insert the menu into.

A down click on an anchor button b *activates* it by:

- calling the method b.pre(), and then
- inserting the window b.menu so that its northwest corner is b.hfudge millimeters to the right and b.vfudge millimeters below the southwest corner of b. The menu will be inserted into the  $(b.n)$ th ZSplit ancestor of b (counting the first ZSplit ancestor as zero), or as an undecorated top-level window if b has at most b.n ZSplit ancestors.

The anchor button will be deactivated when it gets another mouse transition or when the user rolls the mouse over a sibling anchor button, in which case the sibling will be activated. Two anchor buttons are siblings if they have the same "anchor parent". The anchor parent is specified when the anchor button is created; if it is NIL, then the normal parent is used as the anchor parent. When an anchor button is deactivated, its cancel method is called and its menu is deleted from its ZSplit.

The default pre method highlights the anchor button; the default cancel method unhighlights it.

In the common case in which the user down-clicks on the anchor, rolls over the menu, and up-clicks on one of the items, the upclick will be delivered to the item first, which will invoke the appropriate action, and then will be delivered to the anchor button (since the anchor button has the mouse focus), which will delete the menu.

A HighlightVBT is automatically inserted over the menu when it is inserted, and discarded when the menu is deleted. This allows the menu items to highlight themselves without interfering with the highlighting of the anchor button.

The action procedure and post method of an anchor button are never called. The pre and cancel methods can be overridden; for example, the pre method could prepare the menu before it is inserted. This is the reason the menu field is revealed in the type declaration.

The same menu can be associated with several anchor buttons, provided that only one of them is active at a time.

```
INTERFACE AnchorBtnVBT;
IMPORT ButtonVBT, VBT, ZSplit, Point;
TYPE
  T <: Public;
  Public = ButtonVBT.T OBJECT
   menu: VBT.T
 METHODS <* LL.sup <= VBT.mu *>
   init(ch: VBT.T;
     menu: VBT.T;
     n: CARDINAL := 0;
      anchorParent: VBT.T := NIL;
     hfudge, vfudge := 0.0;
      ref: REFANY := NIL): T
  END;
```
The call  $v$ . initializes the button with the given attributes, and adds ref to v's property set if it is not NIL. This includes a call to ButtonVBT.T.init(v, ch).

You must not change the menu while the AnchorBtnVBT is active.

```
PROCEDURE New(
  ch: VBT.T;
  menu: VBT.T;
  n: CARDINAL := 0;
  anchorParent: VBT.T := NIL;
  hfudge, vfudge := 0.0;
  ref: REFANY := NIL): T; <* LL.sup <= VBT.mu *>
New(\ldots) is equivalent to NEW(T). init(...).
PROCEDURE SetParent(v: T; p: VBT.T);
\lt* LL.sup = VBT.mu *>
Set the anchor parent of v to be p. If v is active, this is a checked runtime error.
PROCEDURE GetParent(v: T): VBT.T; <* LL.sup = VBT.mu *>
Return the anchor parent of v.
PROCEDURE Set(v: T; n: CARDINAL; hfudge, vfudge: REAL);
\lt * LL.sup = VBT.mu *>
Set the attributes of v. If v is active, this is a checked runtime error.
```
PROCEDURE Get(v: T; VAR n: CARDINAL; VAR hfudge, vfudge: REAL); <\* LL.sup = VBT.mu \*> Fetch the attributes of <sup>v</sup>. PROCEDURE IsActive(v: T): BOOLEAN; <\* LL.sup = VBT.mu \*>

Return TRUE if and only if v is active.

END AnchorBtnVBT.

# **6 Some useful Leaf VBTs**

# **6.1 The TextVBT interface**

A TextVBT.T is a VBT that displays a text string.

The minimum size of a TextVBT is just large enough to display its text (surrounded by any margins that were supplied when the TextVBT was created), except that if its text is empty its minimum size is just large enough to display the text "X". Its preferred size is the same as its minimum size, and its maximum size is very large.

```
INTERFACE TextVBT;
IMPORT VBT, Font, PaintOp, Rect;
TYPE
 T <: Public;
 Public = VBT.Leaf OBJECT METHODS
    <* LL.sup <= VBT.mu *>
    init(txt: TEXT;
     halign, valign: REAL := 0.5;
     hmargin: REAL := 0.5;
      vmargin: REAL := 0.0;
      fnt: Font.T := Font.BuiltIn;
      bgFg: PaintOp.ColorQuad := NIL): T
  END;
```
The call  $v$ . init $(...)$  initializes v as a TextVBT that displays the text txt in the font fnt, and returns v.

The text will be painted with bgFg's foreground; the background will be painted with bgFg's background. If bgFg is NIL these default to PaintOp.Fg and PaintOp.Bg. The text should not contain any newline characters: it will be treated as a single line. If halign =  $0.0$ , the west boundary of the text will be indented by the given hmargin (in millimeters) from the west boundary of the VBT; if halign = 1.0, the east boundary of the text will be inside the east boundary of the VBT by the given hmargin; for other values of halign, the horizontal position of the text is computed by linear interpolation. In particular, halign = 0.5 centers the text horizontally. The vertical position is determined by vmargin and valign in a similar way.

Control-left-click in the text sets the source selection to be a readonly version of the text. Thus you can copy the text out of any TextVBT.

```
PROCEDURE New(
    txt: TEXT;
   halign, valign: REAL := 0.5;
   hmargin: REAL := 0.5;
    vmargin: REAL := 0.0;
    fnt: Font.T := Font.BuiltIn;
```

```
bgFg: PaintOp.ColorQuad := NIL) : T;
    <* LL.sup <= VBT.mu *>
New(\ldots) is equivalent to NEW(T). init(...).
PROCEDURE Put(v: T; txt: TEXT); \langle * \rangle LL.sup \langle v \rangle *>
Change the text displayed by v to be txt and mark v for redisplay.
PROCEDURE Get(v: T): TEXT; \lt^* LL.sup \lt v *>
Return the text displayed by v.
PROCEDURE SetFont(
  v: T;
  fnt: Font.T;
  bgFg : PaintOp.ColorQuad := NIL);
<* LL.sup = VBT.mu *>
Set v's font and bgFg to the given values and mark v for redisplay. If bgFg is
defaulted, PaintOp.bgFg is used.
PROCEDURE GetFont(v: T): Font.T; <* LL.sup = VBT.mu *>
Return v's font.
PROCEDURE GetQuad(v: T): PaintOp.ColorQuad;
\lt LL.sup = VBT.mu \star>
Return v's color quad.
PROCEDURE GetTextRect(v: T): Rect.T;
<* LL.sup = VBT.mu *>
Return the current bounding rectangle of v's text.
END TextVBT.
```
# **6.2 The TextureVBT interface**

A TextureVBT.T is a VBT that displays a texture, possibly colored. Its preferred and minimum sizes are zero and its maximum size is very large, in each axis.

```
INTERFACE TextureVBT;
IMPORT VBT, PaintOp, Pixmap;
TYPE
  T <: Public;
 Public = VBT.Leaf OBJECT METHODS
    <* LL.sup <= VBT.mu *>
    init(op: PaintOp.T := PaintOp.BgFg;
```

```
txt: Pixmap.T := Pixmap.Solid;
    nwAlign: BOOLEAN := FALSE): T
END;
```
The call  $v$ . init(...) initializes v as a TextureVBT displaying txt with the painting operation op.

The domain of  $v$  will be painted using the painting operation  $op$  and the texture txt+delta, where delta is the origin unless nwAlign is set to TRUE, in which case delta will be set to the northwest corner of v.

```
PROCEDURE New(
  op: PaintOp.T := PaintOp.BgFg;
  txt: Pixmap.T := Pixmap.Solid;
  nwAlign: BOOLEAN := FALSE): T; <* LL.sup <= VBT.mu *>
New(\ldots) is equivalent to NEW(T). init (...).
PROCEDURE Set(
  v: T;
  op: PaintOp.T := PaintOp.BgFg;
  txt: Pixmap.T := Pixmap.Solid;
  nwAlign: BOOLEAN := FALSE);
\lt* LL.sup = VBT.mu *>
Change v's texture and mark it for redisplay.
PROCEDURE Get(
  v: T;
  VAR op: PaintOp.T;
  VAR txt: Pixmap.T;
  VAR nwAlign: BOOLEAN); <* LL.sup = VBT.mu *>
Fetch v's texture.
```
END TextureVBT.

# **6.3 The HVBar interface**

An HVBar.T is an adjustable bar that allows a user to adjust the division of space between the children of an HVSplit.

An HVBar must be a child of an HVSplit. When the user pushes a mouse button over the bar, the cursor changes shape and the outline of the bar is highlighted. The highlight follows the cursor as long as the button is down. When the button comes up, the bar calls HVSplit.Adjust to move the bar to the currently highlighted position. If the user tries to move the bar outside the range of positions that are consistent with the size constraints of the children of the parent HVSplit, the highlighted bar will not follow the cursor. If the user chords while dragging, then adjusting mode is cancelled.

The bar has methods that you can override that are called each time the bar is moved, or continuously during adjustment.

In order for the bar to highlight correctly, some ancestor of the HVSplit on which it is installed must be a HighlightVBT. Since Trestle.Install automatically inserts a HighlightVBT over top-level windows, you usually don't have to worry about this.

```
INTERFACE HVBar;
IMPORT VBT, PaintOp, Pixmap, TextureVBT;
TYPE
 T <: Public;
  Public = TextureVBT.T OBJECT METHODS
    \lt \star LL = VBT.mu \star>
    pre(READONLY cd: VBT.MouseRec);
    post(READONLY cd: VBT.MouseRec);
    during(n: INTEGER);
    <* LL <= VBT.mu *>
    init(size: REAL := DefaultSize;
      op: PaintOp.T := PaintOp.BgFg;
      txt: Pixmap.T := Pixmap.Gray): T
  END;
```
The call  $v$ . initializes v as an HVBar with the given properties and returns v. This includes calling TextureVBT.T.init(v, op, txt).

The argument  $\sin z = \sin \theta$  is the number of millimeters that the bar will occupy in the parent HVSplit.

An adjusting bar b calls b.pre(cd) when it begins adjusting in response to a mouse click cd. It calls b.during(k) each time the mouse moves during dragging, where k is the coordinate that the  $1\circ$  (i.e., west or north) edge of the bar would move to if dragging were stopped at that instant. Finally, the bar calls b. post (cd) when it stops adjusting in response to an upclick or chord cd. The HVSplit will be adjusted (but not redisplayed) before b.post(cd) is called.

The default pre and during methods highlight the position the bar would move to if dragging were stopped. The default post method removes the highlighting.

```
CONST
  DefaultSize = 2.5iPROCEDURE New(
     size := DefaultSize;
     op := PaintOp.BgFg;
     txt := Pixmap.Gray): T; \langle * \text{ LL} . \text{ sup } \langle = \text{ VBT} . \text{ mu } * \rangleNew(\ldots) is equivalent to NEW(T). init(...).
```
END HVBar.

# **7 Resources**

In this section we introduce resources (painting operations, cursors, pixmaps, and fonts). We will introduce the screen-independent forms first, then the screen-dependent forms.

A screen-independent resource is represented as an integer, which is simply an index into a table called a "palette". Unless you are re-implementing Trestle over a new window system, you can ignore the palette and treat the integers as opaque values that serve only to distinguish one resource from another. To prevent one kind of screen-independent resource from being confused with another, the integers are wrapped into one-componenet records.

A few screen-independent resources are *predefined*, which means that constant integers are assigned to them in the public interface. Each interface that defines a screen-independent resource declares a subrange type Predefined that contains the integers that are predefined. These types will be handy when we get to the screen-dependent resources; until then you can ignore them.

# **7.1 The PaintOp interface**

A PaintOp.T is a screen-independent painting operation.

A painting operation op takes a source pixel s and a destination pixel d and produces a new value  $op(d, s)$  for the destination pixel.

A painting operation that ignores the source pixel is called a *tint*. If op is a tint, we just write  $op(d)$  instead of  $op(d, s)$ . If the effect of a tint is to set the destination pixel to some fixed value independent of its initial value, then the tint is said to be *opaque*.

The locking level is  $LL$ . sup  $\leq$  VBT. mu for all of the procedures in this interface.

```
INTERFACE PaintOp;
TYPE
  T = RECORD op:INTEGER END; Predefined = [0..16];
CONST
  Bg = T{0};Fq = T{1};Transparent = T{2};
  Swap = T{3};Copy = T{4};
```
Bg, Fg, Transparent, and Swap are Trestle's four basic tints.

Bg sets the destination pixel to the screen's background color; Fg sets it to the screen's foreground color; Transparent is the identity function; Swap is a self-inverting operation that exchanges the foreground and background pixels. More precisely, consider a particular screentype and let bgpix and fgpix be the foreground and background pixel for that screentype. Then for any pixel d,

```
Bg(d) = bgpixFg(d) = fgpixTransparent(d) = d
Swap(bqpix) = fqpixSwap(fypix) = bgpixSwap(Swap(d)) = dSwap(d) # d
```
The operation Copy copies source to destination:

```
Copy(d, s) = s
```
Copy is not a tint, and should be used only when the source pixels are of the same screentype as the destination pixels (for example, with VBT. Scroll, or when painting a pixmap of the same type as the screen).

```
CONST
 BqBq = Bq;BgFg = T{5};
 BgTransparent = T{6};
 BgSwap = T{7};
 FgFg = Fg;FgBg = T{8};FgTransparent = T{9};
 FgSwap = T{10};
 TransparentTransparent = Transparent;TransparentBg = T{11};TransparentFg = T{12};
 TransparentSwap = T{13};
  SwapSwap = Swap;SwapBg = T{14};SwapFg = T{15};
  SwapTransparent = T{16};
```
The sixteen operations above all have names of the form XY, where X and Y are one of the four basic tints. They are defined by the rule:

```
XY(dest, source) =
  IF source = 0 THEN X(dest) ELSE Y(dest) END
```
For example, BgFg can be used to paint a one bit deep source interpreting zeros as background and ones as foreground.

Obviously these sixteen painting operations should be used only with one-bit deep sources. However, not all one-bit deep sources are of the same screentype: for example, different screentypes might have different rules for representing bitmaps. To accomodate this unfortunate fact of life, we associate with every screentype st another screentype st.bits, which is the type of bitmap sources appropriate for st. The depth of st.bits is always one. If the depth of st is one, then it is possible (but not certain) that st.bits = st. When using one of sixteen operations above on a VBT with screentype  $st$ , the source must have type  $st$ . bits. You will be happy to recall that this will be taken care of automatically if you use screen-independent bitmaps and fonts.

Next there is a procedure for generating colored painting operations.

```
TYPE
  Mode = {Stable, Normal, Accurate};
  BW = \{UseBq, UseFq, UseIntensity\};PROCEDURE FromRGB(
   r, g, b: REAL;
   mode := Mode.Normal;
   gray := -1.0;bw := BW.UseIntensity): T;
```
Return a tint that will set a pixel to the color  $(r, g, b)$ .

The values  $r, g$ , and b should be in the range 0.0 to 1.0; they represent the fractions of red, green, and blue in the desired color.

The gray argument controls what the tint will do on a gray-scale display. If gray is between zero and one, it specifies the intensity of the tint. If gray is defaulted to -1, then the tint will use the intensity of the color  $(r, q, b)$ .

The bw argument controls what the tint will be on a monochrome display. If bw is UseBg or UseFg, then the tint will be Bg or Fg, respectively. If bw is UseIntensity, then the tint will be  $Fg$  if r, g, and b are all zero (that is, if the color is black), and Bg otherwise.

The mode argument is relevant on color and gray-scale displays. When the total number of pixel colors desired by all of the applications that are running exceeds the number of available colors, then some applications' colors will change (usually in an unpleasantly random way).

To reduce the likelihood that your color will change randomly (at the cost of fidelity), set mode to Stable. To increase the fidelity of the pixel to the specified intensities (at the cost of increased danger of random change), set mode to Accurate. For example, an icon window should use stable colors; a color editor should use accurate colors.

PROCEDURE Pair(op0, op1: T): T; Return an operation op such that  $op(d,0) = op(0,d)$  and  $op(d,1) =$  $op1(d)$ .

For example,

Pair(FromRGB(1.0,1.0,1.0), FromRGB(1.0,0.0,0.0))

will paint a bitmap with zeros as white and ones as red.

PROCEDURE SwapPair(op0, op1: T): T;

Return an operation that swaps the pixels painted by op0 and op1.

SwapPair requires that op0 and op1 be opaque, that is, they must set the destination to particular pixels (say, pix0 and pix1). Then the tint op returned by SwapPair satisfies:

```
op(pix0) = pix1op(pix1) = pix0op(op(p)) = p for any pixel p
```
For example, Swap = SwapPair(Bg, Fg).

Sometimes it is handy to collect several related painting operations into a single object:

```
TYPE
  ColorQuad = OBJECT
   bg, fg, bgFg, transparentFg: T
  END;
PROCEDURE MakeColorQuad(bg, fg: T): ColorQuad;
Return ColorQuad{bg,fg,Pair(bg,fg),Pair(Transparent,fg)}.
TYPE
 ColorScheme = ColorQuad OBJECT
    swap, bgTransparent, bgSwap, fgBg, fgTransparent,
      fgSwap, transparentBg, transparentSwap,
      swapBg, swapFg, swapTransparent: T;
  END;
```
PROCEDURE MakeColorScheme(bg, fg: T): ColorScheme;

Return the fifteen painting operations other than Transparent that can be made by combining bg, fg, and Transparent, using SwapPair and Pair.

In MakeColorQuad and MakeColorScheme, bg and fg should be tints.

VAR (\*CONST\*) bgFg: ColorScheme;

This "variable" is really a constant for MakeColorScheme(Bg, Fg).

END PaintOp.

# **7.2 The Cursor interface**

A Cursor.T is a screen-independent specification of a cursor shape. The call  $VBT.SetCursor(v, cs)$  sets the cursor of v to be cs.

The locking level is  $LL \cdot \text{sup} \leq VBT \cdot \text{mult} \leq \text{inf}$  of the procedures in this interface.

```
INTERFACE Cursor;
IMPORT Pixmap, Point;
TYPE T = RECORD cs: INTEGER END; Predefined = [0..2];
CONST
 DontCare = T{0};
 TextPointer = T{1};NotReady = T{2};
```
You should set Cursor. DontCare when you don't care about the cursor shape; Cursor.TextPointer when the cursor is to be used for editing text, and Cursor.NotReady to indicate that the application is not receptive to user input.

```
TYPE Raw = RECORD
   plane1, plane2: Pixmap.Raw;
   hotspot: Point.T;
   color1, color2, color3: RGB;
  END;
 BW = \{UseBq, Userq, UseIntensity\};RGB = RECORD
   r, g, b: REAL;
   gray := -1.0;bw := BW.UseIntensity
  END;
```
A Raw represents a cursor with explicit offset, bitmaps, and colors.

The plane1 and plane2are depth-1 pixmaps. They must have the same bounding rectangle, and the hotspot must lie within the bounding rectangle or on its east or south edge. If the hotspot is illegal, it will be moved to the closest legal position.

The cursor's hotspot is kept on top of the mouse's location on the screen. The cursor's image tracks the mouse relative to the hotspot. For example, if the hotspot is (0, 0), the (0, 0) bit of the cursor's image will be located over the mouse's location. The remainder of the cursor will appear to the south and east.

The color of each pixel in the cursor's image is determined from the corresponding bits in plane1 and plane2 (p1 and p2):

> $p1 = 0$ ,  $p2 = 0$  => transparent  $p1 = 0$ ,  $p2 = 1$  => color1 p1 = 1, p2 = 0 => color2  $p1 = 1$ ,  $p2 = 1$  => color3

The colors for the cursor are matched as closely as possible to the selection of cursor colors that the screentype supports. If the screentype allows only two colors for the cursor, then the pixels that would have been color3 will be color1. The gray and bw values control the color on gray-scale and monochrome displays, according to the same rule used in PaintOp.FromRGB.

PROCEDURE FromRaw(READONLY r: Raw): T; Return a cursor that looks like r on all screens.

If the screentype does not support r's colors or size, FromRaw will clip or convert colors as necessary. On a screentype that does not allow user-defined cursors, the cursor returned by FromRaw will behave like DontCare.

PROCEDURE FromName(READONLY names: ARRAY OF TEXT): T; Return the first available cursor of those named in the array names.

The entries of names are cursor names as specified in the ScrnCursor interface, possibly containing wild card characters. On any particular screentype, From-Name(names) iterates through names in order and returns an arbitrary match from the first name that matches anything. If no name has any matches, it returns DontCare.

Standard X screentypes support the cursors named in *X Window System* by Scheifler et. al. [5] Appendix B. Therefore, for example,

```
FromName(ARRAY OF TEXT{"XC_Arrow"})
```
returns a cursor that behaves like the X arrow cursor on X screentypes, and like DontCare on screentypes that have no cursor named XC\_Arrow.

END Cursor.

# **7.3 The Pixmap interface**

A Pixmap.T is a screen-independent specification of a pixmap. Many procedures interpret Pixmap.Ts as textures, by tiling the plane with translated copies of the pixmap. There are three predefined pixmaps:

The locking level is  $LL$ . sup  $\leq$  VBT. mu for all of the procedures in this interface.

```
INTERFACE Pixmap;
TYPE T = RECORD pm: INTEGER END; Predefined = [0..2];
CONST
  Solid = T{0};
  Empty = T{1};Gray = T{2};
```
Solid represents a pixmap of all ones. Empty represents a pixmap of all zeros. Gray represents a checkerboard of ones and zeros.

The domains of these pixmaps may vary from screentype to screentype, but they will always be non-empty.

When used on a screentype st, they will have type st. bits (see the PaintOp interface).

TYPE Raw <: ROOT;

A Pixmap.Raw represents a pixmap as a packed array of pixels. The ScrnPixmap interface reveals the representation.

PROCEDURE FromBitmap(bits: Raw): T;

Return <sup>a</sup> pixmap that looks like bits on all screens.

FromBitmap causes a checked runtime error if the depth of bits is not one. On a screentype st, it will have type st.bits.

END Pixmap.

# **7.4 The Font interface**

A Font.T is a screen-independent specification of a typeface. There is one predefined Font.T, which yields the built-in font of the screentype.

The locking level is  $LL$ . sup  $\leq$  VBT. mu for all of the procedures in this interface.

```
INTERFACE Font;
TYPE T = RECORD fnt: INTEGER END; Predefined = [0..0];
CONST BuiltIn = T{0};
PROCEDURE FromName(READONLY names: ARRAY OF TEXT): T;
Return the first available font of those named in the array names.
```
The entries of names are font names as specified in the ScrnFont interface, possibly containing wild card characters. On any particular screentype, FromName(names) iterates through names in order and returns an arbitrary match from the first name that matches anything. If no name has any matches, it returns the built-in font.

Standard X screentypes give fonts long "names" that encode their properties, so with X it is almost always desirable to include wild-card characters in the names. For example,

```
FromName(
 ARRAY OF TEXT{ " - * - times - median - r - * - * - * - 10 ? - * " } )
```
will return a font that, on an X server containing the standard fonts, is some Times Roman medium-weight unslanted font sized 10 to 10.9 points, and behaves like Font. BuiltIn on any screentye that doesn't have a font whose name matches the pattern.

END Font.

# **7.5 The Palette interface**

The Palette interface allows you to implement your own screen-independent resources by registering a closure to produce an appropriate screen-dependent resource for any given screentype.

```
INTERFACE Palette;
IMPORT VBT, ScreenType, PaintOp, Cursor, Pixmap, Font,
  ScrnPaintOp, ScrnCursor, ScrnPixmap, ScrnFont;
```
Translating a screen-independent resource into its screen-dependent form is called *resolving* the resource. Here are the closure types for resolving resources:

```
TYPE
  OpClosure = OBJECT METHODS
    <* LL.sup <= VBT.mu *>
    apply(st: VBT.ScreenType): ScrnPaintOp.T;
  END;
  CursorClosure = OBJECT METHODS
    <* LL.sup <= VBT.mu *>
    apply(st: VBT.ScreenType): ScrnCursor.T;
  END;
  PixmapClosure = OBJECT METHODS
    <* LL.sup <= VBT.mu *>
    apply(st: VBT.ScreenType): ScrnPixmap.T;
  END;
  FontClosure = OBJECT METHODS
    <* LL.sup <= VBT.mu *>
    apply(st: VBT.ScreenType): ScrnFont.T;
  END;
```
When an apply method is called,  $st$  # NIL. If the method returns NIL, then some default screen-dependent resource will be used; for example, the built-in font or the transparent painting operation.

The following procedures produce screen-independent resources from closures:

```
PROCEDURE FromOpClosure(cl: OpClosure): PaintOp.T;
<* LL.sup <= VBT.mu *>
Return a PaintOp. T that behaves like cl. apply(st) on st.
```
PROCEDURE FromCursorClosure

(cl: CursorClosure): Cursor.T; <\* LL.sup <= VBT.mu \*> Return a Cursor. T that behaves like  $cl$ . apply(st) on st.

PROCEDURE FromPixmapClosure

```
(cl: PixmapClosure): Pixmap.T; <* LL.sup <= VBT.mu *>
Return a Pixmap. T that behaves like cl. apply(st) on st.
PROCEDURE FromFontClosure(cl: FontClosure): Font.T;
<* LL.sup <= VBT.mu *>
Return a Font. T that behaves like cl. apply(st) on st.
```
If your apply method that resolves a resource needs to resolve some other resource, you should use one of the following procedures to do so. In all cases, st must be non-NIL.

```
PROCEDURE ResolveOp(st: VBT.ScreenType; op: PaintOp.T)
  : ScrnPaintOp.T;
Resolve op for st.
PROCEDURE ResolveCursor(st: VBT.ScreenType;
  cursor: Cursor.T): ScrnCursor.T;
Resolve cursor for st.
PROCEDURE ResolvePixmap(st: VBT.ScreenType;
  pixmap: Pixmap.T): ScrnPixmap.T;
Resolve pixmap for st.
PROCEDURE ResolveFont(st: VBT.ScreenType; font: Font.T)
  : ScrnFont.T;
Resolve font for st.
```
If you create a cycle of screen-independent resources each of which tries to resolve the next resource in the cycle, then the program will deadlock.

To implement screen-independent resources, every screentype includes a *palette*, which is a table of screen-dependent resources appropriate for that screentype. Most clients don't need to worry about the palette, but if you are implementing a VBT class that translates to some other window system—like X or Microsoft Windows—here is the procedure for building the palette in the screentype for a top-level window:

```
PROCEDURE Init(st: VBT.ScreenType);
\lt * LL.sup = VBT.mu.v *>
```
Initialize st's palette, if it is not already initialized, by resolving all screenindependent resources for st and storing the results.

END Palette.

### **7.6 The ScreenType interface**

A ScreenType.T represents a class of screens that have a common pixel depth, a common set of operations on the pixels, and common repositories for cursors, pixmaps, and fonts.

When the screentype of a VBT changes, any screen-dependent resources for the old screentype become useless. The application must use the new screentype's *oracles* to look up resources that are valid for the new screentype. This is all handled automatically if you use screen-independent resources that are predefined or defined by somebody else. But you will need to use this interface if you are implementing your own screen-independent resources.

```
INTERFACE ScreenType;
IMPORT ScrnCursor, VBT, ScrnColorMap, ScrnFont,
  ScrnPaintOp, ScrnPixmap;
TYPE T = VBT.ScreenType;
REVEAL VBT.ScreenType <: Public;
TYPE
  Public = VBT.ScreenTypePublic OBJECT (*CONST*)
   bg, fg: ScrnPaintOp.Pixel;
    bits: T;
    op: ScrnPaintOp.Oracle;
    cursor: ScrnCursor.Oracle;
    pixmap: ScrnPixmap.Oracle;
    font: ScrnFont.Oracle;
    cmap: ScrnColorMap.Oracle;
  END;
```
For a screentype st, the values st.bg and st.fg are the pixel values that represent the user's default background and foreground colors on st. If the screen is colormapped, these are appropriate for the default colormap. For applications doing simple painting, bg is logical white and fg is logical black. Depending on the screen and user preferences, the actual colors that the user sees might be different.

The screentype st.bits is the screentype for 1-bit deep pixmap sources for painting on screens of type st. It is guaranteed that st.bits.bits=st.bits, st.bits.fg=1, and st.bits.bg=0.

The oracles st.op, st.font, st.cursor, and st.pixmap contains methods that provide screen-dependent resources appropriate for st-for example, st.font has a method that will look up fonts by name.

If st.cmap # NIL, st is a color-mapped screen, which means that the color of a pixel is determined by looking up its value in a table. The color map can be either readonly or writable.

END ScreenType.

### **7.7 Screen-dependent painting operations**

INTERFACE ScrnPaintOp;

IMPORT TrestleComm, PaintOp;

A ScrnPaintOp.Tis a painting operation that is valid for some particular screentype.

If op is a ScrnPaintOp.T valid for screentype st, then op maps a source pixel s and destination pixel d to a result pixel op(d, s). It will be used in a painting operation that sets  $d := op(d, s)$ . Both d and  $op(d, s)$  have type st, and s either has type st or st.bits. (The type st.bits is the screentype for one-bit deep sources that can be used with st.) For example, in a copy operation, s has type st, while in painting a bitmap, s has type st.bits.

A ScrnPaintOp.Oracle is meaningful only as the op field of some screentype st. It provides methods to generate ScreenPaintOp.Ts that are valid for st.

A *tint* is a paintop that is independent of s. If op is a tint, we write op(d) instead of  $op(d, s)$ . (Even in the case of a tint, the type of s must be st.bits; otherwise the result of applying the tint is undefined.)

#### **7.7.1 Obtaining handles from the oracle**

```
TYPE
 Pixel = INTEGER;
 Oracle = Private OBJECT
   METHODS
      \lt * LL.sup \lt = VBT.mu *>
      opaque(pix: Pixel): T
        RAISES {Failure, TrestleComm.Failure};
      bgfg(bg, fg: T): TRAISES {Failure, TrestleComm.Failure};
      swap(p,q: Pixel): T
        RAISES {Failure, TrestleComm.Failure};
      transparent(): T
       RAISES {Failure, TrestleComm.Failure};
      copy(): T
       RAISES {Failure, TrestleComm.Failure};
      builtIn(op: PaintOp.Predefined): T;
    END;
    Private <: ROOT;
```
EXCEPTION Failure;

For a screentype st, the field st.op is an Oracle whose methods satisfy the following specifications:

The method call

op := st.op.opaque(pix)

sets op to a tint such that  $op(p) = pix$  for any p. The method call

op := st.op.bgfg(bg, fg)

sets op to a tint such that  $op(p, 0) = log(p)$  and  $op(p, 1) = fg(p)$ , for any p, if bg and fg are tints. The method call

op :=  $st.$ op.swap $(p, q)$ 

sets op to a tint such that  $op(p)=q, op(q)=p$ , and for any x,  $op(op(x))=x$ . The method call

op := st.op.transparent()

sets op to a tint such that  $op(p) = p$  for any p. The method call

```
op := st.op.copy()
```
sets op to a painting operation such that op(p, q) = q for any p and q. The method call

```
st.op.builtIn(op)
```
returns the operation valid for st that corresponds to the predefined screen-independent operation PaintOp.T{op}.

The exception Failure is raised if the screentype cannot provide the requested painting operation. For all the methods,  $LL \text{ sup } \leq VBT \text{ .mu}$ .

```
TYPE
  PlaneWiseOracle = Oracle OBJECT
    METHODS <* LL.sup <= VBT.mu *>
      planewise(
          READONLY mask: ARRAY OF BOOLEAN;
          op1, op2: T): T
        RAISES {Failure, TrestleComm.Failure};
  END;
```
If a screentype's op oracle is a PlaneWiseOracle (which you can test with TYPECASE), then you can use its planewise method to define painting operations by their effects on each bit position of the destination pixel. Let  $p[i]$  denote bit i of pixel p. Assuming NUMBER(mask) = st.depth, the method call

op := st.op.planewise(mask, bitOps)

sets op so that for d and s of screentype st and i in [0..st.depth-1],

```
IF mask[i] THEN
  op(d, s)[i] = op1(d[i], s[i])ELSE
   op(d, s)[i] = op2(d[i], s[i])END
```
The method may raise Failure if it does not support a particular combination of op1, op2, and mask.

The convenience procedure ConstructPlanewiseOpcan be used to construct a painting operation from an array of boolean functions represented by the enumeration by BitOp:

```
TYPE
  BitOp = \{Zero, (* 0 *)<br>\nAnd, (*  dest AND src *)And, (* dest AND src *)NotAnd, (* (NOT dest) AND src *)
    Src, (* \text{ src } *)AndNot, (* dest and (NOT src) *)
   Dest, (* dest *)
   Xor, (* dest XOR src *)
   Or, (* dest OR src *)
   Nor, (* (NOT dest) AND (NOT src) *)<br>Equal, (* dest XOR (NOT src) *)Equal, (*) dest XOR (NOT src) *)<br>Invert, (*) (* NOT dest *)
                   (* NOT dest *)NotOr, (* (NOT dest) OR src *)<br>NotSrc, (* NOT src *)
   NotSrc, (* NOT src *)<br>OrNot, (* dest OR (N
    OrNot, (* dest OR (NOT src) *)<br>Nand, (* (NOT dest) OR (NOT s
                    Nand, (* (NOT dest) OR (NOT src) *)
    One }; (* 1 *)PROCEDURE ConstructPlanewiseOp(
  pwo: PlaneWiseOracle;
```

```
READONLY bitOps: ARRAY OF BitOp): T
RAISES {Failure, TrestleComm.Failure};
<* LL.sup <= VBT.mu *>
```
Return the painting operation that applies  $\phi$  is to plane i of the source and destination.

If NUMBER(bitOps) = st.depth then ConstructPlanewiseOp uses pwo to construct and return an operation op such that for s and d of screentype st and i in [0 .. st.depth-1],

 $op(d, s)[i] = bitOps[i](d[i], s[i])$ 

The procedure may raise Failure if the screentype does not support a particular array bitOps.

## **7.7.2 The handle object**

```
TYPE
 T <: Public;
 Public = OBJECT id: INTEGER; pix: Pixel := -1 END;
```
If  $p$  is a  $T$ , then  $p$ . id is an identifier whose interpretation depends on the screentype. If p was created by a call  $st.op.op.que(pix)$ , then  $p.pix = pix$ ; otherwise  $p.pix = -1$ .

END ScrnPaintOp.

### **7.8 Screen-dependent cursors**

A ScrnCursor.T is a handle on a cursor shape that is valid for some particular screentype, called the *owner* of the handle. Some handles have names; others are anonymous. A named handle is valid forever. The cursor referenced by an anonymous handle will be garbage-collected when all handles to it have been dropped.

```
INTERFACE ScrnCursor;
IMPORT Point, ScrnPixmap, TrestleComm, Cursor;
EXCEPTION Failure;
VAR DontCare: T;
TYPE Raw = Cursor.Raw;
```
See the Cursor interface for the raw representation of a cursor shape as a pair of bitmaps, color information, and hotspot offset.

#### **7.8.1 Obtaining handles from the oracle**

```
TYPE
  Oracle = Private OBJECT (*CONST*)
   width, height: INTEGER;
 METHODS
    <* LL.sup <= VBT.mu *>
    load(READONLY r: Raw; nm: TEXT := NIL): T
     RAISES {TrestleComm.Failure};
    list(pat: TEXT; maxResults: CARDINAL := 1)
      : REF ARRAY OF TEXT
      RAISES {TrestleComm.Failure};
    lookup(name: TEXT): T RAISES {TrestleComm.Failure};
    builtIn(cs: Cursor.Predefined): T;
  END;
  Private <: ROOT;
```
For a screentype st, the field st.cursor is an Oracle that produces cursors owned by st:

The integers st.cursor.width and st.cursor.height are the dimensions in pixels of the largest cursor image that the screentype st supports. Larger images will be cropped; smaller images will be padded.

The method call

st.cursor.load(r, nm)

allocates and returns a cursor handle c owned by st whose contents are equal to r. If nm # NIL, c receives the name nm, and any cursor handle owned by st that previously had the name nm becomes anonymous.

The method call

st.cursor.list(pat, maxResults)

returns the names of all cursors owned by st that match the pattern pat. The list of results may be truncated to length maxResults. A \* matches any number of characters and a ? matches a single character.

The method call

```
st.cursor.lookup(name)
```
return the cursor handle owned by st with the given name, or NIL if no cursor has this name.

The method call

```
st.cursor.builtIn(cs)
```
returns the screen-dependent cursor valid for st that corresponds to the predefined screen-independent cursor Cursor. T{cs}.

The locking level for all methods is  $LL$ . sup  $\leq$  VBT. mu.

#### **7.8.2 The handle object**

```
TYPE
  T <: Public;
 Public = OBJECT (*CONST*)
   id: INTEGER
 METHODS
    <* LL.sup <= VBT.mu *>
    localize(): Raw
      RAISES {TrestleComm.Failure, Failure};
    unload() RAISES {TrestleComm.Failure};
  END;
```
If cs is a ScrnCursor.T, then cs.id is an identifier whose interpretation depends on the screentype that owns cs. The method call cs.localize() returns a raw cursor equal to the one on which cs is a handle, and the method call cs.unload() causes cs to become anonymous.

END ScrnCursor.

## **7.9 Screen-dependent pixmaps**

A ScrnPixmap.T is a handle on a rectangular array of pixels that is valid for use on a particular screentype, called the *owner* of the handle. Some handles have names; others are anonymous. A named handle is valid forever; the pixmap referenced by an anonymous handle will be garbage-collected when all handles to it have been dropped.

```
INTERFACE ScrnPixmap;
IMPORT Point, Rect, Word, TrestleComm, Pixmap;
EXCEPTION Failure;
TYPE Raw = Pixmap.Raw;
```
The raw representation of a pixmap is revealed at the end of this interface.

#### **7.9.1 Obtaining handles from the oracle**

```
TYPE
  Oracle = Private OBJECT
 METHODS
    <* LL.sup <= VBT.mu *>
    load(READONLY r: Raw; nm: TEXT := NIL): T
     RAISES {TrestleComm.Failure};
    list(pat: TEXT; maxResults: CARDINAL := 1)
      : REF ARRAY OF TEXT RAISES {TrestleComm.Failure};
    lookup(name: TEXT): T RAISES {TrestleComm.Failure};
    builtIn(pm: Pixmap.Predefined): T;
  END;
  Private <: ROOT;
```
For a screentype st, the field st.pixmap is an Oracle that produces pixmaps owned by st.

The method call  $st.pixmap.load(r, nm)$  allocates and returns a pixmap handle p owned by st whose contents are equal to r. The depth of r must either be 1 or st.depth, otherwise there is a checked runtime error. If nm # NIL, p receives the name nm, and any pixmap handle owned by st that previously had the name nm becomes anonymous.

The method call st.pixmap.list(pat, maxResults) returns the names of all pixmaps owned by st that match the pattern pat. The list of results may be truncated to length maxResults. A \* matches any number of characters and a ? matches any single character.

The method call st.pixmap.lookup(name) return the pixmap with the given name, or NIL if no pixmap has this name.

The method call st.pixmap.builtIn(pm) returns the screen-dependent pixmap valid for st that corresponds to the predefined screen-independent  $Pixmap$ .  $T{pm}$ .

The locking level for all methods is  $LL$ . sup  $\leq$  VBT.mu.

#### **7.9.2 The handle object**

```
TYPE
  T <: Public;
  Public = OBJECT (*CONST*)
    id: INTEGER;
    depth: INTEGER;
   bounds: Rect.T
  METHODS
    <* LL.sup <= VBT.mu *>
    localize(READONLY rect: Rect.T): Raw
      RAISES {TrestleComm.Failure};
    unload() RAISES {TrestleComm.Failure};
    free() RAISES {TrestleComm.Failure}
  END;
```
If pm is a ScrnPixmap.T, then pm.id is an identifier whose interpretation depends on the screentype that owns pm. The field pm.depth is the number of bits in each pixel of pm, and pm.bounds is the rectangular extent of pm.

The method call pm. localize (rect) returns a raw pixmap equal to a rectangualr subpixmap of the one on which pm is a handle. The bounds of the raw pixmap returned by localize is Rect.Meet(rect, pm.bounds).

The method call pm.unload() causes pm to become anonymous.

Pixmaps consume large amounts of memory. The method call pm. free () releases the memory associated with the pixmap. You must make sure that all VBTs using pm have finished painting before you free it. After a call to free, the pixmap bounds and contents are arbitrary.

#### **7.9.3 The raw representation**

A raw pixmap allows the client to directly locate and modify the bits of the pixmap. The following procedure produces a new raw pixmap:

```
PROCEDURE NewRaw(dpth: INTEGER;
  READONLY bnds: Rect.T): Raw;
<* LL arbitrary *>
```
Allocate and return <sup>a</sup> raw pixmap with the given depth and bounds.

The initial contents of the pixmap returned by NewRaw are undefined. Here is the representation of a raw pixmap:

```
REVEAL Pixmap.Raw <: Raw_Public;
TYPE
 Raw_Public = OBJECT
   depth: INTEGER;
```

```
bounds: Rect.T;
  pixels: REF ARRAY OF Word.T;
  offset: INTEGER;
  bitsPerPixel: INTEGER;
  wordsPerRow: INTEGER;
  pixelOrder: ByteOrder;
  westRounded: INTEGER;
METHODS
  get(READONLY pt: Point.T): Pixel;
  set(READONLY pt: Point.T; pix: Pixel);
  sub(READONLY rect: Rect.T): Raw;
END;
Pixel = Word.T;
ByteOrder = {MSBFirst, LSBFirst};
```
The methods provide the easiest way to operate on a raw pixmap, and we will explain them first. Let pm be a ScrnPixmap.Raw, then:

The method call

pm.get(pt)

returns the pixel value at the point pt in the pixmap. The result is undefined if pt is not in pm.bounds.

The method call

pm.set(pt, pix)

sets the pixel value at the point pt of the pixmap pm to the value pix. It is a noop if pt is not in pm.bounds.

The method call

pm.sub(rect)

returns a pixmap whose bounds are Rect.Meet(rect, pm.bounds) and whose contents are shared with pm's.

It is also possible to bypass the methods and access the data in the raw pixmap directly. Here is the specification for the internal layout of pixels in a raw pixmap:

A value pm of type Pixmap.Raw is a rectangular subregion of a larger rectangular pixmap, which we shall call the *surround*. The surround is a word-aligned pixmap, stored in raster-scan order by rows. Pixels do not cross word boundaries. More precisely, the westmost pixel in each row of the surround is always a pixel whose h-coordinate is a multiple of pixelsPerWord (which is equal to Word.Size DIV pm.bitsPerPixel). The eastmost pixel in each row of the surround is always a pixel whose h-coordinate modulo pixelsPerWord is congruent to pixelsPerWord-1. Hence, the number of pixels in each row of the surround is a multiple of pixelsPerWord. The value pm.wordsPerRow is the number of words that are needed to store one row of the surround.

The value pm.bitsPerPixel might be greater than pm.depth; for example, a twelve-bit deep pixmap might be stored with sixteen bits per pixel.

The pixels of the surround are stored in the array pm.pixels. Each row is represented in pm.wordsPerRow adjacent words; the first of these words stores the westmost pixelsPerWord pixels of the row, the following word stores the adjacent pixelsPerWord pixels, and so on until the last word, which stores the eastmost pixelsPerWord pixels.

The order in which pixels are packed into words is indicated by  $pm$ . pixelOrder. In this discussion, bit 0 is the least significant bit and bit Word. Size - 1 is the most significant bit of a word.

If pm.pixelOrder = LSBFirst, the bits of the pixels are as follows (where bpp is pm.bitsPerPixel):

```
pixel 0: bits 0..bpp-1
pixel 1: bits bpp..2*bpp-1
...
pixel i: bits i*bpp..(i+1)*bpp-1
```
If  $pm$ ,  $pixelOrder$  = MSBFirst, the pixels are stored in reverse order, so that pixel i occupies the same bits as pixel pixelsPerWord-i-1 occupies for LSBFirst.

A Word.Extract of the bits indicated above, from the correct word, gives the pixel's value. If the word size does not contain an integral number of pixels, the unused bits in the word have undefined values.

The pixmap pm itself is a rectangular region selected from the surround; the value pm.bounds, of type Rect.T, specifies the domain of pm. The value pm.offset specifies where in  $pm$ .  $p$  ixels the words containing the pixels of  $pm$  can be found. In particular, the northwestern-most bit of pm, the bit with coordinates

 $h = pm.bounds.west and v = pm.bounds.north,$ 

is stored in word pm.pixels[pm.offset]. The pixel is the (pm.bounds.west MOD pixelsPerWord)'th pixel of the word. Its bits can be found by the earlier formulas.

The general formula for the word containing the pixel with position h,  $\vee$  is

```
pm.pixels[
 (v - pm.bounds.north) * pm.wordsPerRow +
 (h - pm.westRounded) DIV pixelsPerWord) + pm.offset].
```
Here is another useful formula. The surround rectangle must be at least wide enough to contain the subrectangle pm.bounds, even after we have rounded the west edge of pm.bounds westward to the next word boundary and rounded the east edge of pm.bounds eastward to the next word boundary. As a result, we have the inequality:

```
pm.wordsPerRow >=
  ((pm.bounds.east - 1) DIV pixelsPerWord) -
  (pm.bounds.west DIV pixelsPerWord) + 1
```
Finally, the value pm.westRounded is provided for convenience; it is equal to

bounds.west - (bounds.west MOD pixelsPerWord),

that is, the western boundary moved west to the nearest word boundary.

END ScrnPixmap.

# **7.10 Screen-dependent fonts**

A ScrnFont.T is a handle on a typeface that is valid for some particular screentype, called the *owner* of the handle. All handles have names, which are highly conventionalized strings encoding the size, style, and other properties of the typeface.

```
INTERFACE ScrnFont;
IMPORT ScrnPixmap, Rect, TrestleComm, Font;
EXCEPTION Failure;
```
#### **7.10.1 Obtaining handles from the oracle**

```
TYPE
  Oracle = Private OBJECT
   METHODS
      <* LL.sup <= VBT.mu *>
      list(pat: TEXT; maxResults := 1):
       REF ARRAY OF TEXT RAISES {TrestleComm.Failure};
     match(
       family: TEXT;
       pointSize: INTEGER := 120;
        slant: Slant := Slant.Roman;
       maxResults: CARDINAL := 1;
       weightName: TEXT := AnyMatch;
        version: TEXT := "";
        foundry: TEXT := AnyMatch;
        width: TEXT := AnyMatch;
        pixelsize: INTEGER := AnyValue;
        hres, vres: INTEGER := ScreenTypeResolution;
        spacing: Spacing := Spacing.Any;
        averageWidth: INTEGER := AnyValue;
        charsetRegistry: TEXT := "ISO8859";
        charsetEncoding: TEXT := "1")
      : REF ARRAY OF TEXT RAISES {TrestleComm.Failure};
      lookup(name: TEXT): T
```

```
RAISES {Failure, TrestleComm.Failure};
  builtIn(f: Font.Predefined): T;
END;
Private <: ROOT;
```
For a screentype st, the field st.font is an Oracle that produces font handles owned by st.

The method call

```
st.font.list(pat, maxResults)
```
returns the names of all fonts owned by st that match the pattern pat. The list of results may be truncated to length maxResults. A \* matches any number of characters and a ? matches a single character.

The arguments to the match method specify various font attributes, as explained below. The method call

st.font.match(...)

returns the names of all font handles owned by st that match the specifications. The list of results may be truncated to the length maxResults. If no fonts match the specifications, the result will be either NIL or an empty array. Passing AnyMatch for a text attribute, or AnyValue for an integer attribute, allows any value for that attribute. For text attributes, partial text matches are also possible: a \* matches any number of characters and ? matches a single character.

The method call

st.font.lookup(name)

returns the font handle owned by st with the given name. Generally name should be one of the names returned by the list or match method.

The method call

```
st.font.builtIn(f)
```
returns the screen-dependent font valid for st that corresponds to the predefined screen-independent font Font.  $T{f}.$ 

The locking level for all methods is  $LL$ . sup  $\leq$  VBT.mu.

#### **7.10.2 Font attributes**

The arguments to a font oracle list method specify font attributes whose full specifications are the "X Logical Font Description Conventions Version 1.3", an MIT X Consortium Standard which can be found in Part IV of *X Window System* by Scheifler and Gettys [5]. Here they are described in brief.

The argument family specifies the family of the typeface. To find out what fonts your X server has, run the xlsfonts program. Most servers support the families Courier, Helvetica, and Times, among others.

The argument pointsize is ten times the font's size in points; e.g., 120 for a standard 12-point font.

The argument slant is an element of the following enumeration type:

TYPE

Slant = {Roman, Italic, Oblique, ReverseItalic, ReverseOblique, Other, Any};

whose elements have the following interpretations:

Roman: Upright letters in a roman style.

Italic: Clockwise slanted letters in an italic style.

Oblique: Clockwise slanted letters in a roman style.

ReverseItalic: Counter clockwise slanted letters in an italic style.

ReverseOblique: Counter clockwise slanted letters in a roman style.

Other: None of the above

Any: Any of the above (including Other).

The argument weightName is the foundry's name for the font's weight; e.g., Bold, DemiBold, or Medium.

The argument version specifies the version of the *X Logical Font Description Conventions* that describes the format of a font's name. If the argument is omitted, Version 1.3 is assumed. (Version 1.3 is the only version as these words are written.)

The argument foundry specifies the X registered name for the font's foundry, e.g., Adobe, B&H, Bitstream, DEC.

The argument width specifies the foundry's name for the font's width; e.g., Normal or Condensed.

The argument pixelsizespecifies the size of the font in pixels. The size in points depends on the vertical resolution of the device: A pixelsize of 20 could represent a 20-point font at 75 pixels per inch or a 10-point font at 150 pixels per inch.

The arguments hres and vres specify the horizontal and vertical screen resolution for which the font is designed, in pixels per inch.

The argument spacing is an element of the following enumeration:

TYPE Spacing =

{Proportional, Monospaced, CharCell, Any};

whose elements have the following meaning:

Proportional: Character widths vary.

Monospaced: Character widths are constant.

CharCell: Font is self-clearing, as defined in the VBT interface.

Any: Any of the above.

The argument averageWidth specifies the un-weighted arithmetic mean of the widths of all glyphs in the font, measured in tenths of a pixel.

The arguments charsetRegistry and charsetEncoding are the X names of the font's character set and encoding scheme; e.g., ISO8859 and 1 for ISO Latin-1 fonts. See Appendix G of [5].

```
CONST
  AnyMatch = "*";
  AnyValue = -1;
  ScreenTypeResolution = -2;
```
Passing AnyMatch as an argument to the list method matches any text value for the corresponding attribute, and AnyValue matches any integer value. Passing ScreenTypeResolution for hres or vres matches fonts whose horizontal and vertical resolutions agree with the screentype that owns the font.

#### **7.10.3 Registering fonts**

Some screentypes allow the client to register fonts. The client registers the font's strike (bits) and metrics (description) with the StrikeOracle. The name of the font is implied by the attributes in the metrics, so the list and lookup methods will find client-registered fonts.

```
TYPE
  StrikeOracle = Oracle OBJECT
   METHODS
      <* LL.sup <= VBT.mu *>
      load(strike: Strike; metrics: Metrics): T
        RAISES {Failure, TrestleComm.Failure};
    END;
```
The method call st.font.load(strike, metrics) creates a font owned by st with the given strike and metrics and returns a handle to it.

The metricsargument must define all of the initial fields of the font metrics record: family, pointSize, ..., isAscii, and defaultChar. The values minBounds and maxBoundsmust be provided if charMetricsis NIL; otherwise if printWidth is AnyValue, the load method will compute them from charMetrics. If any of the remaining fields have the value AnyValue, the load method will compute them.

#### **7.10.4 The handle object**

```
TYPE
  T <: Public;
  Public = OBJECT (*CONST*)
    id: INTEGER;
   metrics: Metrics
  END;
```

```
TYPE StrikeFont = T OBJECT
 METHODS <* LL.sup <= VBT.mu *>
    strike(): Strike RAISES {TrestleComm.Failure}
  END;
TYPE Strike = OBJECT
  METHODS <* LL.sup <= VBT.mu *>
    glyph(ch: INTEGER): ScrnPixmap.T;
  END;
```
If f is a ScrnFont.T, then f.id is an identifier whose interpretation depends on the screentype that owns f and f.metrics are the metrics for f. If in addition f is a StrikeFont, then f.strike() returns f's strike. The screentype of the strike's pixmaps will be the screentype that owns f.

If str is a Strike, then str.glyph(ch) is the pixmap for the character ch. This will be empty except for characters in the range  $[m.firstChar..m.lastChar]$ , where m is the metrics (see below) for the font of which  $str$  is the strike.

```
PROCEDURE BoundingBox(txt: TEXT; fnt: T): Rect.T;
<* LL arbitrary *>
```
Return the smallest rectangle that contains the bounding boxes of the characters of txt if txt were painted in the font fnt with txt's reference point at the origin.

```
PROCEDURE BoundingBoxSub(
 READONLY txt: ARRAY OF CHAR;
  fnt: T): Rect.T;
<* LL arbitrary *>
```
Like BoundingBox but takes an array instead of <sup>a</sup> TEXT.

PROCEDURE TextWidth(txt: TEXT; fnt: T): INTEGER; <\* LL arbitrary \*>

Return the sum of the printing widths of the characters in  $txtxt$  in the font  $fnt$ .

#### **7.10.5 The raw representation**

```
TYPE
  CharMetric = RECORD
    printWidth: INTEGER;
    boundingBox: Rect.T;
  END;
  CharMetrics = REF ARRAY OF CharMetric;
```
The printWidth of a character is the displacement to the next character's reference point.

The boundingBox of a character is the smallest rectangle with sides parallel to the axes that contains the glyph of the character placed with its reference point at (0,0).
```
TYPE
 Metrics = OBJECT (*CONST*)
   family: TEXT;
   pointSize: INTEGER;
   slant: Slant;
   weightName: TEXT;
    version: TEXT;
   foundry: TEXT;
   width: TEXT;
   pixelsize: INTEGER;
   hres, vres: INTEGER;
    spacing: Spacing;
    averageWidth: INTEGER;
   charsetRegistry: TEXT;
    charsetEncoding: TEXT;
    firstChar, lastChar: INTEGER;
    charMetrics: CharMetrics;
    selfClearing: BOOLEAN;
   rightKerning, leftKerning: BOOLEAN;
    isAscii: BOOLEAN;
    defaultChar: INTEGER;
   minBounds, maxBounds: CharMetric;
  METHODS <* LL arbitrary *>
    intProp(name: TEXT; ch: INTEGER := -1): INTEGER
      RAISES {Failure};
    text{Prop} (name: TEXT: ch: INTERGER := -1): TEXTRAISES {Failure};
  END;
```
The fields from family to charSetEncoding in the Metrics object specify the attributes that were defined for the lookup method. A value of \* or Any in one of these fields means that the corresponding attribute is unknown.

The integers firstChar and lastChar are the indices of the first and last characters defined in the font.

The array charMetrics specifies the metrics of the individual characters. The metrics for character ch are in charMetrics[ch-firstChar]. If all characters have the same printWidth and boundingBox, then these values are stored in minBounds and maxBounds and the charMetrics field is NIL.

The flag selfClearing indicates whether the font is self-clearing, as defined in the VBT interface, and the two kerning flags indicate the present of right and left kerning in the font.

The flag isAscii indicates that character codes 32-126 (base 10) have their normal ASCII meanings.

The integer defaultChar is the code for the recommended character to display in the place of a character that isn't defined for the font.

The rectangles minBounds.boundingBox and maxBounds.boundingBox contain the meet and join, respectively, of the bounding boxes of all characters in the font when they are positioned with their reference points at (0, 0). The values minBounds.printWidth and maxBounds.printWidth are the minimum and maximum printing widths for all characters in the font.

The method call  $m$ , intProp(nm) returns the integer value of the font attribute named nm, or raises Failure if this attribute is not defined for m. The method call m.intProp(nm, ORD(ch)) returns the integer value of the font attribute named nm for the character ch, or raises Failure if this attribute is not defined for (m, ch). The textProp method is similar.

The set of attributes returned by the metrics methods depend on the font. Fonts that are owned by X screentypes support the attributes defined in Part IV of *X Window System* (*op. cit.*); we recommend that other fonts support them too. (To read an X font attribute whose type is an  $X$  atom, use the textProp method, which returns the name of the atom.)

END ScrnFont.

## **7.11 Color maps**

A ScrnColorMap.T is a handle on a colormap that is valid for some particular screentype, called the *owner* of the handle. Some handles have names; others are anonymous. A named handle is valid forever. The colormap referenced by an anonymous handle will be garbage-collected when all handles to it have been dropped.

Every colormap has a *depth*; the pixel values defined by the color map are in the range  $[0..(2<sup>^</sup>depth)-1]$ . Every color-mapped screentype defines a set of *preferred* colors that cover the spectrum reasonably densely. Some preferred colors are designated as *stable*.

Clients can allocate pixels out of a color map as read-only shared entries or as writable exclusive entries. The implementation maintains reference counts on the read-only entries so that an entry can be freed when it is no longer allocated to any client.

```
INTERFACE ScrnColorMap;
IMPORT TrestleComm;
```
### **7.11.1 Obtaining handles from the oracle**

```
TYPE
  Oracle = Private OBJECT
   METHODS
      <* LL.sup <= VBT.mu *>
      standard(): T RAISES {TrestleComm.Failure};
```

```
new(name: TEXT := NIL; preLoaded := TRUE): T
        RAISES {TrestleComm.Failure, Failure};
      lookup(name: TEXT): T
       RAISES {TrestleComm.Failure};
      list(pat: TEXT; maxResults: CARDINAL := 1)
        : REF ARRAY OF TEXT RAISES {TrestleComm.Failure}
    END;
  Private <: ROOT;
EXCEPTION Failure;
```
Every color-mapped screentype st contains a field st.cmap of type Oracle, which hands out colormaps owned by st:

The method call

st.cmap.standard()

returns the default colormap owned by st. This is the colormap that a top-level window will initially have when it is rescreened to st. Initially, the stable colors are allocated read-only with a reference count of one.

The method call

st.cmap.new(name, preLoaded)

creates and returns a new colormap owned by st with the given name. If preLoaded is true, the stable colors are initially allocated read-only; otherwise nothing is allocated initially.

The method call

st.cmap.lookup(name)

returns the colormap owned by st with the given name, or NIL if no colormap has this name.

The method call

st.cmap.list(pat, maxResults)

returns the names of colormaps owned by st that match the pattern pat. The list of results may be truncated to length maxResults. A \* matches any number of characters and a ? matches any single character.

## **7.11.2 The handle object**

```
TYPE
  T <: Public;
  Public = OBJECT (*CONST*)
      depth: INTEGER;
      readOnly: BOOLEAN;
      ramp: Ramp;
    METHODS
```

```
<* LL.sup <= VBT.mu *>
    fromRGB(rgb: RGB; mode := Mode.Normal): Pixel
      RAISES {Failure, TrestleComm.Failure};
   read(VAR res: ARRAY OF Entry)
     RAISES {TrestleComm.Failure};
    write(READONLY new: ARRAY OF Entry)
      RAISES {Failure, TrestleComm.Failure};
   new(dim: CARDINAL): Cube RAISES
      {Failure, TrestleComm.Failure};
    free(READONLY cb: Cube)
      RAISES {TrestleComm.Failure};
  END;
Mode = {Stable, Normal, Accurate};
Ramp = RECORD
 base: INTEGER;
  last, mult: ARRAY Primary OF INTEGER;
END;
Primary = \{Red, Green, Blue\};Cube = RECORD lo, hi: Pixel END;
Pixel = INTEGER;
RGB = RECORD r, q, b: REAL END;Entry = RECORD pix: Pixel; rgb: RGB END;
```
The field cm.depth is the depth of cm, and cm.readOnly is TRUE if cm cannot be written. The field cm. ramp defines a three dimensional lattice of colors preallocated in cm, as follows.

```
If cm. ramp. base is -1, the lattice of preallocated colors is empty.
If cm. ramp. base is not -1, then the pixel value
```

```
base + r*mult[Red] + g*mult[Green] + b*mult[Blue]
```
represents the color (r/last[Red], g/last[Green], b/last[Blue]), for r in the range [0..last[Red]], g in the range [0..last[Green]], and b in the range [0..last[Blue]].

An RGB represents the color with the given blend of red, green, and blue. Each of the numbers is in the range  $[0.0..1.0]$ ; thus the triple  $(0.0, 0.0, 0.0)$ specifies black. In case of a gray scale display, only the r component is relevant.

The method call

cm.fromRGB(rgb, mode)

extends the read-only portion of cm with a new entry whose value is near rgb and returns the pixel of the new entry. If the read-only portion of cm already contains an entry whose value is near rgb, that entry's pixel is returned. The mode argument controls how near the new entry's value will be to rgb, as follows. If mode is Stable, the new entry's color is the nearest stable color to rgb. If mode is Normal, the new entry's color is the nearest preferred color to rgb. If mode is Accurate, the new entry's color is the nearest color to rgb that the hardware supports. The method raises Failure if a new entry is required but the colormap is full.

For each entry e in the array res, the method call

cm.read(res)

sets e.rgb to the color in cm of the pixel e.pixel. The method call

```
cm.write(new)
```
changes the value of cm at p to be rgb, for each pair (p, rgb) in the array new, assuming all these pixels are writable. Otherwise the method raises Failure. The array new must be sorted.

The method call

cm.new(dim)

extends the writable portion of cm with a set of  $2^{dim}$  new entries whose pixels form a cube, and returns the cube. The method raises Failure if the free entries of the colormap do not contain a cube of the given dimension.

A Cube cb represents a set of pixels by the following rule: a pixel p is in cb if  $Word.And(lo, pix) = lo and Word.Or(hi, pix) = hi.$ 

The method call cm. free (cb) deallocates from the writable portion of cm each entry whose pixel is in the cube cb, assuming all of these pixels are allocated.

END ScrnColorMap.

# **8 Geometry interfaces**

Most programs that use windows need to perform geometric calculations with integer lattice points. Such calculations can easily become obscure and error-prone. This section provides a set of geometry interfaces that help make them easier to read and write.

The interfaces are named Axis, Point, Interval, Rect, Region, Path, and Trapezoid. The locking level is arbitrary for all procedures in these interfaces.

# **8.1 The Axis Interface**

Axis.T.Hor and Axis.T.Ver are Trestle's names for the horizontal and vertical axes. Axis.Other exchanges Hor and Ver.

```
INTERFACE Axis;
TYPE T = \{Hor, Ver\};CONST Other = ARRAY T OF T {T.Ver, T.Hor};END Axis.
```
# **8.2 The Point interface**

A Point.T is a pair of integers representing a position in the plane. If pt is a point, then pt. h is the distance of pt to the right of the coordinate origin, and pt. v is the distance of pt below the coordinate origin. That is, the hv coordinate system is related to the Cartesian coordinate system by the equation  $(h, v) = (x, -y)$ .

```
INTERFACE Point; IMPORT Axis;
TYPE T = RECORD h, v: INTEGER END;
CONST Origin = T{0, 0};
PROCEDURE Add(READONLY p, q: T): T;
Return T\{p.h + q.h, p.v + q.v\}.
PROCEDURE Sub(READONLY p, q: T): T;
Return T\{p.h - q.h, p.v - q.v\}.
PROCEDURE Minus (READONLY p: T): T;
Return T\{-p.h, -p.v\}PROCEDURE Mul(READONLY p: T; n: INTEGER): T;
Return T\{p.h * n, p.v * n\}.
```
PROCEDURE Div(READONLY p: T; n: INTEGER): T; Return  $T\{p.h \text{ DIV } n, p.v \text{ DIV } n\}.$ PROCEDURE Mod(READONLY p: T; n: INTEGER): T; Return  $T\{p.h \text{ MOD } n, p.v \text{MOD } n\}.$ PROCEDURE Scale(READONLY p: T; num, den: INTEGER): T; Return Div(Mul(p, num), den). PROCEDURE Min(READONLY p, q: T): T;  $\textit{Return } \texttt{T}\{\texttt{MIN}(p.h, q.h), \texttt{MIN}(p.v, q.v)\}.$ PROCEDURE Max(READONLY p, q: T): T; Return  $T{MAX(p.h, q.h), MAX(p.v, q.v)}.$ PROCEDURE MoveH(READONLY p: T; dh: INTEGER): T; Return  $T\{p.h+dh, p.v\}$ . PROCEDURE MoveV(READONLY p: T; dv: INTEGER): T; Return  $T\{p.h, p.v+dv\}$ . PROCEDURE MoveHV(READONLY p: T; dh, dv: INTEGER): T; Return  $T\{p.h+dh, p.v+dv\}$ . PROCEDURE Transpose(READONLY p: T; ax := Axis.T.Ver): T; If  $ax = Hor$  then return p else return  $T\{p.v, p.h\}$ . For example, Point.Transpose(pt, ax).h is the ax component of pt. PROCEDURE DistSquare(READONLY p, q: T): INTEGER;

Return the square of the Euclidean distance between <sup>p</sup> and <sup>q</sup>.

END Point.

# **8.3 The Interval interface**

An Interval.T is a contiguous set of integers. An interval a contains an integer n if

a.lo <= n AND n < a.hi

We impose the restriction that if an interval contains no integers, then it must be equal as a record to Interval.Empty.

```
INTERFACE Interval;
TYPE T = RECORD lo, hi: INTEGER END;
```

```
CONST
  Empty = T{0, 0};Full = T{FIRST(INTER)}, LAST(INTEGER) };
PROCEDURE FromBounds(lo, hi: INTEGER): T;
If 1\circ >= hi then return Empty, else return T\{1\circ, \text{hi}\}.PROCEDURE FromAbsBounds(n, m: INTEGER): T;
Return FromBounds(MIN(n,m), MAX(n,m)).
PROCEDURE FromBound(lo: INTEGER; s: CARDINAL): T;
Return FromBounds(lo, lo+s).
PROCEDURE FromSize(s: CARDINAL): T;
Return FromBounds(0, s).
PROCEDURE Move(READONLY a: T; n: INTEGER): T;
Return FromBounds(a.lo+n, a.hi+n).
PROCEDURE Inset(READONLY a: T; n: INTEGER): T;
If a is empty then return Empty, else return FromBounds(a.lo + n, a.hi
- n).
PROCEDURE Change(READONLY a: T; dlo, dhi: INTEGER): T;
If a is empty then return Empty, else return FromBounds(a.lo + dlo,
a.hi + dhi).
PROCEDURE Join(READONLY a, b: T): T;
Return the smallest interval containing both a and b.
PROCEDURE Meet(READONLY a, b: T): T;
Return the largest interval contained in both of a and b.
PROCEDURE Project(READONLY a: T; n: INTEGER): INTEGER;
Return the element of a that is closest to n. This is a checked runtime error if a
is empty.
PROCEDURE Mod(n: INTEGER; READONLY a: T): INTEGER;
Return the member of a whose distance from n is a multiple of Size(a). This
is a checked runtime error if a is empty.
PROCEDURE Size(READONLY a: T): CARDINAL;
Return a.hi - a.lo.PROCEDURE Middle(READONLY a: T): INTEGER;
```

```
Return (a.hi + a.lo) DIV 2.
PROCEDURE Center(READONLY a: T; n: INTEGER): T;
If a is empty then return Empty, else return b such that Size(b) = Size(a)and Middle(b) = n.
PROCEDURE IsEmpty(READONLY a: T): BOOLEAN;
Return whether a is empty.
PROCEDURE Member(n: INTEGER; READONLY a: T): BOOLEAN;
Return whether n is in a.
PROCEDURE Overlap(READONLY a, b: T): BOOLEAN;
Return whether a and b have any element in common.
PROCEDURE Subset(READONLY a, b: T): BOOLEAN;
Return whether a is contained in b.
END Interval.
```
## **8.4 The Rect interface**

A Rect.T is a set of points lying in a rectangle with its sides parallel to the coordinate axes. The directions of the screen are named after the compass points, with north at the top. A rectangle rect contains a point pt if

```
pt.h is in [rect.west .. rect.east - 1] AND
pt.v is in [rect.north .. rect.south - 1]
```
We impose the restriction that if a rectangle contains no points, then it must be equal as a record to Rect.Empty.

```
INTERFACE Rect;
IMPORT Axis, Interval, Point;
TYPE T = RECORD west, east, north, south: INTEGER END;
CONST
  Empty = T{0,0,0,0};Full = T{FIRST(INTEGER), LAST(INTEGER),
            FIRST(INTEGER), LAST(INTEGER) };
PROCEDURE FromEdges(w, e, n, s: INTEGER): T;
If w \geq e or n \geq s return Empty, else return T\{w, e, n, s\}.
PROCEDURE FromAbsEdges(h1, h2, v1, v2: INTEGER): T;
```

```
Return
       FromEdges(MIN(h1,h2), MAX(h1,h2),
                  MIN(v1,v2), MAX(v1,v2))
PROCEDURE FromCorners(READONLY p, q: Point.T): T;
Return FromAbsEdges(p.h, q.h, p.v, q.v).
PROCEDURE FromCorner(
  READONLY p: Point.T;
  hor, ver: CARDINAL): T;
Return FromEdges(p.h, p.h+hor, p.v, p.v+ver).
PROCEDURE FromIntervals
  (READONLY hor, ver: Interval.T): T;
Return FromEdges(hor.lo, hor.hi, ver.lo, ver.hi).
PROCEDURE FromPoint(READONLY p: Point.T): T;
Return the rectangle whose only element is p.
PROCEDURE FromSize(hor, ver: CARDINAL): T;
Return FromCorner(Point.Origin, hor, ver).
PROCEDURE Add(READONLY r: T; READONLY p: Point.T): T;
Return
       FromEdges(r.west+p.h, r.east+p.h,
                  r.north+p.v, r.south+p.v)
PROCEDURE Sub(READONLY r: T; READONLY p: Point.T): T;
Return Add(r, Point.Minus(p)).PROCEDURE Change
  (READONLY r: T; dw,de,dn,ds: INTEGER): T;
If r is empty return Empty, else return the rectangle FromEdges(r,west+dw,r.east+de, r.north+dn, r.south+ds).
PROCEDURE Inset(READONLY r: T; n: INTEGER): T;
Return Change(r, n, -n, n, -n).
PROCEDURE Transpose(READONLY r: T; ax := Axis.T.Ver): T;
If r is empty or if ax = Axis.Hor, then return r, else return T\{r.north,
r.south, r.west, r.east\}.PROCEDURE Join(READONLY r, s: T): T;
```

```
Return the smallest rectangle containing both r and s.
PROCEDURE Meet(READONLY r, s: T): T;
Return the largest rectangle contained in both r and s.
PROCEDURE HorSize(READONLY r: T): CARDINAL;
Return r. east - r. west.PROCEDURE VerSize(READONLY r: T): CARDINAL;
Return r.south - r.north.PROCEDURE Middle(READONLY r: T): Point.T;
Return Point. T\{ (r.west+r.east) DIV 2, (r.north+r.south)DIV 2}.
PROCEDURE Center(READONLY r: T; READONLY p: Point.T): T;
If r is empty then return Empty else return a rectangle s such that
Congruent(r, s) and Middle(s) = p.
PROCEDURE NorthWest(READONLY r: T): Point.T;
Return Point. T\{r.\text{west},r.\text{north}\}.PROCEDURE NorthEast(READONLY r: T): Point.T;
Return Point. T\{r.east,r.north\}.PROCEDURE SouthWest(READONLY r: T): Point.T;
Return Point. T\{r.west, r.south\}.
PROCEDURE SouthEast(READONLY r: T): Point.T;
Return Point. T\{r.\text{east},r.\text{south}\}.PROCEDURE Project(READONLY r: T;
  READONLY p: Point.T): Point.T;
Return the element of r that is closest to p. This is a checked runtime error if ris empty.
TYPE Partition = ARRAY [0..4] OF T;
PROCEDURE Factor(
  READONLY r, s: T;
  VAR (*out*) f: Partition;
  dh, dv: INTEGER) ;
Partition r into 5 pieces f[0]..f[4] where f[2] = Meet(r, s), and the
other rectangles in f partition the set difference r - s.
```
The order of  $f$  is such that if  $i < j$  then  $f[i]$  translated by any positive multiple of (dh,dv) doesn't intersect f[j]. (Only the signs of dh and dv affect the order, not their magnitude.)

```
PROCEDURE Mod(READONLY p: Point.T;
  READONLY r: T): Point.T;
```
Return the element of  $r$  whose distance from  $p$  in each axis is a multiple of the size of  $r$  in that axis. This is a checked runtime error if  $r$  is empty.

PROCEDURE IsEmpty(READONLY r: T): BOOLEAN;

Return whether  $r$  is empty.

```
PROCEDURE Member(READONLY p: Point.T;
  READONLY r: T): BOOLEAN;
```
Return whether p is in r.

PROCEDURE Overlap(READONLY r, s: T): BOOLEAN; Return whether  $r$  and  $s$  have any element in common.

PROCEDURE Subset(READONLY r, s: T): BOOLEAN; Return whether  $r$  is contained in  $s$ .

```
PROCEDURE Congruent(READONLY r, s: T): BOOLEAN;
Return whether r and s are congruent, that is, whether they have the same height
and width.
```
END Rect.

# **8.5 The Region interface**

A Region.T represents a set of integer lattice points.

```
INTERFACE Region;
IMPORT Rect, Point, Axis;
TYPE
 T = RECORD r: Rect.T; p: P := NIL END;P <: REFANY;
```
If  $rg$  is a region, then  $rg.r$  is the smallest rectangle containing all points in  $rg$ , and rg.p is the private representation of the region as a sorted array of disjoint rectangles.

```
CONST
 Empty = T{Rect.Fmpty, NIL};
```
Full =  $T{Rect.Full, NIL};$ 

PROCEDURE FromRect(READONLY r: Rect.T): T; Return the region containing the same points as  $r$ .

PROCEDURE FromRects(READONLY ra: ARRAY OF Rect.T): T; Return the region containing all points in any rectangle of ra.

PROCEDURE TORects(READONLY rg: T): REF ARRAY OF Rect. T; Returns <sup>a</sup> list of disjoint rectangles that partition rg.

The call ToRects(Empty) produces an array of length zero.

PROCEDURE FromPoint(READONLY p: Point.T): T; Return the region containing exactly the point <sup>p</sup>.

PROCEDURE BoundingBox(READONLY rg: T): Rect.T; Return the smallest rectangle containing all the points of  $r<sub>g</sub>$ ; this is equivalent to rg.r.

PROCEDURE Add(READONLY rg: T; READONLY p: Point.T): T; Return the translation of rg by <sup>p</sup>.

That is,  $Add(rg, p)$  contains pt if and only if rg contains Point. Sub(pt, p).

PROCEDURE Sub(READONLY rg: T; READONLY p: Point.T): T;  $Return Add(rg, Point.Minus(p)).$ 

PROCEDURE AddHV(READONLY rg: T; dh, dv: INTEGER): T; Return Add(rg, Point.  $T{dh, dv}$ ).

PROCEDURE Inset(READONLY rg: T; n: INTEGER): T; Return the region inset into rg by <sup>n</sup>.

That is, if n is non-negative,  $Insert(rg, n)$  contains a point pt if all points within distance n of pt are contained in rg. If n is non-positive, Inset(rg, n) contains a point pt if some point within distance -n of pt is in rg. For the purposes of this definition, points p and q are "within distance n" if both  $\text{ABS}(p.h-q.h)$  and ABS( $p.v-q.v$ ) are at most n. (If n is zero, both definitions give Inset( $rg, n$ ) = rg.)

```
PROCEDURE PlaceAxis(READONLY rg: T;
  n: INTEGER; hv: Axis.T): T;
Return the retraction of r_g by n along the hv axis.
```
That is, let rect equal Rect.FromSize(1, ABS(n)) if hv is Axis.T.Ver or Rect.FromSize( $ABS(n)$ , 1) if hv is  $Axis.T.Hor.$  If n is non-negative, then PlaceAxis(rg, n, hv) contains a point pt if the rectangle Rect.Add(pt, rect) is contained in rg. If n is negative, then PlaceAxis(rg, n, hv) contains a point pt if Rect.Add(pt, rect) contains some point in rg.

PROCEDURE Place(READONLY rg: T; h, v: INTEGER): T; Return the retraction of  $r g$  by h along the horizontal axis and by  $v$  along the vertical axis.

More precisely, Place(rg, h, v) is defined by the expression

PlaceAxis(PlaceAxis(rg, h, Axis.T.Hor), v, Axis.T.Ver)

PROCEDURE Join(READONLY rg, rgP: T): T; Return the union of the points in rg and rgP.

PROCEDURE JoinRect(READONLY r: Rect.T; READONLY rg: T): T;

Return the union of the points in  $r$  and  $rq$ .

PROCEDURE JoinRegions(READONLY rg: REF ARRAY OF T): T; Return the union of all the regions in rg.

PROCEDURE Meet(READONLY rg, rgP: T): T; Return the intersection of rq and rqP.

PROCEDURE MeetRect(READONLY r: Rect.T; READONLY rg: T): T; Return the intersection of the points in  $r$  and  $rg$ .

PROCEDURE Difference(READONLY rg, rgP: T): T;

Return the set of points in rg and not in rgP.

PROCEDURE SymmetricDifference(READONLY rg, rgP: T): T; Return the set of points in exactly one of rg and rgP.

PROCEDURE MaxSubset(READONLY r: Rect.T; READONLY rg: T): Rect.T;

Return a large rectangular subset of  $r$ g containing  $r$ , or return Empty if  $r$  is not <sup>a</sup> subset of rg.

PROCEDURE Equal(READONLY rg, rgP: T): BOOLEAN; Return whether  $rg$  and  $rgP$  contain the same points.

PROCEDURE IsEmpty(READONLY rg: T): BOOLEAN; Return whether rg is empty.

```
PROCEDURE IsRect(READONLY rg: T): BOOLEAN;
Return whether rg is a rectangle, that is, whether it contains all the points in its
bounding box.
PROCEDURE Member(READONLY p: Point.T;
  READONLY rg: T): BOOLEAN;
Return whether p is in rg.
PROCEDURE SubsetRect(READONLY r: Rect.T;
  READONLY rg: T): BOOLEAN;
Return whether r is contained in rq.
PROCEDURE Subset(READONLY rg, rgP: T): BOOLEAN;
Return whether rg is contained in rgP.
PROCEDURE OverlapRect(READONLY r: Rect.T;
  READONLY rg: T): BOOLEAN;
Return whether r and rg have any point in common.
PROCEDURE Overlap(READONLY rg, rgP: T): BOOLEAN;
Return whether rq and rq have any point in common.
END Region.
```
## **8.6 The Path interface**

A Path.T is a sequence of straight and curved line segments, suitable for stroking or filling.

A *segment* is a directed arc in the Cartesian plane determined by two cubic polynomials  $h(t)$ ,  $v(t)$ , where t ranges over the interval of real numbers [0, 1]. The segment is said to *start* at  $(h(0), v(0))$  and *end* at  $(h(1), v(1))$ . If h and v are linear functions of t, then the segment is *linear*: it consists of a line segment. If h and v are constant functions of t, then the segment is *degenerate*: it consists of a single point.

The segments of a path are grouped into contiguous *subpaths*, which can be *open* or *closed*. Within a subpath, each segment starts where the previous segment ends. In a closed subpath, the last segment ends where the first segment starts. (This may also happen for an open subpath, but this coincidence does not make the subpath closed.)

The *current point* of a path is the endpoint of the last segment of its last subpath, assuming this subpath is open. If the path is empty or if the last subpath is closed, the current point is undefined.

INTERFACE Path;

#### 114 8 GEOMETRY INTERFACES

```
IMPORT Point;
```
TYPE T <: ROOT;

The call NEW(Path.T) creates an empty path.

PROCEDURE Reset(path: T); Set path to be empty.

PROCEDURE MoveTo(path: T; READONLY p: Point.T);

Extend path with <sup>a</sup> new degenerate segment that starts and ends at <sup>p</sup>. This begins <sup>a</sup> new subpath.

PROCEDURE LineTo(path: T; READONLY p: Point.T); Extend path with <sup>a</sup> linear segment that starts at its current point and ends at <sup>p</sup>.

PROCEDURE CurveTo(path: T; READONLY q, r, s: Point.T);

Extend path with <sup>a</sup> curved segment that starts at its current point and ends at <sup>s</sup>.

CurveTo adds a curve that starts from the current point of path in the direction of  $q$ , and ends at s coming from the direction of  $r$ . More precisely, let  $p$  be the current point of path and let  $h(t)$  and  $v(t)$  be the cubic polynomials such that

> $(h(0), v(0)) = p$  $(h(1), v(1)) = s$  $(h'(0), v'(0)) = 3 * (q - p)$  $(h'(1), v'(1)) = 3 * (s - r)$

(where the primes denote differentiation with respect to  $t$ ). Then CurveTo adds the segment ( $h(t)$ ,  $v(t)$ ) for t between zero and one. This is called the *Bezier* arc determined by  $p$ ,  $q$ ,  $r$ , and  $s$ .

PROCEDURE Close(path: T); Add <sup>a</sup> linear segment to create <sup>a</sup> closed loop in path.

More precisely, let p be the current point of path, and let q be last point of path that was added by a call to MoveTo (thus q is the startpoint of the first segment of the last subpath of path). Close adds a linear segment from p to q and marks the sequence of segments from q to the end of the path as a closed subpath.

PROCEDURE IsEmpty(p: T): BOOLEAN; Returns TRUE if <sup>p</sup> is empty. PROCEDURE IsClosed(p: T): BOOLEAN; Returns TRUE if  $p$  is empty or the last subpath of  $p$  is closed. PROCEDURE CurrentPoint(p: T): Point.T;

Returns the current point of <sup>p</sup>.

LineTo, CurveTo, Close, and CurrentPoint are checked runtime errors if the path has no current point.

EXCEPTION Malformed;

The Malformed exception is raised when a procedure detects a malformed path.

```
PROCEDURE Translate(p: T; READONLY delta: Point.T): T
 RAISES {Malformed};
The result of translating p by delta.
TYPE
 MapObject = OBJECT METHODS
   move(READONLY pt: Point.T);
    line(READONLY pt1, pt2: Point.T);
    close(READONLY pt1, pt2: Point.T);
    curve(READONLY pt1, pt2, pt3, pt4: Point.T)
  END;
```
PROCEDURE Map(path: T; map: MapObject) RAISES {Malformed};

Apply the appropriate method of map to each segment of path.

That is, for each segment s of path, in order, Map excecutes the following:

```
IF s is a linear segment (p, q) THEN
  IF s was generated by MoveTo THEN
     (* p = q * )map.move(p)
  ELSIF s was generated by LineTo THEN
    map.line(p, q)
  ELSE (* s was generated by Close *)
    map.close(p, q)
  END
ELSE (* s is a curved segment (p, q, r, s) *)map.curve(p, q, r, s)
END
```
Map raises the exception if it is passed a malformed path.

```
PROCEDURE Copy(p: T): T;
Returns a newly allocated path with the same contents as p.
PROCEDURE Flatten(p: T): T RAISES {Malformed};
Return a path like p but with curved segments replaced by polygonal
```
END Path.

approximations.

## **8.7 The Trapezoid interface**

A Trapezoid.T represents a set of points lying in a quadrilateral whose north and south edges are horizontal and whose west and east edges have arbitrary non-horizontal slopes. For example, a diagonal line can be represented as a tall skinny trapezoid.

```
INTERFACE Trapezoid;
IMPORT Point;
TYPE
 T = RECORD
   vlo, vhi: INTEGER;
   m1, m2: Rational;
   p1, p2: Point.T;
  END;
  Rational = RECORD n, d: INTEGER END;
```
For a trapezoid tr,

- tr.vlo and tr.vhi are the v coordinates of its north and south edges, respectively;
- tr.m1 and tr.m2 are the slopes of its west and east edges, respectively, as (delta v) / (delta h). A denominator of zero represents an infinite slope; i.e., a vertical edge. A numerator of zero is illegal.
- tr.p1 and tr.p2 are points on the infinite lines that extend the west and east edges, respectively.

Trapezoids are closed on the north and west edges, open on the south and east edges, closed on the northwest corner, and open on the other corners.

A Rational q represents the rational number q.n/q.d.

END Trapezoid.

# **9 Implementing your own splits**

This section defines the information needed to implement new VBT classes, especially split classes and filter classes. Most VBT leaf classes can get by with the information in the VBT interface.

Events that flow down the tree of VBTs, like mouse clicks and repaint events, are relayed via the methods described in the VBT interface. To relay the event, the parent method recursively activates the appropriate child method. However, the parent should not activate the child method directly; it should use one of the procedures in this interface to activate the child method indirectly.

A typical down method of a VBT v has the form v.method( $\arg s$ ) and has locking level VBT.mu or VBT.mu.v, as explained in the VBT interface.

Information also flows up the tree of VBTs; for example, painting commands and commands to set the cursor shape and cage. This information is also relayed via methods, which we call "up" methods. For example, when a child ch of a parent p changes its cursor, Trestle notifies the parent by calling the method p.setcursor(ch). This method is expected to read the child's cursor and take appropriate action based on the class of the split.

A typical up method call has the form parent.method(child, args) and has locking level LL.sup = child.

Notice that the up methods come from the parent, not the child. This is convenient, since it is the parent that defines the class of split. However, it means that if a VBT's parent is NIL, then there are no up methods, so that painting on it (for example) is a noop. This produces a wrinkle at the address space boundary: the VBT that we call the root of the tree actually has a parent whose only purpose is to supply up methods for communicating across the address space boundary.

The procedures in the split interface for inserting, deleting, and enumerating children are also implemented via methods, which we call "split" methods. For example,  $Split.Succ(v, ch)$  is implemented by calling v. succ(ch).

## **9.1 The VBTClass interface**

The VBTClass interface specifies the up methods, the split methods, and the wrapper procedures by which a parent activates a child's down methods.

In general, to implement a split or filter you override the down methods, up methods, and split methods of the parent. However, usually you will be able to inherit the majority of the methods from existing classes, and only have to override a few of them. We mention several groups of methods that in most cases you will want to inherit rather than reimplement.

The two down methods

VBT.Split.mouse VBT.Split.position

together with the two up methods

```
VBT.Split.setcage
VBT.Split.setcursor
```
conspire to implement the mouse-cage semantics described in the VBT interface for delivering mouse clicks and cursor positions and for setting the cursor shape. They work for any VBT. Split, and there is almost never any reason to override them. As a far-fetched example of when you would override them, imagine a filter that converts shifted left button clicks to right button clicks.

Although you probably won't want to override these methods, you will have to help them a bit. They cache the results of the locate method, and therefore require that you call VBTClass.LocateChanged whenever the geometry of your split changes in a way that affects the locate method.

The up methods

```
VBT.Split.acquire
VBT.Split.release
VBT.Split.put
VBT.Split.forge
VBT.Split.readUp
VBT.Split.writeUp
```
implement the event-time semantics described in the VBT interface. They simply recurse up the tree of VBTs. At the root the recursive calls reach a VBT in which these methods are overridden to make the appropriate X calls. There is rarely any reason to override these methods. As an example of when you might want to override them, imagine keeping track of which VBT in your application last held the keyboard focus. You could do this by introducing a filter whose acquire method recorded the information before recursing on the parent.

Keystrokes and miscellaneous codes can skip levels of the tree when they are delivered. For example, associated with each top-level window is a filter much like the one just described, which keeps track of which of its decendants are selection owners. This filter forwards keystrokes and lost codes directly to the appropriate owner, bypassing the intermediate windows in the tree.

The up methods

```
VBT.Split.paintbatch
VBT.Split.capture
VBT.Split.sync
```
implement painting, painting synchronization, and screen capture. The sync and capture methods recurse up the tree in the obvious way. The paintbatch method also recurses up the tree, but in a less obvious way.

It would be too inefficient to call a method for every painting command; therefore the class-independent painting code groups painting commands into batches and hands them to the method a batch at a time. For example, the paintbatch method of a ZSplit clips the batch of painting commands to the visible portion of the child's domain and then executes the clipped operations on itself.

Painting on the vast majority of VBTs can be implemented simply by clipping to their domain and then relaying the painting to their parent. To speed up this common case, every VBT has a *short-circuit* bit. If this bit is set then Trestle doesn't call the VBT's paintbatch method at all; it just clips to the VBT's domain and paints on its parent. Typically the only VBTs whose short-circuit bits are not set are the root VBT and those ZSplit children that are overlapped by other children or that extend outside the parent's domain.

If the short-circuit bits are set on all the  $VBTs$  from  $v$  to the root, then the classindependent painting code will relay batches of painting commands from  $\nu$  to the root without activating any methods. The paintbatch method at the root translates the batch of painting commands into the appropriate X operations.

The default method VBT.Split.paintbatch sets the short-circuit bit and recurses on the parent. In the unlikely event that you want to override this method, the interfaces Batch, BatchUtil, and PaintPrivate define the representation of painting commands in batches. You could for example overriding the paintbatch method to implement a class of VBT that paints into a raw pixmap in your address space.

To speed up painting, Trestle does not rely on garbage collection for paintbatches: you must free them explicitly.

You almost never need to implement the split methods succ, pred, move, nth, index, and locate; on the other hand you must be careful to inherit them from the right place. There are two main subtypes of VBT.Split, filters and "proper" splits, and they have different suites of split methods. The implementations of the split methods for filters are

```
Filter.T.succ
Filter.T.pred
Filter.T.move
Filter.T.nth
Filter.T.index
Filter.T.locate
```
These are all quite trivial procedures, since a filter has at most one child. If you declare a split as a subtype of Filter.T, you inherit these methods automatically.

Most proper splits are subtypes of ProperSplit.T, which keeps the children in a doubly-linked list. For example, ZSplits, HVSplits, TSplits, and PackSplits are all subtypes of ProperSplit.T. The methods

```
ProperSplit.T.succ
ProperSplit.T.pred
ProperSplit.T.move
ProperSplit.T.nth
ProperSplit.T.index
ProperSplit.T.locate
```
implement the split methods using the doubly-linked list. If you declare a split as a subtype of ProperSplit.T, you inherit these methods automatically.

INTERFACE VBTClass;

IMPORT VBT, Trestle, Axis, Point, Rect, Region, ScrnCursor, ScrnPixmap, Cursor, Batch;

Before we get to the up methods and the split methods, there is more to be revealed about VBTs in general:

```
REVEAL
 VBT.Prefix <: Prefix;
TYPE Prefix =
 MUTEX OBJECT <* LL >= {VBT.mu, SELF} *>
   parent: VBT.Split := NIL;
    upRef: ROOT := NIL;
    domain: Rect.T := Rect.Empty;
    st: VBT.ScreenType := NIL;
 METHODS <* LL.sup = SELF *>
    getcursor(): ScrnCursor.T;
    <* LL.sup = VBT.mu *>
    axisOrder(): Axis.T;
  END;
```
From VBT.Prefix <: Prefix it follows VBT.T <: Prefix; hence every VBT is a MUTEX object, and has the above fields and methods. The complete revelation for the type VBT.T is private to Trestle.

The fields v.parent, v.domain, and v.st record v's parent, domain, and screentype.

The object  $v$ . upRef is used by the methods of  $v$ . parent to store information specific to the child v. For example, if v.parent is a ZSplit, then v.upRef contains a region representing the visible part of v, pointers to the children before and after  $v$ , and other information. In a filter,  $v$ . upRef is usually NIL, since when there is only one child, all the state can be stored in data fields directly in the parent object.

If v.parent is NIL, then so is v.upRef.

The locking level comment on the data fields means that in order to write one of the fields v.parent, v.upRef, v.domain, or v.st, a thread must have both VBT.mu and v locked. Consequently, in order to read one of the fields, a thread must have either VBT.mu (or a share of VBT.mu) or v locked. Thus the fields can be read either by up methods or by down methods.

The call v.getcursor() returns the cursor that should be displayed over v; that is, the cursor that was called GetCursor(v) in the VBT interface. It is almost never necessary to override the getcursor method, since leaves and splits have suitable default methods.

The axisOrder method determines whether it is preferable to fix a VBT's height first or its width first. For example, a horizontal packsplit would rather have its width fixed before its range of heights is queried, since its height depends on its width. In general, if v's size range in axis ax affects its size range in the other axis (and not vice-versa), then v.axisOrder() should return ax. The default is to return Axis.T.Hor.

Next we come to the specifications of the split methods and the up methods:

```
REVEAL VBT.Split <: Public;
TYPE Public = VBT.Leaf OBJECT
  METHODS
   (* The split methods *)
    \langle * \text{ LL } \rangle = \{ \text{VBT.mu, SELF, ch} \} \ranglebeChild(ch: VBT.T);
    \lt* LL.sup = VBT.mu *>
    replace(ch, new: VBT.T);
    insert(pred, new: VBT.T);
    move(pred, ch: VBT.T);
    locate(READONLY pt: Point.T;
      VAR (*OUT*) r: Rect.T): VBT.T;
    \langle * \rangle LL \ge = \{VBT.mu\} \ne >
    succ(ch: VBT.T): VBT.T;
    pred(ch: VBT.T): VBT.T;
    nth(n: CARDINAL): VBT.T;
    index(ch: VBT.T): CARDINAL;
   (* The up methods *)
    \langle * LLL.sup = ch *>
    setcage(ch: VBT.T);
    setcursor(ch: VBT.T);
    paintbatch(ch: VBT.T; b: Batch.T);
    sync(ch: VBT.T);
    capture(ch: VBT.T; READONLY rect: Rect.T;
      VAR (*out*) br: Region.T) : ScrnPixmap.T;
    screenOf(ch: VBT.T; READONLY pt: Point.T)
       : Trestle.ScreenOfRec;
    \langle* LL.sup < SELF AND LL >= {ch, VBT.mu.ch} *>
    newShape(ch: VBT.T);
    <* LL.sup = ch *>
    acquire(ch: VBT.T; w: VBT.T; s: VBT.Selection;
      ts: VBT.TimeStamp) RAISES {VBT.Error};
    release(ch: VBT.T; w: VBT.T; s: VBT.Selection);
```

```
put(ch: VBT.T; w: VBT.T; s: VBT.Selection;
   ts: VBT.TimeStamp; type: VBT.MiscCodeType;
   READONLY detail := VBT.NullDetail)
   RAISES {VBT.Error};
  forge(ch: VBT.T; w: VBT.T; type: VBT.MiscCodeType;
    READONLY detail := VBT.NullDetail)
   RAISES {VBT.Error};
  <* LL.sup <= VBT.mu *>
  readUp(ch: VBT.T; w: VBT.T; s: VBT.Selection;
    ts: VBT.TimeStamp; tc: CARDINAL) : VBT.Value
   RAISES {VBT.Error};
  writeUp(ch: VBT.T; w: VBT.T; s: VBT.Selection;
    ts: VBT.TimeStamp; val: VBT.Value; tc: CARDINAL)
    RAISES {VBT.Error};
END;
```
Notice that a VBT.Split is a subtype of a VBT.Leaf. That is, every VBT.Split is also a VBT.Leaf, and therefore the painting operations in the VBT interface can be applied to splits. This fact is revealed here rather than in the VBT interface to prevent clients of VBT from accidentally painting on splits. To do so is almost certainly a mistake—it is the responsibility of the split's implementation to paint on the parent as necessary to keep its screen up to date.

#### **9.1.1 Specifications of the split methods**

The first group of methods implement the behavior in the Split interface:

The method call  $v$ . beChild(ch) initializes ch. upRef as appropriate for a child of v. The method can assume that ch is non-nil and has the same screentype as v. When the method is called,  $LL$  >= {VBT.mu, v, ch}.

When declaring a subtype ST of a split type S, the beChild method for ST will ordinarily call S.beChild(v, ch), which in turn will call S's supertype's beChild method, and so on. Only one of the methods should allocate the upRef, but all of them may initialize different parts of it. Two rules make this work. First, the type of the upRef for children of ST splits should be a subtype of the type of the upRef for children of S splits. Second, if a beChild method finds ch.upRef is NIL and NIL is not appropriate for the type, the method should allocate ch.upRef; otherwise it should narrow ch.upRef to the appropriate type and initialize it.

For example, HVSplit.T is a subtype of ProperSplit.T. Hidden in the HVSplit module is a type HVSplit.Child, which represents the per-child information needed by an HVSplit. The type HVSplit.Child is a subtype of ProperSplit.Child. The method HVSplit.beChild(hv, ch) allocates a new HVSplit.Child, stores it in ch.upRef, initializes the part of it that is specific to HVSplit, and then calls ProperSplit.beChild(hv, ch), which initializes

the part of ch.upRef that is common to all proper splits, and then calls its supertype's beChild method, and so on.

The chain of calls eventually ends with a call to VBT.Split.beChild, which causes an error if ch is not detached or if ch's screentype differs from v, and otherwise sets ch.parent to v and marks v for redisplay.

The method call v.replace(ch, new) simply implements the operation Split.Replace(v, ch, new), and the call v.replace(ch, NIL) implements  $Split.Delete(v, ch)$ . Before calling the method, the generic code in Split marks v for redisplay, checks that ch is a child of v and that new is detached, and rescreens new to the screentype of v.

Similarly, the method call v.insert(pred, new) implements the operation  $Split.insert(v, pred, new)$ . Before calling the method, the generic code in Split marks v for redisplay, checks that pred is NIL or a child of v and that new is detached, and rescreens new to the screentype of v. A split that can only contain a limited number of children may detach and discard the previous child to implement insert.

The call v.move(pred, ch) implements Split.Move(v, pred, ch). Before calling the method, the generic code verifies that pred and ch are children of v (or NIL, in the case of pred), and avoids the call if pred  $=$  ch or v. succ(pred) = ch.

When the replace, insert, or move method is called, LL.sup = VBT.mu. The default methods are equal to NIL; so every split class must arrange to override these methods, usually by inheriting them from Filter or from ProperSplit.

The method calls  $v$ . succ(ch),  $v$ .  $pred(ch)$ ,  $v$ .  $nth(n)$ , and  $v$ .  $index(ch)$ implement the corresponding operations in the Split interface. In all cases,  $LL$  >=  $\{VBT.mu\}$ .

The default method VBT.Split.succ is NIL; so every split class must arrange to override the method, usually by inheriting them from Filter or from ProperSplit. The default methods VBT.Split.pred, VBT.Split.nth, and VBT.Split.index are implemented by repeatedly calling the succ method.

The method call v.locate(pt,  $r)$  returns the child of v that controls the position pt, or  $NIL$  if there is no such child. The method also sets r to a rectangle containing pt such that for all points q in the meet of r and domain(v), v.locate(q, ...) would return the same result as  $v \cdot \text{locate}(\text{pt}, \ldots)$ . The split implementation is expected to make r as large as possible, so that clients can avoid calling locate unnecessarily. When the method is called,  $p$ t will be in domain(v). When the locate method is called, LL. sup = VBT. mu.

If v inherits the mouse, position, setcursor, or setcage methods from VBT. Split, then you must call LocateChanged $(v)$  whenever any operation on the split invalidates a rectangle-child pair returned previously by  $v$ . locate:

PROCEDURE LocateChanged(v: VBT.Split);  $\lt$ \* LL.sup = VBT.mu \*> Clear any cached results of the locate method.

The default method VBT.Split.locate(v, pt, r) enumerates v's children in succ order and returns the first child ch whose domain contains pt. It sets  $r$  to a maximal rectangle that lies inside the domain of ch and outside the domains of all preceding children. If no child contains  $p_t$ , it returns NIL and sets r to a maximal rectangle that lies inside the domain of v and outside the domains of all its children. This is suitable if the children don't overlap or if whenever two children overlap, the top one appears earlier in succ order.

#### **9.1.2 Specifications of the up methods**

So much for the split methods; here now are the specifications of the up methods. In all cases, ch is a child of v.

The method call  $v$ . setcage(ch) is called by the system whenever ch's cage is changed. It is called with  $LL \text{ .} \sup = ch$ . The default method implements the behavior described in the VBT interface.

The method call  $v$ . setcursor (ch) is called by the system whenever the result of ch.getcursor() might have changed. It is called with  $LL \,$ .sup = ch. The default method implements the behavior described in the VBT interface.

The method call  $v$ . paintbatch(ch, b) is called to paint the batch b of painting commands on v's child ch. The procedure can assume that the batch is not empty and that its clipping rectangle is a subset of ch's domain. It is responsible for ensuring that b is eventually freed, which can be achieved by calling passing b to Batch.Free or by passing b to another paintbatch method, which will inherit the obligation to free the batch. A paintbatch method is allowed to modify the batch. The default method clips the batch to ch's domain, paints the batch on the parent, and sets ch's shortcircuit bit. The method is called with  $LL \,$ . sup = ch.

The method call v. sync(ch) implements VBT. Sync(ch). When the method is called, ch's batch will have been forced. The default method simply applies VBT. Sync to the parent. When the method is called, ch's batch is NIL and LL, sup  $=$  ch.

The method call v.capture(ch, r, br) implements VBT.Capture(ch,  $r$ , br). The default method recurses on the parent. When the method is called, ch's batch is NIL, r is a subset of ch's domain, and  $LL \text{ .} \sup = ch$ .

The method call v.screenOf(ch, pt) implements Trestle. ScreenOf(ch, pt). The default method recurses on the parent. When the method is called, LL. sup = ch.

The method call v.newShape(ch) signals that ch's size range, preferred size, or axis order may have changed. The default recurses on the parent. When the method is called, LL. sup < v AND LL >= {ch, VBT. mu. ch}.

The remaining methods implement event-time operations for a descendent (not necessarily a direct child) of the window v. In all cases,  $ch$  is a child of  $v$  and  $w$  is a descendant of ch.

The acquire, release, put, and forge methods implement the corresponding procedures from the VBT interface. For example,  $v.$  put (ch, w, s, ts, cd) implements VBT.Put(w, s, ts, cd.type, cd.detail). When these methods are called, LL.sup = ch.

Similarly, the readUp and writeUp methods implement the procedures VBT. Read and VBT. Write. When these methods are called, LL. sup <= VBT.mu.

#### **9.1.3 Getting and setting the state of a VBT**

```
PROCEDURE Cage(v: VBT.T): VBT.Cage; \langle * \rangle LL \rangle = \{v\} *>
Return v's cage.
TYPE
  VBTCageType = \{Gone, Everywhere, Rectangle\};
PROCEDURE CageType(v: VBT.T): VBTCageType;
\langle * \rangle LL \rangle = \{v\} \rangle \langle * \rangleReturn v's cage's type.
```
CageType(v) returns Gone if Cage(v) = VBT.GoneCage, Everywhere if Cage(v) = VBT. Everywhere Cage, and Rectangle otherwise. It is more efficient than Cage.

```
PROCEDURE GetCursor(v: VBT.T): Cursor.T;
\langle * \ L L \rangle = \{v\} \ * \rangleReturn cursor(v).
PROCEDURE SetShortCircuit(v: VBT.T); \langle * LL \rangle = \{v\} *>
Set the short-circuit property of v.
PROCEDURE ClearShortCircuit(v: VBT.T); \langle * LL \rangle= \{v\} *>
Clear the short-ciruit propery of v.
```
If  $v$ 's short-circuit property is on, painting on  $v$  will be implemented by clipping to its domain and painting on its parent.

The next three procedures are equivalent to the corresponding procedures in VBT, except they have a different locking level:

```
PROCEDURE PutProp(v: VBT.T; ref: REFANY);
\langle * \ L L \rangle = \{v\} *PROCEDURE GetProp(v: VBT.T; tc: INTEGER): REFANY;
\langle * \ L L \rangle = \{v\} \ranglePROCEDURE RemProp(v: VBT.T; tc: INTEGER);
\langle * \rangle LL \rangle = \{v\} \rangle \langle * \rangle
```
In implementing a split it is sometimes necessary to read a child's bad region; in which case the following procedure is useful:

```
PROCEDURE GetBadRegion(v: VBT.T): Region.T;
\langle * \rangle LL \rangle = \{v\} \rangle \langle * \rangle
```
Return v's bad region; that is, the join of bad(v) and  $\exp$ osed(v).

For the convenience of split implementors, every VBT has a "newshape" bit which is set by a call to VBT.NewShape. For example, the redisplay or shape method of a split can test these bits to determine which of its children have new shapes.

```
PROCEDURE HasNewShape(v: VBT.T): BOOLEAN;
\lt^* LL.sup \lt v \star>
Return the value of v's newshape bit.
PROCEDURE ClearNewShape(v: VBT.T); <* LL.sup < v *>
Clear v's newshape bit.
```
#### **9.1.4 Procedures for activating the down methods of a VBT**

```
PROCEDURE Reshape(
    v: VBT.T;
    READONLY new, saved: Rect.T);
\lt* LL.sup >= VBT.mu.v AND LL.sup \lt= VBT.mu *>
Prepare for and call v's reshape method.
```
That is, Reshape changes v.domain and then schedules a call to

```
v.reshape(VBT.ReshapeRec{v.domain, new, saved})
```
It should always be called instead of a direct call to the method, since it establishes essential internal invariants before calling the method. The bits in the saved argument must remain valid until the method returns. It is all right for saved to be larger than v's old domain; Reshape will clip it to v's old domain before calling the method. It is illegal to reshape a detached VBT to have a non-empty domain.

For example, the reshape method of BorderedVBT uses VBTClass.Reshape to reshape its child.

PROCEDURE Rescreen(v: VBT.T; st: VBT.ScreenType);  $\lt$ \* LL.sup >= VBT.mu.v AND LL.sup  $\lt$ = VBT.mu \*> Prepare for and call <sup>v</sup>'s rescreen method.

That is, Rescreen executes

```
prev := v.domain;
v.domain := Rect.Empty;
v.st := st;v.rescreen(VBT.RescreenRec{prev, st}).
```
For example, to determine how large a menu m would be if it were inserted into a  $ZSplit z$ , you can't simply call GetShapes  $(m)$ , since in general the screentype of m

could be different from the screentype of z, and the shape can depend on the screentype. But you can call VBTClass.Rescreen(m, z.st) followed by GetShapes(m).

```
PROCEDURE Repaint(v: VBT.T; READONLY badR: Region.T);
<* LL.sup >= VBT.mu.v AND LL.sup <= VBT.mu *>
Join badR into v's bad region and then prepare for and call v's repaint method.
PROCEDURE Position(v: VBT.T;
  READONLY cd: VBT.PositionRec);
<* LL.sup = VBT.mu *>
Prepare for and call v's position method.
PROCEDURE Key(v: VBT.T; READONLY cd: VBT.KeyRec);
<* LL.sup = VBT.mu *>
Prepare for and call v's key method.
PROCEDURE Mouse(v: VBT.T; READONLY cd: VBT.MouseRec);
\lt* LL.sup = VBT.mu *>
Prepare for and call v's mouse method.
PROCEDURE Misc(v: VBT.T; READONLY cd: VBT.MiscRec);
<* LL.sup = VBT.mu *>
Prepare for and call v's misc method.
```
The following two procedures schedule calls to the down methods without making the calls synchronously. They are useful when you hold too many locks to call a down method directly. For example, when a ZSplit child scrolls bits that are obscured, the locking level of the paintbatch method precludes calling the repaint method directly; but a call can be scheduled with ForceRepaint.

```
PROCEDURE ForceEscape(v: VBT.T); \langle * L L. \text{sup} \rangle = \{v\} \rangleEnqueue a cage escape to gone for delivery to v.
PROCEDURE ForceRepaint(v: VBT.T;
  READONLY rgn: Region.T; deliver := TRUE);
\langle * \text{ LL} . \text{ sup } \rangle = \{v\} \neq \rangle
```
Join rgn into v's bad region, and possibly schedule a call to v's repaint method.

VBTClass.ForceRepaint is like VBT.ForceRepaint, except that it has a different locking level, and if deliver is FALSE then no thread will be forked to deliver the bad region—in this case the caller has the obligation to deliver the bad region soon, either by calling ForceRepaint with deliver = TRUE, or by calling Repaint.

PROCEDURE Redisplay(v: VBT.T); <\* LL.sup = VBT.mu \*> If <sup>v</sup> is marked for redisplay, then unmark it and prepare for and call v.redisplay().

```
PROCEDURE GetShape(v: VBT.T; ax: Axis.T; n: CARDINAL;
  clearNewShape := TRUE): VBT.SizeRange;
<* LL.sup >= VBT.mu.v AND LL.sup <= VBT.mu *>
Prepare for and call v's shape method.
```
GetShape causes a checked runtime error if the result of the shape method is invalid. If clearNewShape is TRUE, GetShape calls ClearNewShape(v) before it calls the method.

```
PROCEDURE GetShapes(v: VBT.T; clearNewShape := TRUE):
  ARRAY Axis.T OF VBT.SizeRange;
<* LL.sup >= VBT.mu.v AND LL.sup <= VBT.mu *>
Return the shapes of v in both axes.
```
Get Shapes calls the shape method of  $\nu$  in each axis, using the order determined by v.axisOrder(), and returns the array of the resulting size ranges. If clearNew-Shape is TRUE, GetShapes calls ClearNewShape(v) before it calls the method.

GetShapes is convenient if both the height and width preferences of the child can be accomodated—for example, when inserting a top level window or ZSplit child.

PROCEDURE Detach(v: VBT.T); <\* LL.sup = VBT.mu \*> Set v. parent and v. upRef to NIL; set v's domain to empty, enqueue a reshape to empty, and clear <sup>v</sup>'s shortcircuit bit.

#### **9.1.5 Procedures for activating the up methods of a VBT**

The following six procedures are like the corresponding procedures in the VBTinterface, except that they have a different locking level:

```
PROCEDURE SetCage(v: VBT.T; READONLY cg: VBT.Cage);
<* LL.sup = v *>
PROCEDURE SetCursor(v: VBT.T; cs: Cursor.T);
\langle * \text{ LL} . \text{ sup} = v \ranglePROCEDURE Acquire(
    v: VBT.T;
    s: VBT.Selection;
    t: VBT.TimeStamp)
  RAISES \{VBT.Ferror\}; <* LL.sup = v *>
PROCEDURE Release(v: VBT.T; s: VBT.Selection);
<* LL.sup = v *>
PROCEDURE Put(
    v: VBT.T;
    s: VBT.Selection;
    t: VBT.TimeStamp;
```

```
type: VBT.MiscCodeType;
   READONLY detail := VBT.NullDetail)
 RAISES {VBT.Error};
<* LL.sup = v *>
PROCEDURE Forge(
    v: VBT.T;
    type: VBT.MiscCodeType;
   READONLY detail := VBT.NullDetail)
 RAISES {VBT.Error};
<* LL.sup = v *>
```
Finally, here is a procedure for executing a batch of painting commands on a VBT:

```
PROCEDURE PaintBatch(v: VBT.T; VAR b: Batch.T);
\lt * LL.sup \lt v *>
```
Execute the batch b of painting commands on v, free b, and set b to NIL.

The interpretation of b is described in the Batch and PaintPrivate interfaces. If b.clipped is erroneously set to TRUE, then PaintBatch may execute the batched painting commands without clipping them to b.clip, but it will not paint outside v's domain.

END VBTClass.

# **9.2 The FilterClass interface**

The FilterClass interface reveals the representation of a filter. If you are implementing a subtype of Filter.T, you can import FilterClass to gain access to the child field.

```
INTERFACE FilterClass;
IMPORT Filter, Split, VBT;
REVEAL Filter.T <: Public;
TYPE Public =
  Filter.Public OBJECT <* LL >= {SELF, VBT.mu} *>
    ch: VBT.T
  END;
```
A filter  $f$  is a split with the single child  $f$ .ch, or with no children if  $f$ .ch=NIL.

The beChild method initializes ch and calls Split.T.beChild. The succ, pred, nth, index, and locate methods use the ch field in the obvious way. The misc, key, read, write, reshape, shape, and axisOrder methods forward to the child.

END FilterClass.

### **9.3 The ProperSplit interface**

A ProperSplit.T is a type of VBT.Split that contains a circularly-linked list of its children. All of Trestle's built-in splits that are not filters are subclasses of ProperSplit.

```
INTERFACE ProperSplit;
IMPORT VBT, VBTClass, Split;
TYPE
  T <: Public;
  Public = VBT.Split OBJECT
     \langle * \rangle LL \langle > = \langle \text{SELF}, \text{VBT.mu} \rangle \rangle *>
    lastChild: Child := NIL
  END;
  Child = OBJECT
     <* LL >= {SELF.ch.parent, VBT.mu} *>
    pred, succ: Child := NIL;
     ch: VBT.T
  END;
```
If ch is a child of a ProperSplit.T, then ch.upRef must be of type ProperSplit.Child, and ch.upRef.ch must equal ch. The succ and pred links represent a doubly-linked list of the children. The succ links are circular; the pred links are linear. The parent's lastChild field is is NIL if there are no children; otherwise it points to the last child in succ order.

The locking level comments imply that to write any of the links, a thread must have both VBT.mu and the parent locked.

If  $\nu$  is a T, the call  $\nu$ .beChild(ch) sets ch.upref to NEW(Child) if it is NIL. In any case it sets ch.upref.ch := ch and calls VBT.Split.beChild(v, ch).

The following procedures are useful for implementing subtypes of ProperSplit.T:

```
PROCEDURE Insert(v: T; pred: Child; newch: VBT.T);
\langle * L L \rangle = \{ \text{VBT.mu}, v, newch \} \rangle
```
Insert newch as <sup>a</sup> new child after pred, and mark <sup>v</sup> for redisplay.

The child newch must be detached and of the appropriate screentype. It can be NIL to indicate insertion at the head of the list. Insert calls the beChildmethod of newCh.

PROCEDURE PreInsert(v: T; pred, ch: VBT.T): Child RAISES {Split.NotAChild}; <\* LL.sup = VBT.mu \*>

Rescreen ch to have <sup>v</sup>'s screentype (if necessary), cause <sup>a</sup> checked runtime error if ch is attached, raise Split.NotAChild if pred is non-nil and not <sup>a</sup> child of <sup>v</sup>, and finally return pred.upRef, or NIL if pred is NIL.

```
PROCEDURE Move(v: T; pred, ch: Child);
\begin{array}{rcl} < \star & \text{LL} > = & \big\{\texttt{VBT.mu} \, , \ \texttt{v} \big\} & \star \, > \end{array}Move ch in the list of children so that it follows pred and mark v for redisplay.
PROCEDURE Delete(v: T; ch: Child);
\langle * \text{ LL } > = \{ \text{VBT.mu} \} AND \text{LL.sup} < v \quad * > vRemove ch from the list of children, detach ch.ch, and mark v for redisplay.
```
END ProperSplit.

# **10 Implementing your own painting procedures**

## **10.1 The Batch interface**

A Batch.T is a data structure containing a sequence of VBT painting commands. Batches are untraced: they must be explicitly allocated and freed using the procedures in this interface.

```
INTERFACE Batch;
IMPORT Word;
TYPE T <: ADDRESS;
PROCEDURE New(len: INTEGER := -1): T;
Allocate a batch containing at least len Word. Ts.
```
If  $len = -1$ , the number of Word. Ts in the result will be VBTTuning. BatchSize. Initially the clip and scroll source are Rect.Empty.

PROCEDURE Free(VAR ba: T); Return ba to the free list and set ba  $:=$  NIL.

Free(ba) is a checked runtime error if ba is NIL.

END Batch.

## **10.2 The BatchUtil interface**

This interface provides operations to clip and translate a batch of painting commands. It is useful to those who are implementing window classes with customized painting behavior.

Don't apply these procedures to a batch whose contents are concurrently being read or written.

INTERFACE BatchUtil; IMPORT Batch, Rect, Point, PaintPrivate; PROCEDURE GetLength(ba: Batch.T): CARDINAL; Return the number of Word. Ts in use in ba.

PROCEDURE Copy(ba: Batch.T): Batch.T; Allocate and return <sup>a</sup> new batch initialized with <sup>a</sup> copy of ba.

Every entry in a batch has a clipping rectangle; there is also a clipping rectangle for the batch as a whole. The effective clipping rectangle for a painting operation is the intersection of its clipping rectangle with its batch's clipping rectangle.

```
PROCEDURE GetClip(ba: Batch.T): Rect.T;
Return ba's clipping rectangle.
TYPE ClipState = \{Unclipped, Clipped, Tight\};PROCEDURE GetClipState(ba: Batch.T): ClipState;
Return ba's clipping state.
```
If GetClipState(ba) is Clipped then the clipping rectangle of every painting operation in ba is a subset of  $GetClip(ba)$ . If  $GetClipState(ba)$  is Tight then GetClip(ba) is equal to the join of the clipping rectangles of the painting operations in ba. If GetClipState(ba) is Unclipped, there is no particular relationship between ba's clipping rectangle and the clipping rectangles of the entries in ba.

PROCEDURE Meet(ba: Batch.T; READONLY clip: Rect.T); Set ba's clipping rectangle to Rect. Meet (GetClip(ba), clip).

If the assignment is non-trivial, this will change the clip state of ba to be Unclipped.

PROCEDURE Clip(ba: Batch.T); Apply ba's clipping rectangle to each operation.

That is, if GetClipState(ba) is Unclipped, then for each painting operation in ba, Clip replaces the clipping rectangle of the operation with the meet of the rectangle and GetClip(ba), and sets the clipstate of ba to Clipped.

```
PROCEDURE Tighten(ba: Batch.T);
Achieve ba.clipped = Tight without changing the effect of ba.
```
That is,  $Tighten(ba)$  is equivalent to  $Clip(ba)$  followed by assigning to ba's clipping rectangle the join of the resulting clipping rectangles of the entries in ba.

```
PROCEDURE Translate(ba: Batch.T;
  READONLY delta: Point.T);
Translate ba by delta.
```
That is, for each painting operation in ba, translate the target of the painting operation by delta. This always involves translating the clipping rectangle of the operation by delta. It also adds delta to the delta components of all textures and to the reference point of TextComs. It adjusts the p1, p2, vlo, and vhi fields of TrapComs. The relative displacement of a scrolling command is not affected; that is, both the source and target of the scroll are translated by delta. The clipping rectangle of the batch is also translated.

PROCEDURE ByteSwap(ba: Batch.T);

Convert all text painting operations in ba to have the same byteorder as PaintPrivate.HostByteOrder.

```
PROCEDURE Succ(ba: Batch.T;
  cptr: PaintPrivate.CommandPtr)
  : PaintPrivate.CommandPtr;
```
Return the pointer to the entry in ba that follows the one pointed to by cptr.

Succ(ba, NIL) returns the first entry in ba; Succ(ba, cptr) = NIL when cptr is the last entry in ba. To visit each entry in the batch ba, use a loop like this:

```
cptr := BatchUtil.Succ(ba, NIL);
WHILE cptr # NIL DO
 CASE cptr.command OF ... END;
  cptr := BatchUtil.Succ(ba, cptr)
END
```
The PaintPrivate interface explains the format of the entries.

END BatchUtil.

# **10.3 The PaintPrivate interface**

This interface defines the layout of entries in paint batches.

```
INTERFACE PaintPrivate;
IMPORT Rect, Point, Trapezoid, Word;
TYPE
  PaintOp = INTEGER;
  Pixmap = INTEGER;
  Font = INTEGER;
```
In a paint batch, PaintOps, Pixmaps, and Fonts are represented by integers in a screentype-dependent way. During rescreening an old batch might find its way to a screen of the wrong type, causing garbage to be painted; but the garbage will be painted over with the correct pixels promptly.

```
TYPE
  PaintCommand = {RepeatCom, TintCom, TextureCom,
   PixmapCom, ScrollCom, TrapCom, TextCom,
    ExtensionCom};
  PackedCommand = BITS 32 FOR PaintCommand;
  FixedSzCommand =
    [PaintCommand.RepeatCom..PaintCommand.TrapCom];
  ByteOrder = {MSBFirst, LSBFirst};
  PackedByteOrder = BITS 32 FOR ByteOrder;
VAR (*CONST*)
 HostByteOrder: ByteOrder;
```
There are eight types of entries; each of which begins with a word containing a PaintCommand that indicates which type of entry it is.

Entries of type TintCom, TextureCom, PixmapCom, ScrollCom, TrapCom, and TextCom are used to implement the VBT operations PaintTint, PaintTexture, PaintPixmap, Scroll, PaintTrapezoid, and PaintText/PaintSub.

A RepeatComentry in a batch indicates that the preceding entry is to be re-executed with its clipping rectangle changed to that of the RepeatComentry. For example, these are used for implementing PolyTint, PolyTexture, and PaintRegion. There are some restrictions on where RepeatCom entries can occur.

ExtensionCom entries can be used to implement additional painting operations beyond those that are built into Trestle.

Some of the entries are fixed size; that is, the size of the entry is determined by their type. The following array gives the sizes of the fixed-size commands:

```
CONST
```

```
WS = BYTESIZE(Word.T);
ComSize =ARRAY FixedSzCommand OF INTEGER
  {(BYTESIZE(CommandRec) + WS-1) DIV WS,
   (BYTESIZE(TintRec) + WS-1) DIV WS,
   (BYTESIZE(PixmapRec) + WS-1) DIV WS,
   (BYTESIZE(PixmapRec) + WS-1) DIV WS,
   (BYTESIZE(ScrollRec) + WS-1) DIV WS,
   (BYTESIZE(TrapRec) + WS-1) DIV WS};
```
ComSize[c] equals the size in Word.Ts of a paint batch entry for the command c.

### TYPE

```
CommandRec =
 RECORD command: PackedCommand; clip: Rect.T END;
Commenter = UNTRACED REF CommandRec;
RepeatPtr = CommandPtr;
```
We define a Rec and a Ptr type for each kind of batch entry.

Every batch entry is a "pseudo-subtype" of a Command, in the sense that its record type has CommandRec as a prefix.

A repeat command has no other fields besides the command identifier itself and the clipping rectangle. Hence a RepeatPtr is simply a pointer to a CommandRec.

All of the batch entries that are not repeat commands contain a PaintOp. They are all pseudo-subtypes of the following Rec and Ptr types:

```
PaintRec = RECORD
  command: PackedCommand;
  clip: Rect.T;
 op: PaintOp
END;
```

```
PaintPtr = UNTRACED REF PaintRec;
```
The following four entry types correspond to PaintTint, PaintPixmap, Scroll, and PaintTrapezoid operations.

```
TintRec = RECORD
  command: PackedCommand;
  clip: Rect.T;
  op: PaintOp
END;
TintPtr = UNTRACED REF TintRec;
PixmapRec = RECORD
  command: PackedCommand;
  clip: Rect.T;
  op: PaintOp;
  delta: Point.T;
  pm: Pixmap
END;
PixmapPtr = UNTRACED REF PixmapRec;
TexturePtr = PixmapPtr;
ScrollRec = RECORD
  command: PackedCommand;
  clip: Rect.T;
  op: PaintOp;
  delta: Point.T;
END;
ScrollPtr = UNTRACED REF ScrollRec;
```
It is illegal for a ScrollRecto be directly followed in a batch by a Repeat command.

```
TrapRec = RECORD
 command: PackedCommand;
 clip: Rect.T;
 op: PaintOp;
 delta: Point.T;
 pm: Pixmap;
 p1, p2: Point.T;
 m1, m2: Trapezoid.Rational;
END;
TrapPtr = UNTRACED REF TrapRec;
```
If tr is a TrapRec, then tr.p1 and tr.p2 are points that are on the extensions of the west and east edges of the trapezoid, and  $tr.m1$  and  $tr.m2$  are the slopes of the west and east edges. The slopes are given as (delta v) / (delta h). A zero denominator represents an infinite slope; i.e., a vertical edge. A zero numerator is illegal.

The entries that are not fixed-size are pseudo-subtypes of VarSzRec, which contains a size field with the number of Word.T's in the entire entry.

```
VarSzRec = RECORD
  command: PackedCommand;
 clip: Rect.T;
  op: PaintOp;
  szOfRec: INTEGER;
END;
VarSzPtr = UNTRACED REF VarSzRec;
```
PaintText and PaintSub operations result in the following entry type, in which command will equal TextCom:

```
TextRec = RECORD
 command: PackedCommand;
 clip: Rect.T;
 op: PaintOp;
  szOfRec: INTEGER;
 byteOrder: PackedByteOrder;
 clipped: BITS BITSIZE(Word.T) FOR BOOLEAN;
 refpt: Point.T;
  fnt: Font;
  txtsz, dlsz: INTEGER;
(* dl: ARRAY [0..dlsz-1] OF VBT.Displacement *)
(* chars: ARRAY [0..txtsz-1] OF CHAR *)
END;
TextPtr = UNTRACED REF TextRec;
```
In a TextRec, the boolean clipped must be set if boundingbox( $text{text})$  is not a subset of the batch's clip. A TextRec can be directly followed in a batch by a Repeat only if clipped is TRUE. The dl and chars fields are declared in comments since Modula-3 does not allow a record to contain a variable-sized array; they must be accessed using address arithmetic. The chars field will be padded out so that the TextRec ends on a word boundary.

The byteOrder field defines the byteorder of the characters. (Since paint batches can be transported across address spaces and merged, the byte order could be different for different records in a paint batch.)

```
ExtensionRec = RECORD
  command: PackedCommand;
 clip: Rect.T;
 op: PaintOp;
  szOfRec: INTEGER;
```

```
delta: Point.T;
 pm: Pixmap;
 fnt: Font;
 subCommand: INTEGER;
(* extensionData: ARRAY OF CHAR *)
END;
ExtensionPtr = UNTRACED REF ExtensionRec;
```
An ExtensionRec can be used to implement painting operations that exploit rendering primitives that may be available on some particular implementation. Extension commands get a PaintOp, a delta, a pm, and a fnt "for free"; they can also put whatever data they need into the rest of the extension data part of the record. The field szOfRec is the number of Word.Ts in the extension record, including the extension data. When an ExtensionRecis translated, it's clip and delta fields are translated automatically; its extension data is unaffected.

PROCEDURE CommandLength(p: CommandPtr): INTEGER; Return the length in words of the command entry <sup>p</sup>.

END PaintPrivate.

## **11 Miscellaneous interfaces**

## **11.1 The VBTTuning interface**

This interface defines values that can be changed to maximize Trestle's performance on particular systems.

```
INTERFACE VBTTuning;
IMPORT Word;
CONST
 BatchSize: CARDINAL = 325;
 BatchLatency: CARDINAL = 50000;
 HVParlim: CARDINAL = 100000;
  ZParlim: CARDINAL = 100000;
 ResumeLength: CARDINAL = 1;
  CombineLimit: CARDINAL
    = (BatchSize * ADRSIZE(Word.T)) DIV 2;
```
The value BatchSize is the number of Word.T's in a standard painting batch.

The value BatchLatency is the number of microseconds before a paint batch is automatically forced.

The values HVParlim and ZParlim are the default minimum child areas (in pixels) for which ZSplit and HVSplit will fork separate repaint or reshaping threads.

ResumeLength is the size that a queue of paint batches must shrink to before a cross-address space filter will unblock a thread that painted into an overfull queue. It must be at least 1.

The value CombineLimit is the number of addressable units (e.g., bytes) in a batch beyond which Trestle will not consider combining another batch into it.

END VBTTuning.

## **11.2 The TrestleComm interface**

INTERFACE TrestleComm;

EXCEPTION Failure;

Raised when communication to the window server fails.

END TrestleComm.

## **12 History and Acknowledgments**

"There are lots of interesting problems in window systems", said Butler Lampson to Greg Nelson in April, 1984; and he was right. Nelson was enticed into the design meetings for the new window system for the Firefly multiprocessor at SRC. In 1984 most of the discussions were about what came to be called the event-time protocol, and besides Lampson and Nelson the main participants were Mark R. Brown, Jim Horning, and Lyle Ramshaw. Mark Brown and Greg Nelson wrote the first version of the VBT interface.

Mark Manasse joined SRC in 1985, and he and Nelson finished the design and implementation of the first version of Trestle (then called Trellis), which they shipped for use at SRC on December 31st, 1985.

Trestle evolved for five years, improving under feedback from the projects that built upon it, notably Luca Cardelli's Dialog Editor, Mark R. Brown's Ivy text editor, Marc H. Brown's FormsVBT system, Patrick Chan's session manager Rooms, and a number of applications built by Andrew Birrell. Bob Ayers's Facade system spurred the Trestle team into performance work that otherwise might never have been undertaken.

In 1990 and 1991, Steve Glassman, Mark Manasse, and Greg Nelson overhauled Trestle to make it into the portable Modula-3 X toolkit described in this reference manual. We are grateful to the Modula-3 export sites that used the alpha-test version of the system released in January 1991; special thanks for the helpful feedback from Dave Goldberg, Norman Ramsey, Jim Meehan, and Marc H. Brown. Finally, we thank Patrick Chan, James Mason, and Jim Horning, who carefully read the entire reference manual and made many helpful suggestions.

## **References**

- [1] Luca Cardelli, James Donahue, Lucille Glassman, Mick Jordan, Bill Kalsow, and Greg Nelson. Modula-3 Report (revised). Research Report 52, Digital Systems Research Center, November 1989.
- [2] Sam Harbison. *Programming with Modula-3*. Prentice Hall, Englewood Cliffs, New Jersey, 1991.
- [3] Adobe Systems Incorporated. *PostScript Language Reference Manual*. Addison-Wesley, 1985.
- [4] Greg Nelson, editor. *Systems Programming with Modula-3*. Prentice Hall, Englewood Cliffs, New Jersey, 1991.
- [5] Robert W. Scheifler, James Gettys, and Ron Newman. *X Window System, 2nd ed.* Digital Press, 1990.
- [6] Charles P. Thacker and Lawrence C. Stewart. Firefly: a multiprocessor workstation. *IEEE Transactions on Computers*, 37(8):909–920, August 1988.

REFERENCES

# **Index**

Acquire in VBTClass, 128 in VBT, 32 Add in Point, 104 in Rect, 108 in Region, 111 AddChild in Split, 47 AddChildArray in Split, 46 AddHV in Region, 111 Adjust in HVSplit, 56 AllCeded in Trestle, 43 Altitude in ZSplit, 49 AnchorBtnVBT interface, 69–70 AnyMatch in ScrnFont, 97 AnyValue in ScrnFont, 97 Attach in Trestle, 41 AvailSize in HVSplit, 56 AwaitDelete in Trestle, 40 Axis interface, 104 AxisOf in HVSplit, 55 in PackSplit, 58 bad region, 19, 21

batch (of painting commands), 29 Batch interface, 132 BatchUtil interface, 132–134 BeginGroup in VBT, 29

Bg in PaintOp, 75 BgBg in PaintOp, 76 BgFg in PaintOp, 76 BgSwap in PaintOp, 76 BgTransparent in PaintOp, 76 bitmaps, introduced, 4 BitOp in ScrnPaintOp, 87 BorderedVBT interface, 60–61 BoundingBox in Region, 111 in ScrnFont, 98 BoundingBoxSub in ScrnFont, 98 BuiltIn in Font, 81 Button in VBT, 11 Buttons in VBT, 11 ButtonVBT interface, 65–66 BW in Cursor, 79 in PaintOp, 77 ByteOrder in PaintPrivate, 134 in ScrnPixmap, 92 ByteSwap in BatchUtil, 133 Cage in VBTClass, 125 in VBT, 14 CageFromPosition in VBT, 15 CageFromRect

in VBT, 15 cages (for cursor tracking), 14 CageType in VBTClass, 125 Capture in Trestle, 43 in VBT, 30 CARDINAL in VBTTuning, 139 Center in Interval, 107 in Rect, 109 Ch in ZSplit, 52 ChainedReshape in ZSplit, 52 ChainReshapeControl in ZSplit, 52 ChainSet in ZSplit, 52 Change in Interval, 106 CharMetric in ScrnFont, 98 CharMetrics in ScrnFont, 98 Child in Filter, 60 in ProperSplit, 130 ClearNewShape in VBTClass, 126 ClearShortCircuit in VBTClass, 125 Clip in BatchUtil, 133 ClipState in BatchUtil, 133 Close in Path, 114 ColorQuad in PaintOp, 78 ColorScheme in PaintOp, 78 CommandLength

in PaintPrivate, 138 CommandPtr in PaintPrivate, 135 CommandRec in PaintPrivate, 135 ComSize in PaintPrivate, 135 Congruent in Rect, 110 Connect in Trestle, 44 Cons in HVSplit, 55 in TSplit, 59 ConsArray in HVSplit, 56 ConstructPlanewiseOp in ScrnPaintOp, 87 coordinate system of a VBT, 2 coordinate system of screen, 1 coordinate translation from parent to child, 2 Copy in BatchUtil, 132 in PaintOp, 75 in Path, 115 Cube in ScrnColorMap, 102 CurrentPoint in Path, 114 cursor, 1 Cursor interface, 79–80 cursor shape, how to change, 30 CursorClosure in Palette, 82 CursorPosition in VBT, 11 cursor tracking, 14 CurveTo in Path, 114 cut buffer, 2 Decorate in Trestle, 40

Default in BorderedVBT, 61 DefaultShape in VBT, 37 DefaultSize in HVBar, 74 Delete in ProperSplit, 131 in Split, 46 in Trestle, 40 DeltaH in VBT, 27 Detach in VBTClass, 128 Difference in Region, 112 Discard in VBT, 38 discard method, 38 Displacement in VBT, 27 DistSquare in Point, 105 Div in Point, 105 Domain in VBT, 8 DontCare in Cursor, 79 Empty in Interval, 106 in Pixmap, 80 in Rect, 107 in Region, 110 EmptyCage in VBT, 14 EndGroup in VBT, 29 EndStyle in VBT, 24 Entry in ScrnColorMap, 102 Equal

in Region, 112 ErrorCode in VBT, 31 event time protocol, introduced, 4 EverywhereCage in VBT, 14 exposed region, 19, 21 ExtensionPtr in PaintPrivate, 138 ExtensionRec in PaintPrivate, 137 Factor in Rect, 109 FeasibleRange in HVSplit, 56 Fg in PaintOp, 75 FgBg in PaintOp, 76 FgFg in PaintOp, 76 FgSwap in PaintOp, 76 FgTransparent in PaintOp, 76 Fill in VBT, 24 filter, 2 Filter interface, 60 FilterClass interface, 129 Find in HighlightVBT, 63 FixedSzCommand in PaintPrivate, 134 Flatten in Path, 115 Font in PaintPrivate, 134 Font interface, 81 FontClosure in Palette, 82 fonts, introduced, 4 ForceEscape

in VBTClass, 127 ForceRepaint in VBTClass, 127 in VBT, 20 Forge in VBTClass, 129 in VBT, 34 Free in Batch, 132 FromAbsBounds in Interval, 106 FromAbsEdges in Rect, 107 FromBitmap in Pixmap, 81 FromBound in Interval, 106 FromBounds in Interval, 106 FromCorner in Rect, 108 FromCorners in Rect, 108 FromEdges in Rect, 107 FromFontClosure in Palette, 83 FromHV in RigidVBT, 62 FromName in Cursor, 80 in Font, 81 FromOpClosure in Palette, 82 FromPoint in Rect, 108 in Region, 111 FromRaw in Cursor, 80 FromRect in Region, 111 FromRects in Region, 111 FromRef

in VBT, 35 FromRGB in PaintOp, 77 FromSize in Interval, 106 in Rect, 108 Full in Rect, 107 in Region, 111 geometry interfaces, introduced, 4 Get in AnchorBtnVBT, 70 in BorderedVBT, 61 in HighlightVBT, 64 in PackSplit, 58 in TextVBT, 72 in TextureVBT, 73 GetBadRegion in VBTClass, 126 GetClip in BatchUtil, 133 GetClipState in BatchUtil, 133 GetCurrent in TSplit, 59 GetCursor in VBTClass, 125 GetDecoration in Trestle, 41 GetDomain in ZSplit, 50 GetFont in TextVBT, 72 GetLength in BatchUtil, 132 GetMiscCodeType in VBT, 33 GetParent in AnchorBtnVBT, 69 GetParentDomain in ZSplit, 51 GetProp in VBTClass, 125

in VBT, 38 GetQuad in TextVBT, 72 GetScreens in Trestle, 43 GetSelection in VBT, 31 GetShape in VBTClass, 128 GetShapes in VBTClass, 128 GetTextRect in TextVBT, 72 GoneCage in VBT, 14 Gray in Pixmap, 80 HasNewShape in VBTClass, 126 HGap in PackSplit, 58 HighlightVBT interface, 63–64 HorSize in Rect, 109 HVBar interface, 74 HVSplit interface, 54–56

### ICCCM, 1

Iconize in Trestle, 41 Index in Split, 46 Init in Palette, 83 init method, rules for calling, 48 InOut in VBT, 14 input or keyboard focus, 31 Insert in ProperSplit, 130 in Split, 46 in ZSplit, 49 InsertAfter

in ZSplit, 48 InsertAt in ZSplit, 49 Inset in Interval, 106 in Rect, 108 in Region, 111 InsideCage in VBT, 14 Install in Trestle, 39 installing a top level window, 2 InstallOffscreen in Trestle, 42 Interval interface, 105–107 Invert in HighlightVBT, 64 IsActive in AnchorBtnVBT, 70 IsClosed in Path, 114 IsEmpty in Interval, 107 in Path, 114 in Rect, 110 in Region, 112 IsMapped in ZSplit, 50 IsMarked in VBT, 18 IsRect in Region, 113 Join in Interval, 106 in Rect, 108 in Region, 112 JoinRect in Region, 112 JoinRegions in Region, 112 JoinStyle in VBT, 24

Key in VBTClass, 127 key method, 16 keyboard focus, 31 keyboard focus, introduced, 3 KeyRec in VBT, 16 KeySym in VBT, 17 Leaf in VBT, 10 leaf VBT, introduced, 1 Lift in ZSplit, 50 Line in VBT, 25 LineTo in Path, 114 LL (Locking Level), 8 Locate in Split, 46 LocateChanged in VBTClass, 123 MakeColorQuad in PaintOp, 78 MakeColorScheme in PaintOp, 78 Map in Path, 115 in ZSplit, 50 MapObject in Path, 115 Mark in VBT, 18 marking for redisplay, 17 Max in Point, 105 MaxSubset in Region, 112 Meet in BatchUtil, 133 in Interval, 106

in Rect, 109 in Region, 112 MeetRect in Region, 112 Member in Interval, 107 in Rect, 110 in Region, 113 MenuBar in ButtonVBT, 66 MenuBtnVBT interface, 67–68 Metrics in ScrnFont, 99 Middle in Interval, 106 in Rect, 109 Min in Point, 105 Misc in VBTClass, 127 misc method, 32 MiscCodeDetail in VBT, 33 MiscCodeType in VBT, 33 MiscCodeTypeName in VBT, 33 MiscRec in VBT, 32 MMToPixels in VBT, 10 Mod in Interval, 106 in Point, 105 in Rect, 110 Mode in PaintOp, 77 in ScrnColorMap, 102 Modifier in VBT, 11 Modifiers in VBT, 11 Mouse in VBTClass, 127

mouse, 1 MouseRec in VBT, 12 mouse focus, 13 Move in Interval, 106 in ProperSplit, 131 in Split, 46 in ZSplit, 49 MoveH in Point, 105 MoveHV in Point, 105 MoveNear in Trestle, 41 MoveTo in Path, 114 MoveV in Point, 105 Mul in Point, 104 New in AnchorBtnVBT, 69 in Batch, 132 in BorderedVBT, 61 in ButtonVBT, 66 in HVBar, 74 in HVSplit, 55 in HighlightVBT, 63 in MenuBtnVBT, 67 in PackSplit, 58 in QuickBtnVBT, 67 in RigidVBT, 62 in TextVBT, 71 in TextureVBT, 73 in TranslateVBT, 65 in ZSplit, 48 NewRaw in ScrnPixmap, 91 NewShape in VBT, 37 NorthEast in Rect, 109

NorthWest in Rect, 109 NotReady in Cursor, 79 Nth in Split, 45 NullDetail in VBT, 33 NumChildren in Split, 45 OpClosure in Palette, 82 Oracle in ScrnColorMap, 100 in ScrnCursor, 88 in ScrnFont, 94 in ScrnPaintOp, 85 in ScrnPixmap, 90 Origin in Point, 104 Other in Axis, 104 Outside in VBT, 15 Overlap in Interval, 107 in Rect, 110 in Region, 113 in Trestle, 41 OverlapRect in Region, 113 PackedByteOrder in PaintPrivate, 134 PackedCommand in PaintPrivate, 134 PackSplit interface, 57–58 paint batch, 29 PaintBatch in VBTClass, 129 PaintCommand in PaintPrivate, 134 painting operation code, introduced, 4

PaintOp in PaintPrivate, 134 PaintOp interface, 75–78 PaintPixmap in VBT, 26 PaintPrivate interface, 134–138 PaintPtr in PaintPrivate, 136 PaintRec in PaintPrivate, 135 PaintRegion in VBT, 24 PaintScrnPixmap in VBT, 26 PaintSub in VBT, 29 PaintText in VBT, 27 PaintTexture in VBT, 22 PaintTint in VBT, 23 PaintTrapezoid in VBT, 24 Pair in PaintOp, 77 palette, 83 Palette interface, 82–83 Parent in VBT, 10 parent VBT, introduced, 1 Partition in Rect, 109 Path interface, 113–115 Pixel in ScrnColorMap, 102 in ScrnPaintOp, 85 in ScrnPixmap, 92 Pixmap in PaintPrivate, 134 Pixmap interface, 80–81 PixmapClosure in Palette, 82 PixmapDomain

in VBT, 26 PixmapPtr in PaintPrivate, 136 PixmapRec in PaintPrivate, 136 pixmaps, introduced, 4 Place in Region, 112 PlaceAxis in Region, 111 PlaneWiseOracle in ScrnPaintOp, 86 Point interface, 104–105 pointing device, 1 PolyTexture in VBT, 23 PolyTint in VBT, 23 Position in VBTClass, 127 PositionRec in VBT, 13 Pred in Split, 45 Predefined in Cursor, 79 in Font, 81 in PaintOp, 75 in Pixmap, 80 Prefix in VBTClass, 120 in VBT, 7 PreInsert in ProperSplit, 130 Primary in ScrnColorMap, 102 Private in HVSplit, 54 in PackSplit, 57 in ScrnColorMap, 101 in ScrnCursor, 88 in ScrnFont, 95 in ScrnPaintOp, 85 in ScrnPixmap, 90

in TSplit, 59 in ZSplit, 47 Proc in ButtonVBT, 66 Project in Interval, 106 in Rect, 109 proper split, 2 ProperSplit interface, 130–131 property set, of window, 37 Public in AnchorBtnVBT, 69 in BorderedVBT, 61 in ButtonVBT, 65 in FilterClass, 129 in Filter, 60 in HVBar, 74 in HVSplit, 55 in HighlightVBT, 63 in PackSplit, 57 in ProperSplit, 130 in RigidVBT, 62 in ScreenType, 84 in ScrnColorMap, 101 in ScrnCursor, 89 in ScrnFont, 97 in ScrnPaintOp, 87 in ScrnPixmap, 91 in TSplit, 59 in TextVBT, 71 in TextureVBT, 72 in VBTClass, 121 in VBT, 7 in ZSplit, 47 Put in TextVBT, 72 in VBTClass, 128 in VBT, 34 PutProp in VBTClass, 125 in VBT, 38 QuickBtnVBT interface, 67

race conditions in the user interface, 3 Ramp in ScrnColorMap, 102 Rational in Trapezoid, 116 Raw in Cursor, 79 in Pixmap, 81 in ScrnCursor, 88 in ScrnPixmap, 90 Read in VBT, 35 read method, 36 reading a selection (introduction), 3 reading the screen, 30 Ready in VBT, 35 Rect interface, 107–110 Redisplay in VBTClass, 127 redisplay method, 17 Region interface, 110–113 Release in VBTClass, 128 in VBT, 32 RemProp in VBTClass, 125 in VBT, 38 Repaint in VBTClass, 127 repaint method, 19 RepeatPtr in PaintPrivate, 135 Replace in Filter, 60 in Split, 46 Rescreen in VBTClass, 126 rescreen method, 19 RescreenRec in VBT, 19 Reset in Path, 114 Reshape

in VBTClass, 126 reshape method, 18 ReshapeControl in ZSplit, 51 ReshapeRec in VBT, 18 ResolveCursor in Palette, 83 ResolveFont in Palette, 83 ResolveOp in Palette, 83 ResolvePixmap in Palette, 83 resources, introduced, 4 RGB in Cursor, 79 in ScrnColorMap, 102 RigidVBT interface, 62 Scale in Point, 105 ScaledReshape in ZSplit, 53 Screen in Trestle, 43 ScreenArray in Trestle, 43 ScreenID in Trestle, 42 in VBT, 11, 14 ScreenOf in Trestle, 42 ScreenOfRec in Trestle, 42 ScreenType in VBT, 9 ScreenType interface, 84 ScreenTypeOf in VBT, 10 ScreenTypePublic in VBT, 9 ScreenTypeResolution in ScrnFont, 97

screentypes, introduced, 5 ScrnColorMap interface, 100–103 ScrnCursor interface, 88–89 ScrnFont interface, 94–100 ScrnPaintOp interface, 85–88 ScrnPixmap interface, 90–94 Scroll in VBT, 21 ScrollPtr in PaintPrivate, 136 ScrollRec in PaintPrivate, 136 Selection in VBT, 31 SelectionName in VBT, 31 selections, introduced, 2 Set in AnchorBtnVBT, 69 in PackSplit, 58 in TextureVBT, 73 SetCage in VBTClass, 128 in VBT, 15 SetColor in BorderedVBT, 61 SetCurrent in TSplit, 59 SetCursor in VBTClass, 128 in VBT, 30 SetFont in TextVBT, 72 SetParent in AnchorBtnVBT, 69 SetRect in HighlightVBT, 64 SetReshapeControl in ZSplit, 51 SetShortCircuit in VBTClass, 125 SetSize in BorderedVBT, 61 SetTexture

in HighlightVBT, 64 Shape in RigidVBT, 62 Size in Interval, 106 SizeRange in RigidVBT, 62 in VBT, 37 Slant in ScrnFont, 96 Solid in Pixmap, 80 source selection, 31 SouthEast in Rect, 109 SouthWest in Rect, 109 Spacing in ScrnFont, 96 Split in VBT, 10 Split interface, 45–47 split VBT, introduced, 1 Strike in ScrnFont, 98 StrikeFont in ScrnFont, 98 StrikeOracle in ScrnFont, 97 Stroke in VBT, 25 Sub in Point, 104 in Rect, 108 in Region, 111 Subset in Interval, 107 in Rect, 110 in Region, 113 SubsetRect in Region, 113 Succ in BatchUtil, 134 in Split, 45

Swap in PaintOp, 75 SwapBg in PaintOp, 76 SwapFg in PaintOp, 76 SwapPair in PaintOp, 78 SwapSwap in PaintOp, 76 SwapTransparent in PaintOp, 76 SymmetricDifference in Region, 112 Sync in VBT, 29 target selection, 31 TextItem in MenuBtnVBT, 67 TextPointer in Cursor, 79 TextPtr in PaintPrivate, 137 TextRec in PaintPrivate, 137 TexturePtr in PaintPrivate, 136 textures, introduced, 4 TextureVBT interface, 72–73 TextVBT interface, 71–72 TextWidth in ScrnFont, 98 TickTime in Trestle, 44 Tighten in BatchUtil, 133 time interval between events, 11 TimeStamp in VBT, 11 TintPtr in PaintPrivate, 136 TintRec in PaintPrivate, 136

top level window, 2 ToRects in Region, 111 Translate in BatchUtil, 133 in Path, 115 TranslateVBT interface, 65 Transparent in PaintOp, 75 TransparentBg in PaintOp, 76 TransparentFg in PaintOp, 76 TransparentSwap in PaintOp, 76 TransparentTransparent in PaintOp, 76 Transpose in Point, 105 in Rect, 108 Trapezoid interface, 116 TrapPtr in PaintPrivate, 136 TrapRec in PaintPrivate, 136 Trestle abstraction, introduced, 1 Trestle interface, 39–44 TrestleComm interface, 139 TSplit interface, 59 Unmap in ZSplit, 50 Unmark in VBT, 18 Value in VBT, 35 VarSzPtr in PaintPrivate, 137 VarSzRec in PaintPrivate, 137 VBT abstraction, introduced, 1 VBT interface, 7–38 VBTCageType

in VBTClass, 125 VBTClass interface, 120–129 VBTTuning interface, 139 VerSize in Rect, 109 VGap in PackSplit, 58 WindingCondition in VBT, 24 Write in VBT, 36 write method, 36 writing a selection (introduction), 3 WS in PaintPrivate, 135 Xlib, 1

ZSplit interface, 47–53